# Método Gaussiano de los Ajustes Coordinados: aplicación en Microgeodesia y Redes Locales

M.J. Jiménez Martínez, N. Quesada Olmo, M. Chueca Pazos

21 de febrero de 2014

© Copyright: M.J. Jiménez Martínez, N. Quesada Olmo, M. Chueca Pazos

E-mail: edemigu@gmail.com

RECEPCIÓN: 21-02-2014

APROBACIÓN: 18-03-2014

## **Resumen**

El método general de ajuste gaussiano por mínimos cuadrados permite directamente una amplia gama de aplicaciones y no sería correcto entender que se dedica sólo a definir las coordenadas de los vértices de una red local.

El presente artículo se centra en la posibilidad de adicionar a la red inicial la unas condiciones externas (condiciones geométricas, nuevos observables, condiciones físicas…) topográficas o no, siempre que puedan ser incluidas en el modelo matemático inicial porque son condiciones lineales o linealizables. Con el método de ajustes coordinados será posible:

- adicionar o suprimir uno o un grupo de observables,
- adicionar funciones de variables o parámetros en general.

El presente trabajo completa seis publicaciones anteriores que constituyen la preparación previa e imprescindible para su estudio y comprensión. Los cuatro artículos publicados están en la Revista Digital: www.racv.es/racv: "Progreso en la práctica del Ajuste Gaussiano de una red local. Método de Triangulateración", "Ajuste Gaussiano de redes por el método de Incrementos de Coordenadas", "Recintos de error y su interpretación en el Ajuste Gaussiano de una red local observada con GNSS y ajustada por incrementos de coordenadas. Teoría y Praxis", "Cuestiones básicas en interpretación de una red clásica libre ajustada por el método de incrementos de coordenadas", "El Problema Principal de Diseño. Densificación a partir de la Solución Inversa Generalizada Recíproca con Zonas de Distinta Significación" y por último "Sobre la Evolución en el Tiempo de una Red Local. Control de Deformaciones".

### **Palabras clave**

DEFORMATION CONTROL, MICROGEODESY, FREE-NETWORK, NETWORK ADJUST, ERROR FIGURES, RESULT'S RELIABILITY, DATUM PROBLEM, PD2.

### **Abstract**

General method of Gaussian adjustment by least squares, allow us a large range of uses, so not only we can use it to establish the vertex coordinates of a local network.

Current research focuses in the possibility to add external requirements (geometrics, new observables, physical requirements…) topographic or non topographic, if they could be included to the initial mathematic model because are linear requirements or are under linearization conditions.

The sequential least squares Adjustment method allows us:

- **-** Add or delete one or a group of observables.
- **-** Add variable functions or parameters in general.
- **-**

Present research complete previous six publications that set up the previous and essential training for its study and comprehension. The six researches have been published by Digital Journal www.racv.es/racv: "Progreso en la práctica del Ajuste Gaussiano de una red local. Método de Triangulateración", "Ajuste Gaussiano de redes por el método de Incrementos de Coordenadas", "Recintos de error y su interpretación en el Ajuste Gaussiano de una red local observada con GNSS y ajustada por incrementos de coordenadas. Teoría y Praxis", "Cuestiones básicas en interpretación de una red clásica libre ajustada por el método de incrementos de coordenadas", "El Problema Principal de Diseño. Densificación a partir de la Solución Inversa Generalizada Recíproca con Zonas de Distinta Significación" and the last "Sobre la Evolución en el Tiempo de una Red Local. Control de Deformaciones".

### **Key words:**

DEFORMATION CONTROL, MICROGEODESY, FREE-NETWORK, NETWORK ADJUST, ERROR FIGURES, RESULT'S RELIABILITY, DATUM PROBLEM, PD2.

# Índice general

## Preámbulo 4

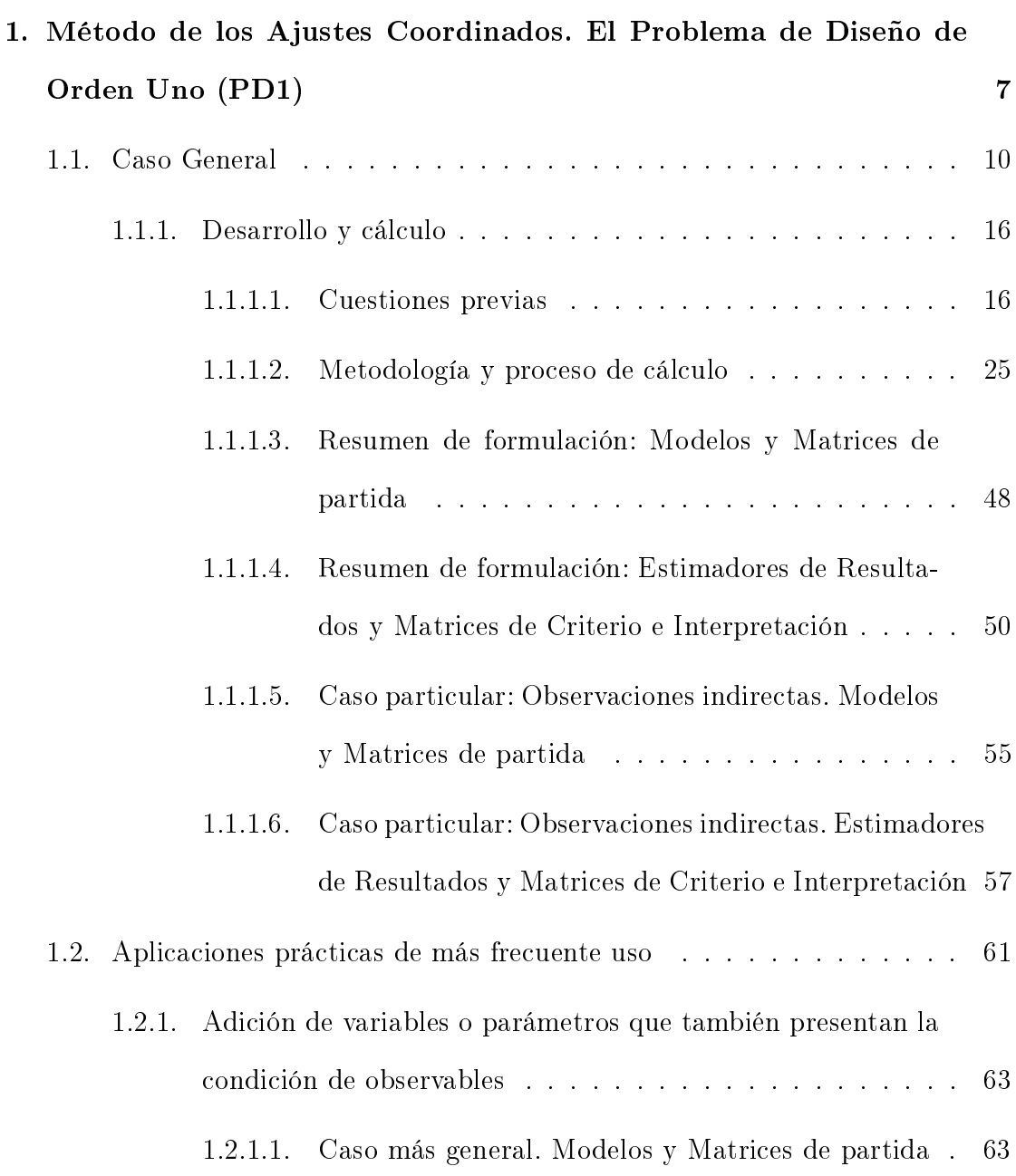

RACV Digital - Método Gaussiano de los Ajustes Coordinados: aplicación en Microgeodesia y Redes Locales

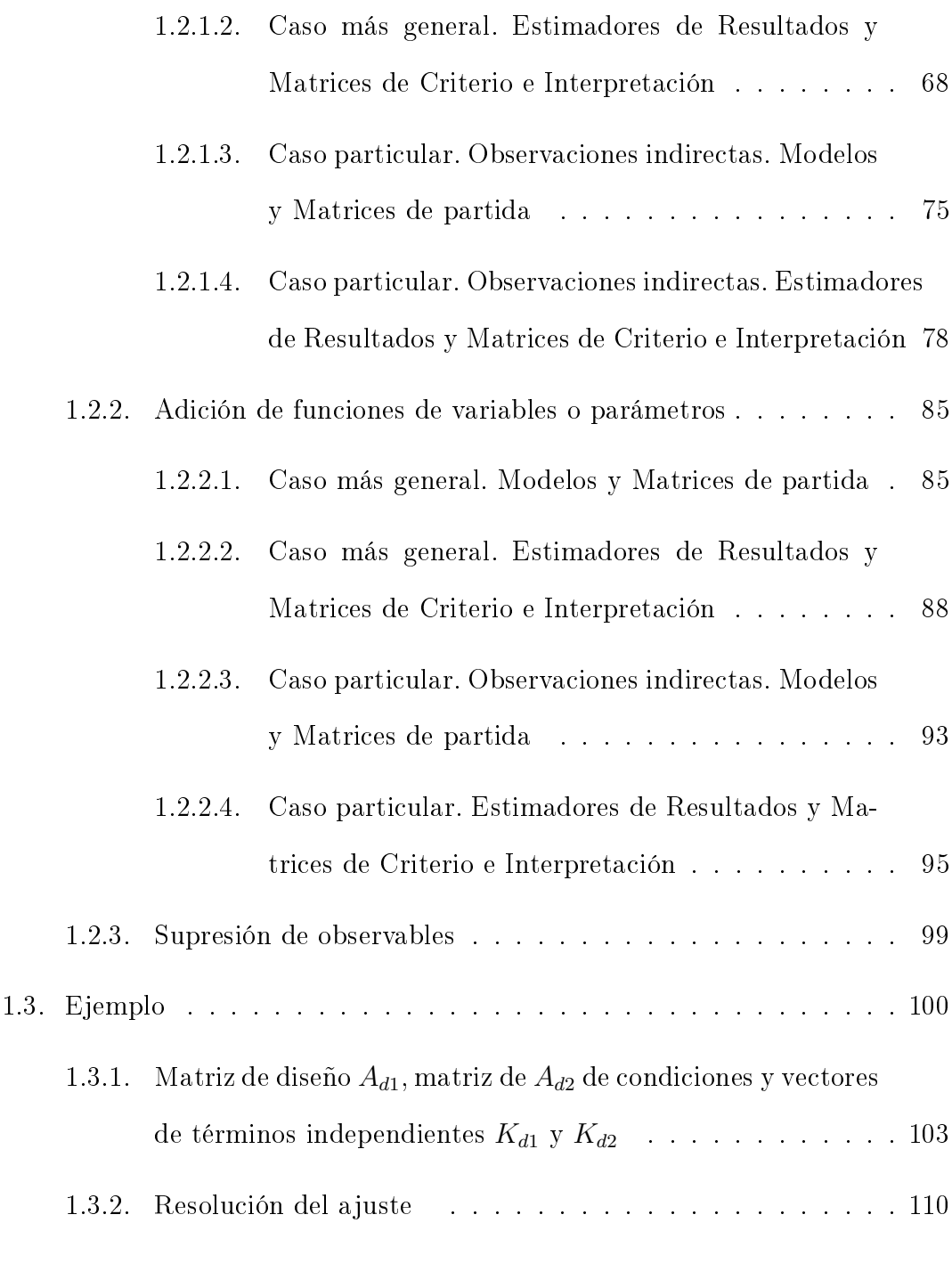

# Bibliografía 121

# Preámbulo

Avanzar en cualquier aspecto de la Optimización y Diseño de Redes Geodésicas ha sido, es y puede aventurarse que será empeño constante de la comunidad cientíca desde que es datable su propia existencia.

Sería tan farragoso como inútil intentar siquiera una relación cronológica de trabajos y publicaciones. Baste como ejemplo cercano, la IAG (International Asociation of Geodesy), Institución del más alto prestigio que ha celebrado en 2012 el 150 aniversario de su fundación.

Durante todo este tiempo, de una manera o de otra, la temática indicada ha sido objeto preferente de la atención corporativa e individual de sus miembros a través de Congresos, Simposia y Publicaciones. Especialmente en la editora multinacional de primera fila científica y técnica Springer.

Los denominados Problemas de Diseño fueron objeto específico y titularon como "Optimization and Design of Geodetic Networks" el Tercer Curso de la International School of Advanced Geodesy celebrado en Erice (Italia) del 25 de Abril al 10 de Mayo de 1984. De nuevo y con el título de "Geodetic To Day", en buena parte del Symposium celebrado del 30 de Mayo al 3 de Junio de 1994 en L'Aquila (Italia). Del mismo modo en Jaén (España), 17 a 19 de Marzo de 2005, Symposium titulado "Geodetic Deformation Monitoring: From Geophysical to Engineering Roles", específico de la temática en que se inserta el presente trabajo<sup>1</sup>. Y así sucesivamente.

 $1$ Último, por el momento, de la labor investigadora en microgeodesia y redes locales de la UPV. Es obligado citar M. CHUECA ET ALT. "Redes Topográficas y Locales. Microgeodesia",

Con este condicionado pretender ser innovadores parece misión imposible. Pero no todo está escrito, ni lo estará. Y por ello, la aplicación de la instrumentación de vanguardia GNSS que facilita de forma notable el método de ajustes coordinados y el más novedoso de ajuste homogéneo por incrementos de coordenadas, dentro de la que, hoy por hoy, entendemos difícilmente superable metodología gaussiana nos han permitido albergar la esperanza de aportar alguna novedad en el contexto de la determinación microgeodésica general de deformaciones o variación en el tiempo de redes locales, topográficas y no topográficas elaborando el trabajo que sigue. En su desarrollo orientaremos la investigación, y doctrina fundamentalmente hacia la praxis en estas últimas.

Se trata de acceder al conocimiento de la realidad física, en especial en nuestro caso por lo que a su geometría concierne, incluyendo evolución temporal.

El método general de ajuste gaussiano por mínimos cuadrados permite directamente en metodología que podemos llamar clásica una amplia gama de aplicaciones y no sería correcto entender que es tan sólo útil para definir las coordenadas de los vértices de una red local. Además permite su utilización en cualquier trabajo que requiera adicionar a la red la cumplimentación de condiciones externas, topográficas o no, con la única condición de que puedan ser incluidas en el modelo matemático general linealizable. Lo que no siempre es sencillo de lograr. Veremos una aplicación.

Ello será previo al objeto central de esta primera parte del trabajo, dedicada al Método de los Ajustes Coordinados, que confiere al gaussiano clásico una mayor facilidad y potencial de actuación. Esperamos poderlo justificar.

Paraninfo 1996. "Diseño de Redes y Control de Deformaciones. Los problemas del Datum y Principal de Diseño". UPV- Valencia, 2007. Muy especialmente la Tesis Doctoral "Innovaciones" y avances en Ajustes Gaussianos de Redes Locales: Metodos de Triangulateración homogénea y de Incrementos de Coordenadas. Interpretación de resultados, densificación virtual equiprecisa y evolución en el tiempo", de M.J. JIMÉNEZ MARTÍNEZ. UPV. Valencia, 2013.

# Capítulo 1

# Método de los Ajustes Coordinados. El Problema de Diseño de Orden Uno (PD1)

La moderna teoría y práctica del diseño de redes topográficas aborda con la denominación de Problema de Diseño de Orden Uno (PD1) cuanto concierne a la optimización de la configuración geométrica de la distribución de puntos de la red. Descriptivamente se ha definido la cuestión en la pregunta: «¿Dónde observar y qué vértices elegir?»<sup>1</sup>. Sin embargo, entendemos que es más exacto completar la pregunta formulándola como ¾Dónde observar y qué vértices elegir, en función del condicionado impuesto por la realidad física?. Y entendiendo por condicionado no solo el puramente geométrico, sino cualquier otro, externo o interno a la red y su evolución temporal, que sea preceptivo aceptar.

La razón es simple. Siendo bien conocidas las matrices de diseño A, de variables o parámetros, y B, de observables, que junto con la matriz P de pesos a priori permiten el cálculo de las matrices cofactor de criterio a posteriori, la metodología clásica se ve obligada a afrontar el problema en el caso gaussiano más general, lo que en la práctica acostumbra a ser ciertamente complejo, o fraccionarlo con

<sup>&</sup>lt;sup>1</sup>M. CHUECA ET ALT. "Redes Topográficas y Locales. Microgeodesia" pgs. 93 y sig, 379 y sig.

pérdida de rigor tratándole como es práctica más común según el método particular de observaciones indirectas u ocasionalmente el de ecuaciones de condición.

Por otra parte, se demuestra deseable y muy ventajoso que las matrices A y B puedan expresarse con las mismas variables homogeneas, directamente relacionadas o, mejor aún, consideradas como observables. Entonces los sistemas lineales definidos por aquellas podrán considerarse como uno solo, de cumplimentación simultanea. Si además la matriz A es de elementos exactos, el problema de los redondeos se aminora notablemente. Del mismo modo, conseguir la homogeneidad de observables permite una ponderación rigurosa. Y todo reunido hace asequible un tratamiento general y completo de cálculo más sencillo y, sobre todo, mejora el cifrado e interpretación de resultados en poder de afirmación estadístico y flexibilidad de aplicación a zonas de la red de distinta significación. Es claro que con todo ello las necesarias simulaciones, pruebas y ensayos previos al establecimiento definivo de la normativa de realización del proyecto y, en definitiva, el conjunto del trabajo encomendado, se ven muy favorecidos.

En conclusión, creemos poder justificar en las páginas siguientes que el avance e innovación descritos pueden favorecerse aplicando la instrumentación GNSS simultáneamente con la metodología de Incrementos de Coordenadas y Ajustes Coordinados antes citados.

Así, se estará en condiciones de realizar cuantas simulaciones o ajustes reales entienda necesario el proyectista, supuesta disponible suficiente capacidad de cálculo, cuestión que en la inmensa mayoría de los casos ya no representa obstáculo alguno, y al efecto será posible:

- adicionar o suprimir uno o un grupo de observables

- adicionar funciones de variables o parámetros en general

y el caso particular e importante de adicionar funciones de variables o parámetros que presentan la condición de observables.

De tal manera que se consiga formular y tratar el modelo matemático conjunto

de la realidad física en estudio, en un muy amplio margen de posibilidades de actuación práctica, y resolverlo formulando su solución gaussiana e interpretación estadística rigurosa de resultados y su evolución en el tiempo.

Y todo ello manteniendo la utilidad de los cálculos efectuados desde el primer ajuste, que se completarán exclusivamente en lo concerniente a las modicaciones efectuadas. Así según hemos escrito en ocasión anterior se pretende avanzar en la respuesta a las cada vez más estrechas exigencias que es preciso afrontar, no sólo en las aplicaciones concernientes a zonas amplias y necesariamente curvas del esferoide terrestre, sino en lo que hemos dado en llamar redes locales reducibles a planas y aplicaciones no topográficas.

Así se pretende contribuir al esfuerzo conjunto de diseño, ajuste, cálculo, interpretación de resultados y análisis de la evolución temporal de una red local dirigido como en cualquier actividad profesional técnica a la adopción de decisiones lógicas en base a las prescripciones exigibles a priori, sobre:

- Su conguración; es decir, la mejor localización de sus vértices en función de las prescripciones impuestas por la realidad física y el establecimiento de las metodologías de observación, cálculo e interpretación de resultados.

- La garantía de cumplimentación rigurosa del modelo matemático establecido.

- Los recursos materiales y humanos a emplear.

- Las alternativas de coste en tiempo y dinero que razonablemente se pueden considerar asequibles.

Todo ello persiguiendo un nuevo avance hacia la optimización del trabajo en cualquiera de sus fases, de proyecto, ejecución, formulación e interpretación de resultados e incluso aprovechamiento de otros trabajos preexistentes, completándolos debidamente si fuera preciso<sup>2</sup>.

$$
Z = R_T \cdot T + R_S \cdot S
$$

 $2$ La teoría de la decisión propone, entre otras, la "función de riesgo" como el objetivo final a lograr de la forma:

donde T describe las exigencias técnicas requeridas, S los costes de toda índole,  $R_T$  los factores

# 1.1. Caso General

En su caso más general, supongamos la red definida con la notación usual por el modelo matemático:

$$
F_i(C_t, X_s) = 0
$$
  
 $i \in 1, 2, 3, ..., u_1$ 

 $t \in 1, 2, 3, ..., m_1$ 

 $s \in 1, 2, 3, \ldots, n$  (1)

y que la realidad física prescribe además la cumplimentación simultanea del modelo matemático adicional definido por:

$$
F_j(C_r, X_s) = 0
$$

$$
j\in{1,\:2,\:3,...,\:u_2}
$$

 $r \in 1, 2, 3, \ldots, m_2$ 

$$
s \in 1, 2, 3, ..., n_1 \qquad (2)
$$

que sólo tiene en común con el primero el vector de variables o parámetros  $X_s$ .

Se tratará pues de resolver el ajuste de una red de n variables o parámetros definida por el modelo matemático:

 $F_i = 0$ 

 $F_i = 0$  (3)

compuesto por:

 $u_1 + u_2$  ecuaciones

 $m_1 + m_2$  observables (4)

siendo conocido el modelo estocástico a priori definido por la matriz diagonal de

pesos:

estándar de precisión y  $R_S$  los factores estándar económicos que contrapesan a los anteriores, disminuyendo el costo a expensas de la precisión y recíprocamente. Creemos que no tiene más interés que el puramente académico.

M.J. Jiménez Martínez, N. Quesada Olmo, M. Chueca Pazos

$$
P_{m_1+m_2,1} = \begin{pmatrix} P_1 & 0 \\ 0 & P_2 \end{pmatrix} = \sigma_0^2 \cdot \begin{pmatrix} diag \frac{1}{\sigma_{m1t}^2} & 0 \\ 0 & diag \frac{1}{\sigma_{m2r}^2} \end{pmatrix}
$$
 (5)

donde

 $P_1$  = matriz de pesos a priori de los  $m_1$  observables del modelo matemático  $F_i$  $P_2$  = matriz de pesos a priori de los  $m_2$  observables del modelo matemático  $F_j$  $\sigma_0^2 =$  estimador a priori de la varianza del observable de peso unidad, que debe ser común a los  $m_1 + m_2$  observables. Pudiendo ser  $\sigma_0^2 = s = 1$ , si el trabajo lo permite

 $\sigma^2_{m1t} =$  varianza a priori del observable genérico de orden  $t$  del grupo  $m_1$  $\sigma_{m2r}^2=$  varianza a priori del observable genérico de orden  $r$  del grupo  $m_2$ Siendo por lo tanto la matriz cofactor de observables a priori:

$$
Q = Q_{m_1 + m_2, m_1 + m_2} = P^{-1} = P^{-1}{}_{m_1 + m_2, m_1 + m_2} = \begin{pmatrix} P_1^{-1} & 0 \\ 0 & P_2^{-1} \end{pmatrix} =
$$
  

$$
= \frac{1}{\sigma_0^2} \cdot \begin{pmatrix} diag \sigma_{m1t}^2 & 0 \\ 0 & diag \sigma_{m2r}^2 \end{pmatrix} = \frac{1}{\sigma_0^2} \cdot \begin{pmatrix} \Sigma_1 & 0 \\ 0 & \Sigma_2 \end{pmatrix} = \frac{1}{\sigma_0^2} \cdot \Sigma =
$$
  

$$
= \begin{pmatrix} Q_1 & 0 \\ 0 & Q_2 \end{pmatrix} \qquad (6)
$$

 $\Sigma_1$  = matriz diagonal de varianzas a priori de los  $m_1$  observables de  $F_i$  $\Sigma_2$  = matriz diagonal de variazas a priori de los  $m_2$  observables de  $F_j$  $\Sigma =$  matriz diagonal de varianzas a priori de los  $m_1 + m_2$  observables de  $F_i + F_j$  $\mathcal{Q}_1$  = matriz cofactor a priori de los  $m_1$  observables de  $\mathcal{F}_i$  $Q_2$  = matriz cofactor a priori de los  $m_2$  observables de  $F_j$  $Q =$ matriz cofactor a priori de los  $m_1 + m_2$ observables de  $\mathbb{F}_i + \mathbb{F}_j$ según la notación usual.

Una primera e importante cuestión es que si se está tratando con observables clásicos, independientes a priori, las expresiones anteriores son rigurosamente adecuadas. Pero la matriz varianza covarianza a priori de los observables, tipo GNSS, que llamamos modernos, es completa y consecuentemente también su matriz de pesos. No son ajustables directamente por procedimientos gaussianos. Dichos observables se entenderán previamente homogeneizados y ajustados por los procedimientos y metodos que hemos llamado de triangulateración o, mejor, de incrementos de coordenadas.

Supuesto lo que antecede, en rutina operativa de cálculo escribiremos a continuación las derivadas parciales o elementos de las matrices de diseño, A, B, y componentes de los vectores columna de términos independientes K, y correcciones a variables o parámetros  $dx \approx x$ , residuos de observables  $dC \approx R$ , según la secuencia y doctrina bien conocida sucesivamente:

Elementos de la matriz  $A_1$ :

$$
A_1 = \frac{\partial F_i}{\partial X_{s(X_a, O_T)}}
$$

con :

$$
X_s = X_a + x
$$

$$
C_t = O_T + R_1
$$

Elementos de la matriz  $B_1$ :

$$
B_1 = \frac{\partial F_i}{\partial C_{t(X_a, O_T)}}
$$

Componentes del vector  $K_1 = -F_i(X_a, O_T)$ 

Componentes del vector  $dx \approx x$ 

Componentes del vector  $dC_t \approx R_1$  (7)

Con subíndice 1 referido al modelo  $F_i$ 

Elementos de la matriz  $A_2$ :

$$
A_2 = \frac{\partial F_j}{\partial X_{s(X_a, O_R)}}
$$

con :

$$
X_s = X_a + x
$$
  
\n
$$
C_r = O_R + R_2
$$
  
\n
$$
B_2 = \frac{\partial F_j}{\partial C_{r(x_a, O_R)}}
$$
  
\nComponents del vector  $K_2 = -F_j(X_a, O_R)$   
\nComponents del vector  $dx \approx x$ 

Componentes del vector  $dC_r \approx R_2$  (8)

Con subíndice 2 referido al modelo  ${\cal F}_j$ 

Y la función Gauss-Lagrange a minimizar, aceptado que sea lícito la linealización de  $F_i$  y  $F_j$ , resulta inmediata siendo de la forma:

$$
\Omega = R_1^T \cdot P_1 \cdot R_1 + R_2^T \cdot P_2 \cdot R_2 - 2 \cdot \lambda_1^T \cdot (A_1 \cdot x + B_1 \cdot R_1 - K_1) -
$$

$$
-2 \cdot \lambda_2^T \cdot (A_2 \cdot x + B_2 \cdot R_2 - K_2) \qquad (9)
$$

Función de los 5 vectores  $R_1, R_2, x, \lambda_1, \lambda_2$  incógnitas a determinar por medio del sistema lineal a las derivadas parciales:

$$
\frac{1}{2} \cdot \left(\frac{\partial \Omega}{\partial R_1}\right) = R_1^T \cdot P_1 - \lambda_1^T \cdot B_1 = 0
$$
\n
$$
\frac{1}{2} \cdot \left(\frac{\partial \Omega}{\partial R_2}\right) = R_2^T \cdot P_2 - \lambda_2^T \cdot B_2 = 0
$$
\n
$$
\frac{1}{2} \cdot \left(\frac{\partial \Omega}{\partial x}\right) = -\lambda_1^T \cdot A_1 - \lambda_2^T \cdot A_2 = 0
$$
\n
$$
\frac{1}{2} \cdot \left(\frac{\partial \Omega}{\partial \lambda_1}\right) = -(B_1 \cdot R_1 + A_1 \cdot x - K_1)^T = 0
$$
\n
$$
\frac{1}{2} \cdot \left(\frac{\partial \Omega}{\partial \lambda_2}\right) = -(B_2 \cdot R_2 + A_2 \cdot x - K_2)^T = 0 \tag{10}
$$

que se resuelve por desarrollo y método generales de rutina. Sucesivamente

Trasponiendo en (10) obtenemos (11):

$$
P_1 \cdot R_1 - B_1^T \cdot \lambda_1 = 0
$$
  

$$
P_2 \cdot R_2 - B_2^T \cdot \lambda_2 = 0
$$

 $A_1^T \cdot \lambda_1 + A_2^T \cdot \lambda_2 = 0$  $B_1 \cdot R_1 + A_1 \cdot x - K_1 = 0$  $B_2 \cdot R_2 + A_2 \cdot x - K_2 = 0$ 

de donde, despejando  $R_1$  y  $R_2$  en las dos primeras ecuaciones, sustituyendo en las dos últimas y despejando los parámetros de Lagrange $\lambda_1$  y  $\lambda_2$  :

$$
R_1 = P_1^{-1} \cdot B_1^T \cdot \lambda_1
$$
  
\n
$$
R_2 = P_2^{-1} \cdot B_2^T \cdot \lambda_2
$$
  
\n
$$
B_1 \cdot P_1^{-1} \cdot B_1^T \cdot \lambda_1 + A_1 \cdot x - K_1 = 0
$$
  
\n
$$
B_2 \cdot P_2^{-1} \cdot B_2^T \cdot \lambda_2 + A_2 \cdot x - K_2 = 0
$$
  
\n
$$
\lambda_1 = -(B_1 \cdot P_1^{-1} \cdot B_1^T)^{-1} \cdot (A_1 \cdot x - K_1)
$$
  
\n
$$
\lambda_1 = -M_1^{-1} \cdot (A_1 \cdot x - K_1)
$$
  
\n
$$
\lambda_2 = -(B_2 \cdot P_2^{-1} \cdot B_2^T)^{-1} \cdot (A_2 \cdot x - K_2)
$$
  
\n
$$
\lambda_2 = -M_2^{-1} \cdot (A_2 \cdot x - K_2)
$$
 (12)

y sustituyendo  $\lambda_1$  y  $\lambda_2$  en la tercera ecuación de (11) obtenemos:

$$
A_1^T \cdot M_1^{-1} \cdot (A_1 \cdot x - K_1) + A_2^T \cdot M_2^{-1} \cdot (A_2 \cdot x - K_2) = 0
$$
  

$$
(A_1^T \cdot M_1^{-1} \cdot A_1 + A_2^T \cdot M_2^{-1} \cdot A_2) \cdot x = (A_1^T \cdot M_1^{-1} \cdot K_1 + A_2^T \cdot M_2^{-1} \cdot K_2)
$$
 (13)

sistema de ecuaciones normales de solución inversa generalizada recíproca:

$$
x = (A_1^T \cdot M_1^{-1} \cdot A_1 + A_2^T \cdot M_2^{-1} \cdot A_2)^{-} \cdot (A_1^T \cdot M_1^{-1} \cdot K_1 + A_2^T \cdot M_2^{-1} \cdot K_2)
$$
 (14)

que habitualmente admite particularización segun alguna de las dos siguientes

$$
x = (A_1^T \cdot M_1^{-1} \cdot A_1 + A_2^T \cdot M_2^{-1} \cdot A_2)^+ \cdot (A_1^T \cdot M_1^{-1} \cdot K_1 + A_2^T \cdot M_2^{-1} \cdot K_2)
$$
  

$$
x = (A_1^T \cdot M_1^{-1} \cdot A_1 + A_2^T \cdot M_2^{-1} \cdot A_2)^{-1} \cdot (A_1^T \cdot M_1^{-1} \cdot K_1 + A_2^T \cdot M_2^{-1} \cdot K_2)
$$
(15)

soluciones pseudoinversa y determinista con inversa de Cayley.

Es destacable la similitud de las soluciones deducidas con la de modelo único, de aplicación universal.

Directamente puede escribirse la expresión de la matriz cofactor a posteriori de variables o parámetros:

$$
Q_{xx} = (A_1^T \cdot M_1^{-1} \cdot A_1 + A_2^T \cdot M_2^{-1} \cdot A_2)^{-}
$$
  
\n
$$
Q_{xx} = (A_1^T \cdot M_1^{-1} \cdot A_1 + A_2^T \cdot M_2^{-1} \cdot A_2)^{+}
$$
  
\n
$$
Q_{xx} = (A_1^T \cdot M_1^{-1} \cdot A_1 + A_2^T \cdot M_2^{-1} \cdot A_2)^{-1}
$$
 (16)

cualquiera que sea el caso en presencia.

El resto de la doctrina es ya trivial para el ajuste conjunto. Sin embargo y para las aplicaciones que sucesivamente se irán tratando, es fundamental estudiar,  $\operatorname{cifrar}$  e interpretar los resultados en función del primer modelo  $F_i,$  adicionando o suprimiendo observables, o funciones de variables sucesivamente y según sea requerido por el trabajo en curso, sea en fase de proyecto o ejecución. Ello permite la apertura a un amplio campo de aplicaciones, especialmente en la determinación y control de zonas de distinta signicación y evolución de redes en el tiempo, sean topográficas o no topográficas.

Se trata pues de definir:

$$
Q_{xx} = Q_{xx1} + DQ_{xx} \qquad (17)
$$

siendo

$$
Q_{xx1} = (A_1^T \cdot M_1^{-1} \cdot A_1)^{-1} \tag{18}
$$

matriz cofactor de variables o parámetros correspondiente al primer modelo matemático  $F_i$ , así como:

$$
x = x_1 + D_x \qquad (19)
$$

$$
x_1 = (A_1^T \cdot M_1^{-1} \cdot A_1)^{-1} \cdot A_1^T \cdot M_1^{-1} \cdot K_1 \qquad (20)
$$

siendo  $DQ_{xx}$  y  $D_x$  las variaciones experimentadas por  $Q_{xx1}$  y  $x_1$  al agregar el modelo F<sup>j</sup> , completando así el cálculo del ajuste inicial. Del mismo modo se operará con todos los vectores y matrices restantes de criterio a posteriori y demas elementos de interpretación de resultados.

## 1.1.1. Desarrollo y cálculo

#### 1.1.1.1. Cuestiones previas

Sustituyendo el valor de  $\lambda_1$  tomado de (12), sexta ecuación, en (11), tercera ecuación, se obtiene:

$$
(A_1^T \cdot M_1^{-1} \cdot A_1) \cdot x - A_2^T \cdot \lambda_2 = A_1^T \cdot M_1^{-1} \cdot K_1 \qquad (21)
$$

que junto con la octava expresión de (12) es decir:

$$
\lambda_2 = -M_2^{-1} \cdot (A_2 \cdot x - K_2), \text{ y despejando } K_2 \text{ resulta}
$$

$$
A_2 \cdot x + M_2 \cdot \lambda_2 = K_2 \qquad (22)
$$

forman un sistema que puede expresarse según la forma matricial fundamental:

$$
\begin{pmatrix} A_1^T \cdot M_1^{-1} \cdot A_1 & A_2^T \ A_2 & -M_2 \end{pmatrix} \cdot \begin{pmatrix} x \\ -\lambda_2 \end{pmatrix} = \begin{pmatrix} A_1^T \cdot M_1^{-1} \cdot K_1 \\ K_2 \end{pmatrix}
$$
 (23)

Eliminando  $\lambda_2$  se obtiene evidentemente y por otro procedimiento al empleado anteriormente el sistema de ecuaciones normales (13).

En forma simplicada:

$$
N \cdot \left(\begin{array}{c} x \\ -\lambda_2 \end{array}\right) = W \qquad (24)
$$

cuya solución más general será

$$
\begin{pmatrix}\nx \\
-\lambda_2\n\end{pmatrix} = N^- \cdot W \qquad (25)
$$
\n
$$
\begin{pmatrix}\nx \\
-\lambda_2\n\end{pmatrix} = N^+ \cdot W
$$
\n
$$
\begin{pmatrix}\nx \\
-\lambda_2\n\end{pmatrix} = N^{-1} \cdot W \qquad (25)
$$

como anteriormente.

Poniendo de manifiesto las dimensiones de cada matriz componente se tendrá:

M.J. Jiménez Martínez, N. Quesada Olmo, M. Chueca Pazos

$$
N = \begin{pmatrix} A_{1_{n, u_1}}^T \cdot M_{u_1, u_1}^{-1} \cdot A_{1_{u_1, n}} & A_{2_{n, u_2}}^T \\ A_{2_{u_2, n}} & -M_{u_2, u_2} \end{pmatrix} =
$$

$$
= \begin{pmatrix} N_{11_{n, n}} & N_{12_{n, u_2}} \\ N_{21_{u_2, n}} & N_{22_{u_2, u_2}} \end{pmatrix} = N_{n+u_2, n+u_2} \qquad (26)
$$

que corresponden a las soluciones (14) y (15) de la red conjunta, modelo  $F_i + F_j,$ libre y ligada.

Las aplicaciones de la teoría básica descrita son amplísimas y en nuestra opinión muy escasamente investigadas hasta ahora. En las páginas que siguen vamos a recopilar algunos logros importantes y avanzar en el supuesto determinista, red ligada, que entendemos cubre cumplidamente un muy amplio espectro de la práctica profesional moderna.

Ello supone aceptar que N es de rango completo. Es decir, según  $(26)$  se tendrá:

Rango de 
$$
N = R(N) = n + u_2
$$
, complete (27)

lo que exige

$$
R\left(N_{11_{n,n}}\right) = R\left(A_{1_{n,u_1}}^T \cdot M_{1_{u_1,u_1}}^{-1} \cdot A_{1_{u_1,n}}\right) = n \tag{28}
$$

$$
R\left(N_{22_{u_2, u_2}}\right) = R\left(M_{2_{u_2, u_2}}\right) = u_2
$$

Ambas matrices serán invertibles por Cayley.

En consecuencia, podrá escribirse

$$
R\left(N_{22_{u_2,u_2}}\right) = R\left(M_{u_2,u_2}\right) = R\left(B_{2_{u_2,m_2}} \cdot P_{2_{m_2,m_2}}^{-1} \cdot B_{2_{m_2,u_2}}^{-1} = u_2\right)
$$
 (29)

Lo que puede admitirse siempre con un proyecto correctamente estructurado. En efecto, los elementos de la matriz  $B_{2_{u_2,\,m_2}}$  son coeficientes de las ecuaciones y/o formas lineales del modelo  $F_j,$  que no tiene sentido agregar al  $F_i$  conteniendo alguna que sea combinación lineal de las otras. Deben ser independientes, luego el rango de la matriz será siempre completo. Y la matriz inversa  $P^{-1}_{2m_2,m_2}$  de pesos de observables también preceptivamente independientes y que hemos supuesto diagonal, proceda de observables clásicos o GNSS homogeneizados será de rango completo. El producto (29) también lo será.

Por lo que respecta a la restante condición, escribir:

$$
R\left(N_{11_{n,n}}\right) = R\left(S_{n,n}\right) = R\left(A^{T}_{1_{n,u_{1}}} \cdot M_{1_{u_{1},u_{1}}}^{-1} \cdot A_{1_{u_{1},n}}\right) \tag{30}
$$

equivale a aceptar que la red inicial definida por el modelo  $F_i$  sea determinista y por, lo tanto su matriz de diseño  $S_{n,n}$  de rango completo. Ello supone un obstáculo frecuentemente insalvable para el desarrollo clásico. Sin embargo, la metodología más avanzada que vamos a aplicar permite disponer siempre en las cercanías de la red en estudio de a lo menos un vértice GNSS (procedente de EUREF, o de cualquier otra denominación), aceptable como exacto. Es todo lo que se necesita para resolver cualquier supuesto.

Efectivamente, el defecto de rango de cualquier red libre  $F_i$  ajustada por incrementos de coordenadas a partir de observables GNSS vale en principio y como máximo  $d = 2$ , caso planimétrico, o  $d = 3$  caso tridimensional. Basta adicionar un vértice como se ha dicho para pasar a red ligada. Y no olvidemos, una vez más, que la realidad física siempre es determinista, con una única solución a la que hay que acercar el cálculo cuanto sea posible.

Adicionalmente, y con el mismo argumento aportado para la matriz  $B_{2_{u_2,\,m_2}},$  la matriz  $N_{21_{u_2,n}} = A_{2_{u_2,n}}$  y su traspuesta  $N_{12_{n,\,u_2}} = A_{2_{n,\,u_2}}^T$ , serán también de rango completo. Consideraremos así y de ahora en adelante como completas a todas las matrices que componen la matriz N y por ende, a ella misma.

Finalmente, N será también simétrica. Efectivamente es trivial que

$$
N^{T} = N_{n+u_{2},n+u_{2}}^{T} = \begin{pmatrix} A_{1_{n,u_{1}}}^{T} \cdot M_{u_{1},u_{1}}^{-1} \cdot A_{1_{u1,n}} & A_{2_{n,u_{2}}}^{T} \\ A_{2_{u_{2},n}} & -M_{u_{2},u_{2}} \end{pmatrix}^{T} =
$$

$$
= \begin{pmatrix} A_{1_{n,u_{1}}}^{T} \cdot M_{u_{1},u_{1}}^{-1} \cdot A_{1_{u1,n}} & A_{2_{n,u_{2}}}^{T} \\ A_{2_{u_{2},n}} & -B_{2_{u_{2},m_{2}}} \cdot P_{2_{m_{2},m_{2}}}^{-1} \cdot B_{2_{m_{2},u_{2}}}^{T} \end{pmatrix}^{T} =
$$

$$
= \begin{pmatrix} A_{1_{n,u_{1}}}^{T} \cdot M_{u_{1},u_{1}}^{-1} \cdot A_{1_{u1,n}} & A_{2_{n,u_{2}}}^{T} \\ A_{2_{u_{2},n}} & -B_{2_{u_{2},m_{2}}} \cdot P_{2_{m_{2},m_{2}}}^{-1} \cdot B_{2_{m_{2},u_{2}}}^{T} \end{pmatrix} =
$$

$$
= \left(\begin{array}{cc} N_{11_{n,n}} & N_{12_{n,u_2}} \\ N_{21_{u_2,n}} & N_{22_{u_2,u_2}} \end{array}\right) = N_{n+u_2,n+u_2} \qquad (31)
$$

Por otro lado, merece la pena mencionar siquiera algunas aplicaciones actuales bien contrastadas con la experiencia práctica del Método de Ajustes Coordinados y Problema de Diseño Ampliado de Orden Uno (PD1) que hemos denido.

Refiriéndonos siempre al Método de Observaciones Indirectas y en primer lugar, la solución inversa generalizada de una red local cualquiera puede escribirse según el sistema de ecuaciones normales<sup>3</sup>

$$
\begin{pmatrix} A_1^T \cdot P \cdot A_1 & A_2^T \\ A_2 & 0 \end{pmatrix} \cdot \begin{pmatrix} x \\ -\lambda_2 \end{pmatrix} = \begin{pmatrix} A_1^T \cdot P \cdot K_1 \\ 0 \end{pmatrix}
$$
 (32)

donde el modelo  $F_i$  se ha linealizado como

$$
F_i \cong A_{1_{m_1,n}} \cdot x_{n,1} - K_{1_{m_1,1}} \tag{33}
$$

 $y$  corresponde a una red libre con defecto de rango definido excepcionalmente con la notación δ para evitar ambigüedad con la usual d, que utilizaremos para designar el vector de deformaciones. Así, escribimos

$$
\delta = n - R \left( A_1^T \cdot P \cdot A_1 \right) = n - R \left( S \right) \tag{34}
$$

y siendo el modelo  $F_i$  también linealizado

$$
F_i \cong A_{2d_{1,1}} \cdot x_{n,1} = 0 \tag{35}
$$

tal que  $A_{2\delta_1,n}$  resulte una matriz cualquiera, arbitraria, de rango completo, condición necesaria pero no suficiente

<sup>&</sup>lt;sup>3</sup>M. CHUECA ET ALT. "Redes Topográficas y Locales. Microgeodesia", Opus. Cit. pg.200 y sig., M.J. JIMÉNEZ MARTÍNEZ, Tesis Doctoral "Innovaciones y avances en Ajustes Gaussianos de Redes Locales: Metodos de Triangulateración homogénea y de Incrementos de Coordenadas. Interpretación de resultados, densificación virtual equiprecisa y evolución en el tiempo", Opus cit.

RACV Digital - Método Gaussiano de los Ajustes Coordinados: aplicación en Microgeodesia y Redes Locales

$$
R(A_2) = \delta_1 \ge \delta \qquad (36)
$$

Además, condición necesaria y suficiente, es fácil ver que los elementos de las filas y columnas de  $A_{2\delta_1,n}$  no deben ser combinación lineal de los correspondientes en sus paralelas de  $S_1$  =  $A_1^T$  ·  $P$  ·  $A_1$ . Si así fuera resultará nulo el determinante  $A_1^T \cdot P \cdot A_1 \quad A_2^T$  $A_2$  0 , comprobación inexcusable en fase de proyecto, previa a la aceptación, rechazo o modificación en su caso de  $A_{2\delta_{1,1},n}$ .

-

Supongamos como evidencia empírica que se trata de un sencillo supuesto en que

$$
S_1 = A_1^T \cdot P \cdot A_1 = \begin{pmatrix} 1 & 2 & 3 \\ 2 & 3 & 5 \\ 3 & 5 & 8 \end{pmatrix}
$$
, simétrica según debe ser y con la tercera fila

o columna suma de las otras dos. Entonces

$$
R(S_1) = R(A_1^T \cdot P \cdot A_1) = 2
$$
  

$$
\delta = n - R(S_1) = 1
$$
 y sea

$$
A_2 = R(6 \ 10 \ 16)
$$

$$
R(A_2) = 1 = \delta_1 = \delta
$$

Donde los elementos de  $A_2$  son respectivamente suma de los elementos de las tres filas de  $S_1$ . Se escribirá por tanto

$$
|N| = \begin{vmatrix} A_1^T \cdot P \cdot A_1 & A_2^T \\ A_2 & 0 \end{vmatrix} = \begin{vmatrix} 1 & 2 & 3 & 6 \\ 2 & 3 & 5 & 10 \\ 3 & 5 & 8 & 16 \\ 6 & 10 & 16 & 0 \end{vmatrix}
$$

Pero por Teoría de Determinantes se sabe que un determinante no varía si se agrega a una fila o columna otras varias paralelas multiplicadas respectivamente cada una de ellas por cantidades arbitrarias cualquiera. Es decir, cuando se agrega a una fila o columna una combinación lineal de cualquier numero de paralelas a ella. Así, sumemos a la cuarta fila o columna de  $|N|$  la suma de sus tres paralelas multiplicadas cada una por  $(-1)$ . Se sigue, operando en la cuarta columna:

M.J. Jiménez Martínez, N. Quesada Olmo, M. Chueca Pazos

 $\mathbf{L}$ 

$$
|N| = \begin{vmatrix} A_1^T \cdot P \cdot A_1 & A_2^T \\ A_2 & 0 \end{vmatrix} = \begin{vmatrix} 1 & 2 & 3 & 6 \\ 2 & 3 & 5 & 10 \\ 3 & 5 & 8 & 16 \\ 6 & 10 & 16 & 0 \end{vmatrix} = \begin{vmatrix} 1 & 2 & 3 & 0 \\ 2 & 3 & 5 & 0 \\ 3 & 5 & 8 & 0 \\ 6 & 10 & 16 & -32 \end{vmatrix} = 32.
$$

por ser la matriz cuadrada y simétrica  $S_1$  deficiente de rango y su determinante, nulo. La matriz N será también deficiente de rango en una unidad, es claro que  $R(N) = 3$  y no tendrá inversa de Cayley. Por tanto, aunque es de rango completo, no es válida para el cálculo emprendido y debe reconsiderarse el proyecto.

Bien entendido lo que antecede, supongamos que en cualquier caso, que el defecto de rango del ajuste definido por el modelo  $F_i$  se ha logrado compensar por  $F_j,$ desapareciendo la indeterminación.

-

A continuación, como ejemplo y para fijar ideas, particularizamos para  $\delta_1 = \delta$ , según extendida práctica profesional en proyecto y ejecución, que permite acceder a la solución seudoinversa y a las inversas generalizadas recíprocas de aplicación en zonas de distinta significación. Así podrá escribirse sucesivamente<sup>4</sup>:

$$
\begin{pmatrix}\nA_{1_{n,m}}^{T} \cdot P_{m,m} \cdot A_{1_{m,n}} & A_{2_{n,\delta}}^{T} \\
A_{2_{\delta,n}} & 0_{\delta,\delta}\n\end{pmatrix} \cdot\n\begin{pmatrix}\nx_{n,1} \\
-\lambda_{2_{\delta,1}}\n\end{pmatrix} =\n\begin{pmatrix}\nA_{1_{n,m}}^{T} \cdot P_{m,m} \cdot K_{1_{m,1}} \\
0_{\delta,\delta}\n\end{pmatrix}\n\begin{pmatrix}\n37 \\
37\n\end{pmatrix}
$$
\n
$$
N_{n+\delta,n+\delta} \cdot\n\begin{pmatrix}\nx_{n,1} \\
-\lambda_{2_{\delta,1}}\n\end{pmatrix}_{n+\delta,1} = W_{n+\delta,1}
$$

 $\frac{40}{3}$ Casionalmente y para facilitar la lectura se prefiere reproducir fórmulas ya deducidas en evitación de un exceso de citas a páginas anteriores y/o notas de pie.

RACV Digital - Método Gaussiano de los Ajustes Coordinados: aplicación en Microgeodesia y Redes Locales

$$
R\left(N_{n+\delta,n+\delta}\right) = R\left(N\right) = n + \delta = \text{complete} \qquad (38)
$$
\n
$$
\begin{pmatrix} x_{n,1} \\ -\lambda_{2_{\delta,1}} \end{pmatrix} =
$$
\n
$$
= \begin{pmatrix} A_{1_{n,m}}^T \cdot P_{m,m} \cdot A_{1_{m,n}} & A_{2_{n,\delta}}^T \\ A_{2_{\delta,n}} & 0_{\delta,\delta} \end{pmatrix}^{-1} \cdot \begin{pmatrix} A_{1_{n,m}}^T \cdot P_{m,m} \cdot K_{1_{m,1}} \\ 0_{\delta,\delta} \end{pmatrix} \qquad (39)
$$
\n
$$
\begin{pmatrix} x_{n,1} \\ -\lambda_{2_{\delta,1}} \end{pmatrix} = N_{n+\delta,n+\delta}^{-1} \cdot W_{n+\delta,1}
$$

Solución ajustada de red libre con infinitas soluciones asesgadas y consistentes asociadas a matrices inversas generalizadas recíprocas generadas al variar A<sup>2</sup> arbitrariamente, según las características específicas del problema en presencia y teoría conocida.

Así, puede establecerse también la solución seudoinversa, única, bien conocida, que da lugar a mínima corrección en módulo del vector de variables o parámetros

$$
|x| = minimo
$$

bastando con particularizar<sup>5</sup>

$$
A_{2_{d,n}} = E_{d,n} = \text{matrix de constreñimientos}
$$

dando lugar a

$$
\left(\begin{array}{c}x_{n,1}\\-\lambda_{2_{d,1}}\end{array}\right)=
$$

$$
= \left(\begin{array}{cc} A_{1_{n,m}}^T \cdot P_{m,m} \cdot A_{1_{m,n}} & E_{d,n}^T \\ E_{d,n} & 0_{d,d} \end{array}\right)^{-1} \cdot \left(\begin{array}{cc} A_{1_{n,m}}^T \cdot P_{m,m} \cdot K_{1_{m,1}} \\ 0_{d,d} & 0 \end{array}\right) \tag{40}
$$

<sup>&</sup>lt;sup>5</sup>Ibidem. M. CHUECA ET ALT. Pg 219 y sig. Ibidem Tesis Doctoral M.J. JIMÉNEZ MARTINEZ.

solución llamada pseudoinversa, asociada a la matriz de dicha denominación.

Y dentro de la teoría y praxis de las zonas de distinta significación<sup>6</sup>, es relevante la aplicación en que, a partir de la matriz de constreñimientos puede dividirse el espacio cubierto por una red libre en dos zonas definidas, una de ellas por cualquier circunstancia física o geométrica y sean las representadas por el vector:

$$
x_{a_i}
$$
 (41)  
 $i \in 1, 2, 3, ..., i$ 

y el resto por presentar mínima corrección en módulo del vector de variables y sean

$$
x_{b_j} \qquad (42)
$$
  

$$
j \in i+1, \ i+2, \ i+3, ..., \ i
$$

siendo evidentemente

$$
x_{n,1} = \left(\begin{array}{c} x_a \\ x_b \end{array}\right)_{n,1} \tag{43}
$$

bastará con utilizar en ajuste coordinado la matriz de constreñimientos correspondiente a la red de que se trate, sustituyendo por ceros todos los elementos correspondientes a las coordenadas aproximadas a priori  $X_a$  correspondientes a las correcciones  $x_a$ . Así, si por ejemplo el defecto de rango fuera  $d = 4$  máximo en planimetría, se escribirá:

$$
A_{2_{d,n}} = \begin{pmatrix} 0 & \dots & 0 & 1 & 0 & \dots & 1 & 0 \\ 0 & \dots & 0 & 0 & 1 & \dots & 0 & 1 \\ 0 & \dots & 0 & -Y_{i+1} & X_{i+1} & \dots & -Y_n & X_n \\ 0 & \dots & 0 & X_{i+1} & Y_{i+1} & \dots & X_n & Y_n \end{pmatrix}
$$
 (44)

<sup>&</sup>lt;sup>6</sup>M. CHUECA ET ALT.. "Diseño de Redes y Control de Deformaciones. Los problemas del Datum y Principal de Diseño". Opus cit. pg 50 y sig. Ibidem la Tesis Doctoral Dra. M.J. JIMÉNEZ MARTÍNEZ.

y el problema se resuelve según las expresiones que siguen, en las que se explicita la división del vector columna de correcciones x en sus dos fracciones (43). Es decir

$$
x_{n,1} = \begin{pmatrix} x_{a_{i,1}} \\ x_{b_{n-i,1}} \end{pmatrix} \qquad (45)
$$

y el resultado es

$$
\begin{pmatrix}\nx_{n,1} \\
-\lambda_{2_{d,1}}\n\end{pmatrix} = \begin{pmatrix}\nx_{a_{i,1}} \\
x_{b_{n-i,1}} \\
-\lambda_{2_{d,1}}\n\end{pmatrix} = \begin{pmatrix}\nx_{a_{i,1}} \\
-\lambda_{2_{d,1}}\n\end{pmatrix}
$$
\n
$$
= \begin{pmatrix}\nA_{1_{n,m}}^T \cdot P_{m,m} \cdot A_{1_{m,n}} & A_{2_{d,n}}^T \\
A_{2_{d,n}} & 0_{d,d}\n\end{pmatrix}^{-1} \cdot \begin{pmatrix}\nA_{1_{n,m}}^T \cdot P_{m,m} \cdot K_{1_{m,1}} \\
0_{d,d}\n\end{pmatrix}
$$
\n
$$
\begin{pmatrix}\nx_{n,1} \\
-\lambda_{2_{d,1}}\n\end{pmatrix} = \begin{pmatrix}\nx_{a_{i,1}} \\
x_{b_{n-i,1}} \\
\lambda_{2_{d,1}}\n\end{pmatrix} = \begin{pmatrix}\nA_{1_{n,m}}^T \cdot P_{m,m} \cdot K_{1_{m,1}} \\
0_{d,d}\n\end{pmatrix} \qquad (46)
$$

como debía suceder.

El resultado será único y podrá obtenerse según (46), solución asociada también a una matriz inversa generalizada operando con las matrices  $A_2$  y  $E$ . En el caso contemplado puede formularse el resultado mediante dos matrices específicas, una pseudoinversa cuya solución es  $x_b$  y otra inversa de Cayley<sup>7</sup> cuya solución es  $x_a$ .

En resumen, el método de ajustes coordinados permite obtener los resultados del vector de correcciones  $x$  en cuantos supuestos se entiendan procedentes con sencillez y alto rendimiento. No obstante, es claro que la presencia de los parámetros de Lagrange  $\lambda_2$  dificultan la formulación de las matrices, vectores y estimadores generales de criterio a posteriori.

Su utilidad por ello es indiscutible en fase de proyecto, diseño y simulación, ahorrando tiempo y calculos. También como comprobación de los resultados

<sup>7</sup> Ibidem.

definitivos a adoptar en cuanto al vector  $x$  se refiere determinado por el método usual. Pero es preferible utilizar este último, en las fases siguientes últimas de interpretación de resultados.

#### 1.1.1.2. Metodología y proceso de cálculo

Volviendo al proceso general de cálculo, justificaremos que es esencial para el desarrollo del método y alcanzar con buen éxito los fines previstos, especialmente en estudio de deformaciones, la determinación de  $DQ_{xx}$  y  $Dx$  según se definen en (17) y (19).

El proceso de cálculo se presenta ciertamente prolijo. La solución que sigue, aplicando directamente conceptos generales de Álgebra Matricial, contenidos en cualquier Manual de nivel suficiente, es en nuestra opinión, riguroso y asequible. Recordemos la teoría:

Es así que si en una matriz cuadrada cualquiera N de rango completo pueden determinarse dos matrices  $L_I$ , llamada inversa izquierda de N, y  $L_{II}$ , inversa derecha, de la misma dimensión y rango que cumplan:

$$
L_I\cdot N=I
$$

$$
N \cdot L_{II} = I \tag{47}
$$

se podrá escribir

$$
L_I \cdot N \cdot L_{II} = (L_I \cdot N) \cdot L_{II} = I \cdot L_{II} = L_{II}
$$

$$
L_I \cdot N \cdot L_{II} = L_I \cdot (N \cdot L_{II}) = L_I \cdot I = L_I \tag{48}
$$

puesto que el producto matricial, si existe, no es en general conmutativo, pero sí que es siempre asociativo.

En consecuencia

RACV Digital - Método Gaussiano de los Ajustes Coordinados: aplicación en Microgeodesia y Redes Locales

$$
L_I = L_{II} = L = N^{-1}
$$
 (49)

 $L =$  matriz inversa de N, llamada de Cayley, única.

recíprocamente

$$
L_I^{-1} = L_{II}^{-1} = L^{-1} = N \tag{50}
$$

 $N =$  matriz inversa de L, única.

y en (47)

$$
L \cdot N = L \cdot L^{-1} = I
$$
  

$$
N \cdot L = N \cdot N^{-1} = I
$$
  

$$
L \cdot N = N^{-1} \cdot N = I
$$
  

$$
N \cdot L = L^{-1} \cdot L = I
$$
 (51)

caso particular de producto conmutativo de dos matrices cuadradas inversas.

Y se demuestra que siendo

$$
L_I = L_{II} = L = N^{-1} = \begin{pmatrix} L_{11} & L_{12} \\ L_{21} & L_{22} \end{pmatrix} = \begin{pmatrix} N_{11} & N_{12} \\ N_{21} & N_{22} \end{pmatrix}^{-1}
$$
(52)

puede escribirse L en las dos formas siguientes

Solution 
$$
L = L_I
$$
  
\n
$$
L_{11} = N_{11}^{-1} + N_{11}^{-1} \cdot N_{12} \cdot (N_{22} - N_{21} \cdot N_{11}^{-1} \cdot N_{12})^{-1} \cdot N_{21} \cdot N_{11}^{-1} =
$$
\n
$$
= N_{11}^{-1} + N_{11}^{-1} \cdot N_{12} \cdot U \cdot N_{21} \cdot N_{11}^{-1}
$$
\n
$$
L_{12} = -N_{11}^{-1} \cdot N_{12} \cdot (N_{22} - N_{21} \cdot N_{11}^{-1} \cdot N_{12})^{-1} =
$$
\n
$$
= -N_{11}^{-1} \cdot N_{12} \cdot U
$$

$$
L_{21} = -(N_{22} - N_{21} \cdot N_{11}^{-1} \cdot N_{12})^{-1} \cdot N_{21} \cdot N_{11}^{-1} =
$$
  
=  $-U \cdot N_{21} \cdot N_{11}^{-1}$   

$$
L_{22} = (N_{22} - N_{21} \cdot N_{11}^{-1} \cdot N_{12})^{-1} = U
$$
(53)

siendo

$$
U = (N_{22} - N_{21} \cdot N_{11}^{-1} \cdot N_{12})^{-1} \tag{54}
$$

Solución  $L = L_{II}$ 

$$
L_{11} = (N_{11} - N_{12} \cdot N_{22}^{-1} \cdot N_{21})^{-1} = V
$$
  
\n
$$
L_{12} = -(N_{11} - N_{12} \cdot N_{22}^{-1} \cdot N_{21})^{-1} \cdot N_{12} \cdot N_{22}^{-1} = V \cdot N_{12} \cdot N_{22}^{-1}
$$
  
\n
$$
L_{21} = -N_{22}^{-1} \cdot N_{21} \cdot (N_{11} - N_{12} \cdot N_{22}^{-1} \cdot N_{21})^{-1} = -N_{22}^{-1} \cdot N_{21} \cdot V
$$
  
\n
$$
L_{22} = N_{22}^{-1} + N_{22}^{-1} \cdot N_{21} \cdot (N_{11} - N_{12} \cdot N_{22}^{-1} \cdot N_{21})^{-1} \cdot N_{12} \cdot N_{22}^{-1} =
$$
  
\n
$$
= N_{22}^{-1} + N_{22}^{-1} \cdot N_{21} \cdot V \cdot N_{12} \cdot N_{22}^{-1} \qquad (55)
$$

siendo

$$
V = (N_{11} - N_{12} \cdot N_{22}^{-1} \cdot N_{21})^{-1} \tag{56}
$$

Puede apreciarse la analogía de estructura de ambas matrices en función de las U  $yV$ .

La demostración del enunciado propuesto no tiene mayor interés. Sin embargo, indicaremos a continuación su desarrollo sólo a efectos de completar la teoría.

Se deberá cumplir

$$
N \cdot L = \begin{pmatrix} N_{11} & N_{12} \\ N_{21} & N_{22} \end{pmatrix} \cdot \begin{pmatrix} L_{11} & L_{12} \\ L_{21} & L_{22} \end{pmatrix} = \begin{pmatrix} L_{11} & L_{12} \\ L_{21} & L_{22} \end{pmatrix} \cdot \begin{pmatrix} N_{11} & N_{12} \\ N_{21} & N_{22} \end{pmatrix} = \begin{pmatrix} I & 0 \\ 0 & I \end{pmatrix} = I \qquad (57)
$$

luego

 $N_{11} \cdot L_{11} + N_{12} \cdot L_{21} = I$ 

 $N_{11} \cdot L_{12} + N_{12} \cdot L_{22} = 0$  $N_{21} \cdot L_{11} + N_{22} \cdot L_{21} = 0$  $N_{21} \cdot L_{12} + N_{22} \cdot L_{22} = I$ 

$$
L_{11} \cdot N_{11} + L_{12} \cdot N_{21} = I
$$

$$
L_{11} \cdot N_{12} + L_{12} \cdot N_{22} = 0
$$

$$
L_{21} \cdot N_{11} + L_{22} \cdot N_{21} = 0
$$

$$
L_{21} \cdot N_{12} + L_{22} \cdot N_{22} = I
$$

Sistema de ocho ecuaciones en donde podemos despejar en las dos formas deseadas las matrices  $L_{ii}$  en función de las  $N_{ii}.$  Así, para obtener la solución  $L_j,$  se procederá de la siguiente forma:

1. Multiplicaremos por la izquierda a los dos miembros de las dos primeras ecuaciones por  $N_{11}^{-1}$  y por  $N_{22}^{-1}$  a los de la tercera y cuarta.

2. Multiplicaremos por la derecha a los dos miembros de las ecuaciones quinta y séptima por  $N_{11}^{-1}$  y por  $N_{22}^{-1}$  a los de la sexta y octava:

$$
L_{11} + N_{11}^{-1} \cdot N_{12} \cdot L_{21} = N_{11}^{-1}
$$
  
\n
$$
L_{12} + N_{11}^{-1} \cdot N_{12} \cdot L_{22} = 0
$$
  
\n
$$
N_{22}^{-1} \cdot N_{21} \cdot L_{11} + L_{21} = 0
$$
  
\n
$$
N_{22}^{-1} \cdot N_{21} \cdot L_{12} + L_{22} = N_{22}^{-1}
$$

 $L_{11} + L_{12} \cdot N_{21} \cdot N_{11}^{-1} = N_{11}^{-1}$  $L_{11} \cdot N_{12} \cdot N_{22}^{-1} + L_{22} = 0$  $L_{21} + L_{22} \cdot N_{21} \cdot N_{11}^{-1} = 0$  $L_{21} \cdot N_{12} \cdot N_{22}^{-1} + L_{22} = N_{22}^{-1}$ 

Y despejando  $L_{12}$  en la segunda ecuación y sustituyendo en la cuarta:

$$
L_{12} = -N_{11}^{-1} \cdot N_{12} \cdot L_{22}
$$
  
\n
$$
-N_{22}^{-1} \cdot N_{21} \cdot N_{11}^{-1} \cdot N_{12} \cdot L_{22} + L_{22} = N_{22}^{-1}
$$
  
\nmultiplicando por  $N_{22}$  y despejando  $L_{22}$ :  
\n
$$
-N_{21} \cdot N_{11}^{-1} \cdot N_{12} \cdot L_{22} + N_{22} \cdot L_{22} = I
$$
  
\n
$$
(N_{22} - N_{21} \cdot N_{11}^{-1} \cdot N_{12}) \cdot L_{22} = I
$$
  
\n
$$
L_{22} = (N_{22} - N_{21} \cdot N_{11}^{-1} \cdot N_{12})^{-1}
$$

sustituyendo  ${\mathcal L}_{22}$ en la segunda y séptima ecuaciones pueden ahora despejarse  ${\mathcal L}_{12}$  $y$   $L_{21}$ 

$$
L_{12} + N_{11}^{-1} \cdot N_{12} \cdot (N_{22} - N_{21} \cdot N_{11}^{-1} \cdot N_{12})^{-1} = 0
$$
  
\n
$$
L_{12} = -N_{11}^{-1} \cdot N_{12} \cdot (N_{22} - N_{21} \cdot N_{11}^{-1} \cdot N_{12})^{-1}
$$
  
\n
$$
L_{21} + (N_{22} - N_{21} \cdot N_{11}^{-1} \cdot N_{12})^{-1} \cdot N_{21} \cdot N_{11}^{-1} = 0
$$
  
\n
$$
L_{21} = -(N_{22} - N_{21} \cdot N_{11}^{-1} \cdot N_{12})^{-1} \cdot N_{21} \cdot N_{11}^{-1}
$$

y finalmente, sustituyendo  ${\cal L}_{21}$ en la primera ecuación se puede despejar ${\cal L}_{11},$ que junto con los valores deducidos anteriormente para  $L_{22}$ ,  $L_{12}$  y  $L_{21}$ , completan las expresiones de la solución  $L_1$  propuesta:

$$
L_{11} - N_{11}^{-1} \cdot N_{12} \cdot (N_{22} - N_{21} \cdot N_{11}^{-1} \cdot N_{12})^{-1} \cdot N_{21} \cdot N_{11}^{-1} = N_{11}^{-1}
$$
  

$$
L_{11} = N_{11}^{-1} + N_{11}^{-1} \cdot N_{12} \cdot (N_{22} - N_{21} \cdot N_{11}^{-1} \cdot N_{12})^{-1} \cdot N_{21} \cdot N_{11}^{-1}
$$

Con análogo procedimiento puede obtenerse la solución  $L_{II}$ , que es innecesario pormenorizar.

Puede utilizarse cualquiera de las dos matrices. Queda pues aplicar lo que antecede al caso particular que nos ocupa, teniendo en cuenta (26).

Operando se obtienen las dos expresiones particularizadas de L que siguen:

Solution 
$$
L = L_I
$$
  
\n
$$
L_{11} = (A_1^T \cdot M_1^{-1} \cdot A_1)^{-1} - (A_1^T \cdot M_1^{-1} \cdot A_1)^{-1} \cdot A_2^T \cdot (M_2 - A_2 \cdot (A_1^T \cdot M_1^{-1} \cdot A_1)^{-1} \cdot A_2^T)^{-1} \cdot A_2 \cdot (A_1^T \cdot M_1^{-1} \cdot A_1)^{-1} =
$$

$$
= (A_1^T \cdot M_1^{-1} \cdot A_1)^{-1} + (A_1^T \cdot M_1^{-1} \cdot A_1)^{-1} \cdot A_2^T \cdot U \cdot A_2 \cdot (A_1^T \cdot M_1^{-1} \cdot A_1)^{-1} = S_1^{-1} \cdot (I + A_2^T \cdot U \cdot A_2 \cdot S_1^{-1})
$$
  
\n
$$
L_{12} = (A_1^T \cdot M_1^{-1} \cdot A_1)^{-1} \cdot A_2^T \cdot (M_2 + A_2 \cdot (A_1^T \cdot M_1^{-1} \cdot A_1)^{-1} \cdot A_2^T)^{-1} =
$$
  
\n
$$
= -(A_1^T \cdot M_1^{-1} \cdot A_1)^{-1} \cdot A_2^T \cdot U = -S_1^{-1} \cdot A_2^T \cdot U
$$
  
\n
$$
L_{21} = -(M_2 - A_2 \cdot (A_1^T \cdot M_1^{-1} \cdot A_1)^{-1} \cdot A_2^T)^{-1} \cdot A_2 \cdot (A_1^T \cdot M_1^{-1} \cdot A_1)^{-1} =
$$
  
\n
$$
= -U \cdot A_2 \cdot (A_1^T \cdot M_1^{-1} \cdot A_1)^{-1} = -U \cdot A_2 \cdot S_1^{-1} = L_{12}^T
$$
  
\n
$$
L_{22} = -(M_2 + A_2 \cdot (A_1^T \cdot M_1^{-1} \cdot A_1)^{-1} \cdot A_2^T)^{-1} = -(M_2 + A_2 \cdot S_1^{-1} \cdot A_2^T)^{-1} = U
$$
(58)

siendo

$$
U = (N_{22} - N_{21} \cdot N_{11}^{-1} \cdot N_{12})^{-1} = (-M_2 - A_2 \cdot (A_1^T \cdot M_1^{-1} \cdot A_1)^{-1} \cdot A_2^T)^{-1} =
$$
  
= -(M\_2 + A\_2 \cdot (A\_1^T \cdot M\_1^{-1} \cdot A\_1)^{-1} \cdot A\_2^T)^{-1} = -(M\_2 + A\_2 \cdot S\_1^{-1} \cdot A\_2^T)^{-1}(59)

y siendo  $L_{12} = L_{12}^T$  la matriz  $L = N^{-1}$  inversa de  $N$  y recíprocamente resulta simétrica, como debía ser por serlo N, según se demostró en (31).

Solution 
$$
L = L_{II}
$$
  
\n
$$
L_{11} = (A_1^T \cdot M_1^{-1} \cdot A_1 + A_2^T \cdot M_2^{-1} \cdot A_2)^{-1} = V
$$
\n
$$
L_{12} = (A_1^T \cdot M_1^{-1} \cdot A_1 + A_2^T \cdot M_2^{-1} \cdot A_2)^{-1} \cdot A_2^T \cdot M_2^{-1} = V \cdot A_2^T \cdot M_2^{-1}
$$
\n
$$
L_{21} = M_2^{-1} \cdot A_2 \cdot (A_1^T \cdot M_1^{-1} \cdot A_1 + A_2^T \cdot M_2^{-1} \cdot A_2)^{-1} = M_2^{-1} \cdot A_2 \cdot V = L_{12}^T
$$
\n
$$
L_{22} = -M_2^{-1} + M_2^{-1} \cdot A_2 \cdot (A_1^T \cdot M_1^{-1} \cdot A_1 + A_2^T \cdot M_2^{-1} \cdot A_2)^{-1} \cdot A_2^T \cdot M_2^{-1} =
$$
\n
$$
= M_2^{-1} + M_2^{-1} \cdot A_2 \cdot V \cdot A_2^T \cdot M_2^{-1} = M_2^{-1} \cdot (I + A_2 \cdot V \cdot A_2^T \cdot M_2^{-1}) \qquad (60)
$$

siendo

$$
V = (N_{11} - N_{12} \cdot N_{22}^{-1} \cdot N_{21})^{-1} = (A_1^T \cdot M_1^{-1} \cdot A_1 + A_2^T \cdot M_2^{-1} \cdot A_2)^{-1} =
$$
  
=  $(S_1 + S_2)^{-1}$  (61)

puede escribirse por lo tanto según (23) y (24)

$$
\begin{pmatrix} x \ -\lambda_2 \end{pmatrix} = N^{-1} \cdot W = L \cdot W = \begin{pmatrix} L_{11} & L_{12} \\ L_{21} & L_{22} \end{pmatrix} \cdot \begin{pmatrix} A_1^T \cdot M_1^{-1} \cdot K_1 \\ K_2 \end{pmatrix}
$$
 (62)

y particularizando (58) y (60) se obtendrá la misma solución con dos expresiones distintas.

Sucesivamente:

Sustituyendo  $L = L_I$ 

M.J. Jiménez Martínez, N. Quesada Olmo, M. Chueca Pazos

$$
\begin{pmatrix} x \\ -\lambda_2 \end{pmatrix} = \begin{pmatrix} S_1^{-1} \cdot (I + A_2^T \cdot U \cdot A_2 \cdot S_1^{-1}) & S_1^{-1} \cdot A_2^T \cdot U \\ -U \cdot A_2 \cdot S_1^{-1} & U \end{pmatrix} \cdot \begin{pmatrix} A_1^T \cdot M_1^{-1} \cdot K_1 \\ K_2 \end{pmatrix}
$$
(63)

de donde

$$
x = S_1^{-1} \cdot (I + A_2^T \cdot U \cdot A_2 \cdot S_1^{-1}) \cdot A_1^T \cdot M_1^{-1} \cdot K_1 - S_1^{-1} \cdot A_2^T \cdot U \cdot K_2 =
$$
  
\n
$$
= S_1^{-1} \cdot A_1^T \cdot M_1^{-1} \cdot K_1 + S_1^{-1} \cdot A_2^T \cdot U \cdot A_2 \cdot S_1^{-1} \cdot A_1^T \cdot M_1^{-1} \cdot K_1 - S_1^{-1} \cdot A_2^T \cdot U \cdot K_2 =
$$
  
\n
$$
= S_1^{-1} \cdot A_1^T \cdot M_1^{-1} \cdot K_1 - S_1^{-1} \cdot A_2^T \cdot (M_2 + A_2 \cdot S_1^{-1} \cdot A_2^T)^{-1} \cdot A_2 \cdot S_1^{-1} \cdot A_1^T \cdot M_1^{-1} \cdot K_1 +
$$
  
\n
$$
= S_1^{-1} \cdot A_1^T \cdot (M_2 + A_2 \cdot S_1^{-1} \cdot A_2^T)^{-1} \cdot K_2 \qquad (64)
$$
  
\n
$$
-\lambda_2 = -U \cdot A_2 \cdot S_1^{-1} \cdot A_1^T \cdot M_1^{-1} \cdot K_1 + U \cdot K_2 =
$$
  
\n
$$
= -U \cdot (A_2 \cdot S_1^{-1} \cdot A_1^T \cdot M_1^{-1} \cdot K_1 - K_2) =
$$
  
\n
$$
= (M_2 + A_2 \cdot S_1^{-1} \cdot A_2^T)^{-1} \cdot (A_2 \cdot S_1^{-1} \cdot A_1^T \cdot M_1^{-1} \cdot K_1 - K_2) \qquad (65)
$$

Sustituyendo  $L = L_{II}$ 

$$
\begin{pmatrix}\nx \\
-\lambda_2\n\end{pmatrix} = \n\begin{pmatrix}\nV & V \cdot A_2^T \cdot M_2^{-1} \\
M_2^{-1} \cdot A_2 \cdot V & M_2^{-1} \cdot (I + A_2 \cdot V \cdot A_2^T \cdot M_2^{-1})\n\end{pmatrix} \cdot \begin{pmatrix}\nA_1^T \cdot M_1^{-1} \cdot K_1 \\
K_2\n\end{pmatrix}
$$
\n(66)

de donde

$$
x = V \cdot A_1^T \cdot M_1^{-1} \cdot K_1 + V \cdot A_2^T \cdot M_2^{-1} \cdot K_2 = V \cdot (A_1^T \cdot M_1^{-1} \cdot K_1 + A_2^T \cdot M_2^{-1} \cdot K_2) =
$$
  
=  $(A_1^T \cdot M_1^{-1} \cdot A_1 + A_2^T \cdot M_2^{-1} \cdot A_2)^{-1} \cdot (A_1^T \cdot M_1^{-1} \cdot K_1 + A_2^T \cdot M_2^{-1} \cdot K_2) =$   
=  $(S_1 + S_2)^{-1} \cdot (A_1^T \cdot M_1^{-1} \cdot K_1 + A_2^T \cdot M_2^{-1} \cdot K_2)$  (67)

que es la expresión (15), antes calculada, que corrobora la licitud de los cálculos pero ahora no es de utilidad para nuestros fines.

Es claro que, en cambio, la expresión (64) puede escribirse

$$
x = S_1^{-1} \cdot A_1^T \cdot M_1^{-1} \cdot K_1 - S_1^{-1} \cdot A_2^T \cdot (M_2 + A_2 \cdot S_1^{-1} \cdot A_2^T)^{-1} \cdot A_2 \cdot S_1^{-1} \cdot A_1^T \cdot M_1^{-1} \cdot K_1 +
$$
  
+
$$
S_1^{-1} \cdot A_1^T \cdot (M_2 + A_2 \cdot S_1^{-1} \cdot A_2^T)^{-1} \cdot K_2 = S_1^{-1} \cdot A_1^T \cdot M_1^{-1} \cdot K_1 + Dx = x_1 + Dx
$$
 (68)

expresión (19) que se deseaba determinar, siendo

$$
x_1 = S_1^{-1} \cdot A_1^T \cdot M_1^{-1} \cdot K_1 \qquad (69)
$$

solución del ajuste inicial de modelo  $F_i,\; Dx$  es el incremento generado por la adición del modelo  $F_j,$  siendo  $x$  el vector solución de correcciones a variables del ajuste conjunto de modelo  $F_i + F_j$ .

Una expresión de x de más cómodo manejo se obtiene en función de la matriz auxiliar

$$
T_2 = M_2 + A_2 \cdot S_1^{-1} \cdot A_2^T \qquad (70)
$$

así, se escribirá (68) como

$$
x = S_1^{-1} \cdot A_1^T \cdot M_1^{-1} \cdot K_1 - S_1^{-1} \cdot A_2^T \cdot (M_2 + A_2 \cdot S_1^{-1} \cdot A_2^T)^{-1} \cdot A_2 \cdot S_1^{-1} \cdot A_1^T \cdot M_1^{-1} \cdot K_1 +
$$
  
\n
$$
+ S_1^{-1} \cdot A_1^T \cdot (M_2 + A_2 \cdot S_1^{-1} \cdot A_2^T)^{-1} \cdot K_2 = S_1^{-1} \cdot A_1^T \cdot M_1^{-1} \cdot K_1 - S_1^{-1} \cdot A_2^T \cdot T_2^{-1} \cdot (A_2 \cdot x_1 - K_2) =
$$
  
\n
$$
= S_1^{-1} \cdot A_1^T \cdot M_1^{-1} \cdot K_1 + Dx = x_1 + Dx
$$
  
\n
$$
Dx = -S_1^{-1} \cdot A_2^T \cdot T_2^{-1} \cdot (A_2 \cdot x_1 - K_2)
$$
 (71)

En cuanto al incremento  $DQ_{xx}$  de la matriz cofactor  $Q_{xx}$  según (17), teniendo en cuenta, según se ha demostrado, que  $L_I = L_{II}$  son expresiones de la misma solución L, sus elementos correspondientes serán también iguales dos a dos y se verificará

$$
\langle L_{11} \in L_I \rangle = \langle L_{11} \in L_{II} \rangle \qquad (72)
$$

que particularizando da lugar a

$$
L_I = S_1^{-1} \cdot (I + A_2^T \cdot U \cdot A_2 \cdot S_1^{-1}) = L_{II} = (A_1^T \cdot M_1^{-1} \cdot A_1 + A_2^T \cdot M_2^{-1} \cdot A_2)^{-1}
$$
  
\n
$$
S_1^{-1} + S_1^{-1} \cdot A_2^T \cdot U \cdot A_2 \cdot S_1^{-1} = (A_1^T \cdot M_1^{-1} \cdot A_1 + A_2^T \cdot M_2^{-1} \cdot A_2)^{-1}
$$
  
\n
$$
Q_{xx1} + S_1^{-1} A_2^T \cdot U \cdot A_2 \cdot S_1^{-1} = (A_1^T \cdot M_1^{-1} \cdot A_1 + A_2^T \cdot M_2^{-1} \cdot A_2)^{-1}
$$
  
\n
$$
Q_{xx1} + S_1^{-1} A_2^T \cdot U \cdot A_2 \cdot S_1^{-1} = Q_{xx} \qquad (73)
$$

resultando

$$
Q_{xx} = Q_{xx1} + DQ_{xx} = Q_{xx1} + S_1^{-1} \cdot A_2^T \cdot U \cdot A_2 \cdot S_1^{-1}
$$
  

$$
DQ_{xx} = +S_1^{-1} \cdot A_2^T \cdot U \cdot A_2 \cdot S_1^{-1}
$$

$$
DQ_{xx} = -S_1^{-1} \cdot A_2^T \cdot T_2^{-1} \cdot A_2 \cdot S_1^{-1}
$$

puesto que

$$
U = -T_2^{-1} \qquad (74)
$$

otra expresión frecuentemente empleada es

$$
DQ_{xx} = -Q_{xx1} \cdot A_2^T \cdot T_2^{-1} \cdot A_2 \cdot Q_{xx1} =
$$
  
=  $-Q_{xx1} \cdot A_2^T \cdot (M_2 + A_2 \cdot Q_{xx1} \cdot A_2^T)^{-1} \cdot A_2 \cdot Q_{xx1}$  (75)

cómoda de aplicar después del obligado cálculo de  $Q_{xx1}$ .

Las expresiones anteriores son de extendida aplicación en simulación, proyecto y diseño de redes, sirviendo de importante ayuda en el problema de diseño de orden uno ampliado PD1, antes definido. En efecto, disponiendo del necesario vector de coordenadas aproximadas a priori  $X_a$  y trabajando incluso con observables y métodos de ajuste clásicos permite con escaso esfuerzo determinar en gabinete cuantas opciones a priori se entiendan necesarias de las matrices de diseño A,  $B$ , y del vector x en primer ajuste, antes de tomar decisiones de ejecución. Si como veremos en su momento, el trabajo se realiza con observables GNSS y la metodología innovada reiteradamente citada, la labor se simplica y mejora en expectativas de forma muy notable, no solo en desarrollo de cálculos, sino también en fiabilidad de previsiones de todo tipo, incluyendo acciones de optimización de los recursos materiales y humanos que resulten necesarios.

En estudio de deformaciones y evolución en el tiempo de redes locales es especialmente cierto lo que antecede. Veremos en praxis sucesivas que pueden proponerse avanzados criterios estadísticos de control de resultados basados en la determinación de  $D\left(R^T\cdot P\cdot R\right)$ . Es preceptivo ocuparse de ello a continuación.

Se lleva a cabo con una atención previa, necesaria aunque de menor trascendencia, al cálculo del vector  $\lambda_2$  de parámetros Lagrange a efectos de completar el desarrollo emprendido.

Despejando en (62)

$$
\lambda_2 = -L_{21} \cdot A_1 \cdot M^{-1} \cdot K_1 - L_{22} \cdot K_2 \tag{76}
$$

y siendo indiferente particularizar para  $L_I$  o para  $L_{II}$ , se elige  $L_I$  en (58), escribiéndose

$$
\lambda_2 = U \cdot A_2 \cdot S_1^{-1} \cdot A_1 \cdot M^{-1} \cdot K_1 - U \cdot K_2 =
$$
  
=  $-T_2^{-1} \cdot (A_2 \cdot x_1 - K_2)$  (77)

solución sencilla y de fácil manejo, que resuelve la cuestión.

El cálculo de  $D(R^T \cdot P \cdot R)$  es fundamental, especialmente en estudio de deformaciones. Por su utilidad directa, como se verá, y para determinar el estimador  $\hat{\sigma}^2_{o}$ de la varianza del observable de peso unidad a posteriori, sea de toda la red en su conjunto o de zonas de ella. Ello permitirá el establecimiento de diversos Tests estadísticos de control de resultados altamente ecientes.

Se escribirá en primer lugar

$$
R^T \cdot P \cdot R = R_1^T \cdot P_1 \cdot R_1 + R_2^T \cdot P_2 \cdot R_2 \tag{78}
$$

y con otra expresión distinta

$$
R^T \cdot P \cdot R = R_1^T \cdot P_1 \cdot R_1 + D(R^T \cdot P \cdot R) \tag{79}
$$

donde

 $R^T \cdot P \cdot R = \text{Suma de los cuadrados de los residuos ponderados de los observables}$ de los dos modelos  $\mathcal{F}_i + \mathcal{F}_j$ ajustados conjuntamente.

 $R_1^T \cdot P_1 \cdot R_1 = \text{Suma de los cuadrados de los residuos ponderados de los observables}$ del modelo  $F_i$  considerados dentro del ajuste del modelo  $F_i + F_j.$ 

 $R_1^T \cdot P_1 \cdot R_{11} = \text{Suma}$  de los cuadrados de los residuos ponderados de los observables del modelo  $F_j$  considerados dentro del ajuste del modelo  $F_i + F_j.$ 

 $D(R^T \cdot P \cdot R) = \text{Incremento de } R_1^T \cdot P_1 \cdot R_{11} \text{ al adicionar el modelo } F_j \text{ ajustando}$ el modelo  $F_i + F_j$ .

Por teoría conocida<sup>8</sup>

<sup>8</sup>Pretendemos en esta nota demostrar la expresión (80):
$$
R^T \cdot P \cdot R = \lambda_1^T \cdot K_1 + \lambda_2^T \cdot K_2 \qquad (80)
$$

y sucesivamente

$$
\frac{R^T \cdot P \cdot R = \lambda_1^T \cdot K_1 + \lambda_2^T \cdot K_2 = (-M_1^{-1} \cdot (A_1 \cdot x - K_1))^T \cdot K_1 + \lambda_2^T \cdot K_2 = R^T \cdot R \cdot R = \lambda_1^T \cdot K_1 + \lambda_2^T \cdot K_2
$$

A partir de las dos primeras ecuaciones de (12):

$$
R_1 = P_1^{-1} \cdot B_1^T \cdot \lambda_1
$$

$$
R_2 = P_2^{-1} \cdot B_2^T \cdot \lambda_2 \qquad (12)
$$

y de la cuarta y quinta de (11):

$$
B_1 \cdot R_1 + A_1 \cdot x - K_1 = 0
$$

$$
B_2 \cdot R_2 + A_2 \cdot x - K_2 = 0 \tag{11}
$$

obtenemos

$$
B_1 \cdot P_1^{-1} \cdot B_1^T \cdot \lambda_1 + A_1 \cdot x - K_1 = 0
$$

$$
B_2 \cdot P_2^{-1} \cdot B_2^T \cdot \lambda_2 + A_2 \cdot x - K_2 = 0
$$

que junto a las ecuaciones sexta y octava de (12):

$$
\lambda_1 = -M_1^{-1} \cdot (A_1 \cdot x - K_1)
$$

$$
\lambda_2 = -M_2^{-1} \cdot (A_2 \cdot x - K_2) \tag{12}
$$

y la tercera de (10):  $-\lambda_1^T \cdot A_1 - \lambda_2^T \cdot A_2 = 0$ , que trasponemos resultando  $-A_1^T \cdot \lambda_1 - A_2^T \cdot \lambda_2 = 0$ , nos permite obtener:

$$
A_1^T \cdot M_1^{-1} \cdot (A_1 \cdot x - K_1)_1 + A_2^T \cdot M_2^{-1} \cdot (A_2 \cdot x - K_2) = 0
$$

Según expresión (78)

$$
R^T \cdot P \cdot R = R_1^T \cdot P_1 \cdot R_1 + R_2^T \cdot P_2 \cdot R_2 \tag{78}
$$

en la que sustituimos  $R_1$  y  $R_2$  según las dos primeras ecuaciones de (12), resultando:

$$
R^T \cdot P \cdot R = (P_1^{-1} \cdot B_1^T \cdot \lambda_1)^T \cdot P_1 \cdot P_1^{-1} \cdot B_1^T \cdot \lambda_1 + (P_2^{-1} \cdot B_2^T \cdot \lambda_2)^T \cdot P_2 \cdot P_2^{-1} \cdot B_2^T \cdot \lambda_2 =
$$

$$
= \lambda_1^T \cdot B_1 \cdot P_1^{-1} \cdot B_1^T \cdot \lambda_1 + \lambda_2^T \cdot B_2 \cdot P_2^{-1} \cdot B_2^T \cdot \lambda_2 =
$$

$$
= \lambda_1^T \cdot M_1 \cdot \lambda_1 + \lambda_2^T \cdot M_2 \cdot \lambda_2
$$

pero, despejando a partir de las ecuaciones sexta y octava de (12)

$$
M_1 \cdot \lambda_1 = (A_1 \cdot x - K_1)
$$

$$
M_2 \cdot \lambda_2 = (A_2 \cdot x - K_2)
$$

$$
= -(M_1^{-1} \cdot A_1 \cdot x - M_1^{-1} \cdot K_1)^T \cdot K_1 + \lambda_2^T \cdot K_2 =
$$
  
\n
$$
= -(M_1^{-1} \cdot A_1 \cdot (x_1 + Dx) - M_1^{-1} \cdot K_1)^T \cdot K_1 + \lambda_2^T \cdot K_2 = (81)
$$
  
\n
$$
= -(M_1^{-1} \cdot A_1 \cdot x_1 + M_1^{-1} \cdot A_1 \cdot Dx - M_1^{-1} \cdot K_1)^T \cdot K_1 + \lambda_2^T \cdot K_2 =
$$
  
\n
$$
= -(x_1^T \cdot A_1^T \cdot M_1^{-1} \cdot K_1 + (Dx)^T \cdot A_1^T \cdot M_1^{-1} \cdot K_1 - K_1^T \cdot M_1^{-1} \cdot K_1) + \lambda_2^T \cdot K_2 =
$$
  
\n
$$
= -(x_1^T \cdot A_1^T \cdot M_1^{-1} \cdot K_1 - K_1^T \cdot M_1^{-1} \cdot K_1) - ((Dx)^T \cdot A_1^T \cdot M_1^{-1} \cdot K_1 - \lambda_2^T \cdot K_2)
$$

en cualquier ajuste gaussiano puede escribirse $^9$ , con la notación usual

escribiremos

$$
R^T \cdot P \cdot R = \lambda_1^T \cdot M_1 \cdot \lambda_1 + \lambda_2^T \cdot M_2 \cdot \lambda_2
$$

$$
= \lambda_1^T \cdot M_1(A_1 \cdot x - K_1) + \lambda_2^T \cdot (A_2 \cdot x - K_2)
$$

y teniendo en cuenta la expresión tercera de (10)

$$
-\lambda_1^T \cdot A_1 - \lambda_2^T \cdot A_2 = 0
$$

luego

$$
-A_1^T\cdot \lambda_1-A_2^T\cdot \lambda_2=0
$$

y en definitiva

$$
R^T \cdot P \cdot R = \lambda_1^T \cdot M_1(A_1 \cdot x - K_1) + \lambda_2^T \cdot (A_2 \cdot x - K_2)
$$

$$
= \lambda_1^T \cdot K_1 + \lambda_2^T \cdot K_2
$$

expresión que queríamos demostrar.

<sup>9</sup>Pretendemos en esta nota demostrar la expresión  $(82)$ :

$$
R^T \cdot P \cdot R = K^T \cdot M^{-1} \cdot (I - A \cdot S^{-1} \cdot A^T \cdot M^{-1}) \cdot K
$$

A partir de la expresión (80)  $R^T\cdot P\cdot R={\lambda_1}^T\cdot K_1+{\lambda_2}^T\cdot K_2,$  y resultando en caso de ajuste único con matriz de diseño  $A$  y vector de términos independientes  $K$  la expresión:

$$
R^T\cdot P\cdot R=\lambda^T\cdot K
$$

sustituyendo  $\lambda$  por la ecuación en el caso general:

$$
\lambda = -M^{-1} \cdot (A \cdot x - K) \qquad (12),
$$

y despejando a partir de la ecuación sexta de (12), resultará:

$$
R^T\cdot P\cdot R=(-M^{-1}\cdot (A\cdot x-K))^T\cdot K=
$$

 $= -(A \cdot x - K)^T \cdot M^{-1} \cdot K =$  $= -(x \cdot ^T A^T - K_1^T) \cdot M^{-1} \cdot K =$  $= -x^T \cdot A^T \cdot M^{-1} \cdot K + K^T \cdot M^{-1} \cdot K =$  $= -(S^{-1} \cdot A^T \cdot M^{-1} \cdot K)^T \cdot A^T \cdot M^{-1} \cdot K + K^T \cdot M^{-1} \cdot K =$  $= -(K^T \cdot M^{-1} \cdot A \cdot S^{-1}) \cdot A^T \cdot M^{-1} \cdot K + K^T \cdot M^{-1} \cdot K =$  $= K^T \cdot (M^{-1} \cdot K - M^{-1} \cdot A \cdot S^{-1} \cdot A^T \cdot M^{-1} \cdot K) =$  $= K^T \cdot (M^{-1} - M^{-1} \cdot A \cdot S^{-1} \cdot A^T \cdot M^{-1}) \cdot K =$  $= K^T \cdot M^{-1} \cdot (I - M^{-1} \cdot A \cdot S^{-1} \cdot A^T \cdot M^{-1}) \cdot K = R^T \cdot P \cdot R$ , expresión que queríamos demostrar.

$$
R^T \cdot P \cdot R = K^T \cdot M^{-1} \cdot (I - A \cdot S^{-1} \cdot A^T \cdot M^{-1}) \cdot K \tag{82}
$$

que es desarrollable en la forma que sigue

$$
R^T \cdot P \cdot R = K^T \cdot M^{-1} \cdot (I - A \cdot S^{-1} \cdot A^T \cdot M^{-1}) \cdot K = -(K^T \cdot M^{-1} \cdot A \cdot S^{-1} \cdot A^T \cdot M^{-1} \cdot K - K^T \cdot M^{-1} \cdot K) =
$$
  
= -((S^{-1} \cdot A^T \cdot M^{-1} \cdot K)^T \cdot A^T \cdot M^{-1} \cdot K - K^T \cdot M^{-1} \cdot K) = -(x^T \cdot A^T \cdot M^{-1} \cdot K - K^T \cdot M^{-1} \cdot K) (83)

y aplicado al modelo  $F_i$  se tendrá

$$
R_1^T \cdot P_1 \cdot R_{11} = -(x_1^T \cdot A_1^T \cdot M_1^{-1} \cdot K_1 - K_1^T \cdot M_1^{-1} \cdot K_1) \qquad (84)
$$
  
\ny teniendo en cuenta (81), y sustituyendo (71) y (77) se sigue  
\n
$$
R^T \cdot P \cdot R = -(x_1^T \cdot A_1^T \cdot M_1^{-1} \cdot K_1 - K_1^T \cdot M_1^{-1} \cdot K_1) - ((Dx)^T \cdot A_1^T \cdot M_1^{-1} \cdot K_1 - \lambda_2^T \cdot K_2) =
$$
\n
$$
= R_1^T \cdot P_1 \cdot R_{11} + D (R^T \cdot P \cdot R) \qquad (85)
$$
\n
$$
D (R^T \cdot P \cdot R) = -((Dx)^T \cdot A_1^T \cdot M_1^{-1} \cdot K_1 - \lambda_2^T \cdot K_2)
$$
\n
$$
D (R^T \cdot P \cdot R) = -((-S_1^{-1} \cdot A_2^T \cdot T_2^{-1} \cdot (A_2 \cdot x_1 - K_2))^T \cdot A_1^T \cdot M_1^{-1} \cdot K_1 - (-T_2^{-1} \cdot (A_2 \cdot x_1 - K_2))^T \cdot K_2) =
$$
\n
$$
= -((-S_1^{-1} \cdot A_2^T \cdot T_2^{-1} \cdot (A_2 \cdot x_1 - K_2))^T \cdot A_1^T \cdot M_1^{-1} \cdot K_1 - (-T_2^{-1} \cdot (A_2 \cdot x_1 - K_2))^T \cdot K_2) =
$$
\n
$$
= (A_2 \cdot x_1 - K_2)^T \cdot T_2^{-1} \cdot A_2 \cdot S_1^{-1} \cdot A_1^T \cdot M_1^{-1} \cdot K_1 - (A_2 \cdot x_1 - K_2)^T \cdot T_2^{-1} \cdot K_2 = \qquad (86)
$$
\n
$$
= (A_2 \cdot x_1 - K_2)^T \cdot T_2^{-1} \cdot A_2 \cdot x_1 - (A_2 \cdot x_1 - K_2)^T \cdot T_2^{-1} \cdot K_2 =
$$
\n
$$
= (A_2 \cdot x_1 - K_2)^T \cdot T_2^{-1} \cdot (A_2 \cdot x_1 - K_2)
$$

expresión muy importante que resuelve el problema

En otro orden de ideas, si el trabajo es de suficiente calidad, como debe suponerse, se podrá escribir en (78) y (79)

$$
R_1^T \cdot P_1 \cdot R_1 \cong R_1^T \cdot P_1 \cdot R_{11}
$$

$$
R_2^T \cdot P_2 \cdot R_2 \cong D\left(R^T \cdot P \cdot R\right) \tag{87}
$$

La expresión del estimador de la varianza a posteriori del observable de peso unidad del ajuste del modelo conjunto  $\mathcal{F}_i + \mathcal{F}_j$ es ya inmediata, valiendo

$$
\hat{\sigma}_{o(F_i + F_j)}^2 = \frac{R_1^T \cdot P_1 \cdot R_1 + R_2^T \cdot P_2 \cdot R_2}{u_1 + u_2 - n} = \frac{R_1^T \cdot P_1 \cdot R_1}{u_1 + u_2 - n} \tag{88}
$$

siendo por hipótesis el modelo  $F_i + F_j$  de rango completo.

Y en dicho supuesto, los estimadores de las varianzas a posteriori de los observables de peso unidad de las muestras de u1 observables del modelo  ${\cal F}_i$ y de  $u_2$  observables del modelo  $F_j$ en el ajuste del modelo conjunto  $F_i + F_j$  serán

$$
\hat{\sigma}_{oF_i}^2 = \frac{R_1^T \cdot P_1 \cdot R_1}{u_1 - n} \cong \frac{R_1^T \cdot P_1 \cdot R_{11}}{u_1 - n}
$$

$$
\hat{\sigma}_{oF_j}^2 = \frac{R_2^T \cdot P_2 \cdot R_2}{u_2 - n} \cong \frac{D(R^T \cdot P \cdot R)}{u_2 - n} \tag{89}
$$

El caso más general contemplado supone que los modelos  $F_i$  y  $F_j$  son suficientemente amplios como para ser intercambiables, siendo entonces  $F_j$  el modelo que genera el ajuste primero, básico y se adiciona  $F_i$ . Casos particulares requieren formulación distinta y específica de  $\hat{\sigma}^2_{oF_j}$ . Volveremos sobre ello. (89) se escribe también como

$$
\hat{\sigma}_{oF_j}^2 = \frac{R_2^T \cdot P_2 \cdot R_2}{u_2 - n} \cong \frac{D \left(R^T \cdot P \cdot R\right)}{u_2 - n} = \frac{(A_2 \cdot x_1 - K_2) \cdot T_2^{-1} \cdot (A_2 \cdot x_1 - K_2)}{u_2 - n} \tag{90}
$$

que permiten escribir las expresiones

$$
\frac{\hat{\sigma}_{o_{F_i}}^2}{\hat{\sigma}_{o(F_i + F_j)}^2} = \frac{R_1^T \cdot P_1 \cdot R_1}{R_1^T \cdot P_1 \cdot R_1 + R_2^T \cdot P_2 \cdot R_2} \cdot \frac{u_1 + u_2 - n}{u_1 - n} \cong
$$

$$
\cong \frac{R_1^T \cdot P_1 \cdot R_{11}}{R_1^T \cdot P_1 \cdot R_{11} + D(R^T \cdot P \cdot R)} \cdot \frac{u_1 + u_2 - n}{u_1 - n} \tag{91}
$$

$$
\frac{\hat{\sigma}_{oF_j}^2}{\hat{\sigma}_{o(F_i+F_j)}^2} = \frac{R_2^T \cdot P_2 \cdot R_2}{R_1^T \cdot P_1 \cdot R_1 + R_2^T \cdot P_2 \cdot R_2} \cdot \frac{u_1 + u_2 - n}{u_2 - n} \cong
$$

$$
\cong \tfrac{D\left(R^T\cdot P\cdot R\right)}{R_1^T\cdot P_1\cdot R_{11}+D\left(R^T\cdot P\cdot R\right)}\cdot \tfrac{u_1+u_2-n}{u_2-n}\cong
$$

$$
\cong \frac{(A_2 \cdot x_1 - K_2) \cdot T_2^{-1} \cdot (A_2 \cdot x_1 - K_2)}{R_1^T \cdot P_1 \cdot R_{11} + D \left(R^T \cdot P \cdot R\right)} \cdot \frac{u_1 + u_2 - n}{u_2 - n} \tag{92}
$$

expresiones que generan los F-Test y $\chi^2$ -Test estadísticos, fundamentales en la práctica de simulaciones y control de resultados, con observables o formas lineales reales y virtuales, como en su momento se verá.

Ello es particularmente cierto en control de deformaciones a efectos de determinar la sensibilidad o umbral mínimo de apreciación del trabajo en presencia, fundamental en interpretación de resultados.

Por lo que respecta a los residuos, escribiremos siguiendo el desarrollo

$$
R = R_1 + R_2
$$
  

$$
R_1 = R_{11} + DR_1 \qquad (93)
$$

donde

 $R$  = Vector de residuos de los observables de los dos modelos  $F_i + F_j$  ajustados conjuntamente.

 $R_1$  = Vector de residuos de los observables del modelo  $F_i$  considerado dentro del ajuste del modelo  $F_i + F_j$ .

 $R_2$  = Vector de residuos de los observables del modelo  $F_j$  considerado dentro del ajuste del modelo  $F_i + F_j$ 

 $R_{11}$  = Vector de residuos de los observables del modelo  $F_i$  considerado en ajuste independiente.

 $DR<sub>1</sub>$  = Vector de incremento de residuos experimentado por del modelo  $F<sub>i</sub>$  al agregar el modelo  $F_j$  y ajustar el modelo  $F_i + F_j$ .

Sucesivamente se tendrá en (93) teniendo en cuenta (12)

$$
R_1 = P_1^{-1} \cdot B_1^T \cdot \lambda_1 = -P_1^{-1} \cdot B_1^T \cdot M_1^{-1} \cdot (A_1 \cdot x - K_1) =
$$
  
=  $-P_1^{-1} \cdot B_1^T \cdot M_1^{-1} \cdot (A_1 \cdot (x_1 + Dx) - K_1) =$   
=  $-P_1^{-1} \cdot B_1^T \cdot M_1^{-1} \cdot (A_1 \cdot x_1 - K_1) - P^{-1} \cdot B_1^T \cdot M_1^{-1} \cdot A_1 \cdot Dx =$   
=  $R_{11} + DR_1$  (94)

de donde

$$
R_{11} = -P_1^{-1} \cdot B_1^T \cdot M_1^{-1} \cdot (A_1 \cdot (S_1^{-1} \cdot A_1^T \cdot M_1^{-1} \cdot K_1) - K_1 =
$$
  
\n
$$
= -P_1^{-1} \cdot B_1^T \cdot M_1^{-1} \cdot (A_1 \cdot S_1^{-1} \cdot A_1^T \cdot M_1^{-1} - I) \cdot K_1 =
$$
  
\n
$$
= -P_1^{-1} \cdot B_1^T \cdot M_1^{-1} \cdot (A_1 \cdot S_1^{-1} \cdot A_1^T \cdot M_1^{-1} - I) \cdot K_1 =
$$
  
\n
$$
= -P_1^{-1} \cdot B_1^T \cdot M_1^{-1} \cdot (A_1 \cdot (A_1^T \cdot M_1^{-1} \cdot A_1)^{-1} \cdot A_1^T \cdot M_1^{-1} - I) \cdot K_1
$$
 (95)

y así mismo

$$
DR_1 = -P_1^{-1} \cdot B_1^T \cdot M_1^{-1} \cdot A_1 \cdot Dx \qquad (96)
$$

que se desarrolla sustituyendo  $Dx$  según (71). En definitiva

$$
DR_1 = -P_1^{-1} \cdot B_1^T \cdot M_1^{-1} \cdot A_1 \cdot (-S_1^{-1} \cdot A_2^T \cdot T_2^{-1} \cdot (A_2 \cdot x_1 - K_2)) =
$$
  
\n
$$
= P_1^{-1} \cdot B_1^T \cdot M_1^{-1} \cdot A_1 \cdot S_1^{-1} \cdot A_2^T \cdot T_2^{-1} \cdot (A_2 \cdot x_1 - K_2) =
$$
  
\n
$$
= P_1^{-1} \cdot B_1^T \cdot M_1^{-1} \cdot A_1 \cdot S_1^{-1} \cdot A_2^T \cdot T_2^{-1} \cdot (A_2 \cdot (A_1^T \cdot M_1^{-1} \cdot A_1)^{-1} \cdot A_1^T \cdot M_1^{-1} \cdot K_1 - K_2)
$$
 (97)  
\ny del mismo modo en (93)

$$
R_1 = R_{11} + DR_1 = -P_1^{-1} \cdot B_1^T \cdot M_1^{-1} \cdot (A_1 \cdot (A_1^T \cdot M_1^{-1} \cdot A_1)^{-1} \cdot A_1^T \cdot M_1^{-1} - I) \cdot K_1 +
$$
  
+ 
$$
P_1^{-1} \cdot B_1^T \cdot M_1^{-1} \cdot A_1 \cdot S_1^{-1} \cdot A_2^T \cdot T_2^{-1} \cdot (A_2 \cdot (A_1^T \cdot M_1^{-1} \cdot A_1)^{-1} \cdot A_1^T \cdot M_1^{-1} \cdot K_1 - K_2)
$$
(98)

que escribiremos para aliviar los cálculos siguientes en la forma

$$
R_1 = \alpha_1 \cdot K_1 + \alpha_2 \cdot K_2 \qquad (99)
$$

así, operando en (93)

$$
R_1 = R_{11} + DR_1 = P_1^{-1} \cdot B_1^T \cdot M_1^{-1} \cdot (I - A_1 \cdot (A_1^T \cdot M_1^{-1} \cdot A_1)^{-1} \cdot A_1^T \cdot M_1^{-1}) \cdot K_1 +
$$
  
+  $P_1^{-1} \cdot B_1^T \cdot M_1^{-1} \cdot A_1 \cdot S_1^{-1} \cdot A_2^T \cdot T_2^{-1} \cdot A_2 \cdot (A_1^T \cdot M_1^{-1} \cdot A_1)^{-1} \cdot A_1^T \cdot M_1^{-1} \cdot K_1$   
-  $P_1^{-1} \cdot B_1^T \cdot M_1^{-1} \cdot A_1 \cdot S_1^{-1} \cdot A_2^T \cdot T_2^{-1} \cdot K_2 =$   
=  $P_1^{-1} \cdot B_1^T \cdot M_1^{-1} \cdot ((I - A_1 \cdot (A_1^T \cdot M_1^{-1} \cdot A_1)^{-1} \cdot A_1^T \cdot M_1^{-1}) +$   
+  $A_1 \cdot S_1^{-1} \cdot A_2^T \cdot T_2^{-1} \cdot A_2 \cdot (A_1^T \cdot M_1^{-1} \cdot A_1)^{-1} \cdot A_1^T \cdot M_1^{-1}) \cdot K_1 -$   
-  $P_1^{-1} \cdot B_1^T \cdot M_1^{-1} \cdot A_1 \cdot S_1^{-1} \cdot A_2^T \cdot T_2^{-1} \cdot K_2 = \alpha_1 \cdot K_1 + \alpha_2 \cdot K_2$  (100)

y del mismo modo

$$
R_2 = P_2^{-1} \cdot B_2^T \cdot \lambda_2 = -P_2^{-1} \cdot B_2^T \cdot T_2^{-1} \cdot (A_2 \cdot x_1 - K_2) =
$$
  
= 
$$
-P_2^{-1} \cdot B_2^T \cdot (M_2 + A_2 \cdot S_1^{-1} \cdot A_2^T)^{-1} \cdot (A_2 \cdot x_1 - K_2) =
$$

$$
= -P_2^{-1} \cdot B_2^T \cdot (M_2 + A_2 \cdot S_1^{-1} \cdot A_2^T)^{-1} \cdot (A_2 \cdot S^{-1} \cdot A_1^T \cdot M_1^{-1} \cdot K_1 - K_2) =
$$
  
\n
$$
= -P_2^{-1} \cdot B_2^T \cdot (M_2 + A_2 \cdot S_1^{-1} \cdot A_2^T)^{-1} \cdot A_2 \cdot S^{-1} \cdot A_1^T \cdot M_1^{-1} \cdot K_1 + P_2^{-1} \cdot B_2^T \cdot (M_2 + A_2 \cdot S_1^{-1} \cdot A_2^T)^{-1} \cdot K_2 =
$$
  
\n
$$
= \beta_1 \cdot K_1 + \beta_2 \cdot K_2 \qquad (101)
$$

Por otra parte, la extensión de la conocida y fundamental expresión, según (12):

$$
M_1 = B_1 \cdot P_1^{-1} \cdot B_1^T = B_1 \cdot Q_1 \cdot B_1^T = Q_{K1}
$$
  

$$
M_2 = B_2 \cdot P_2^{-1} \cdot B_2^T = B_2 \cdot Q_2 \cdot B_2^T = Q_{K2}
$$

y en general

$$
M = B \cdot P^{-1} \cdot B^{T} = B \cdot Q \cdot B^{T} = Q_{K}
$$
  

$$
Q_{k} = M \qquad (102)
$$

y supuesta la necesaria independencia a priori de los grupos de observables asociados a los modelos  $F_i$  y  $F_j$ , podrá escribirse la matriz cofactor conjunta de los términos independientes de ambos modelos en la forma

$$
Q_{K_{(F_i + F_j)}} = Q_K = \begin{pmatrix} M_1 & 0 \\ 0 & M_2 \end{pmatrix}
$$
 (103)

y en función de (100) y (101)

$$
\left(\begin{array}{c} R_1 \\ R_2 \end{array}\right) = \left(\begin{array}{cc} \alpha_1 & \alpha_2 \\ \beta_1 & \beta_2 \end{array}\right) \cdot \left(\begin{array}{c} K_1 \\ K_2 \end{array}\right) \tag{104}
$$

y aplicando la ley de progresión de cofactores

$$
Q_{RR} = \begin{pmatrix} \alpha_1 & \alpha_2 \\ \beta_1 & \beta_2 \end{pmatrix} \cdot Q_K \cdot \begin{pmatrix} \alpha_1 & \alpha_2 \\ \beta_1 & \beta_2 \end{pmatrix}^T = \begin{pmatrix} \alpha_1 & \alpha_2 \\ \beta_1 & \beta_2 \end{pmatrix} \cdot \begin{pmatrix} M_1 & 0 \\ 0 & M_2 \end{pmatrix} \cdot \begin{pmatrix} \alpha_1 & \alpha_2 \\ \beta_1 & \beta_2 \end{pmatrix}^T =
$$

$$
= \begin{pmatrix} \alpha_1 \cdot M_1 & \alpha_2 \cdot M_2 \\ \beta_1 \cdot M_1 & \beta_2 \cdot M_2 \end{pmatrix} \cdot \begin{pmatrix} \alpha_1^T & \beta_1^T \\ \alpha_2^T & \beta_2^T \end{pmatrix} =
$$

$$
= \begin{pmatrix} \alpha_1 \cdot M_1 \cdot \alpha_1^T + \alpha_2 \cdot M_2 \cdot \alpha_2^T & \alpha_1 \cdot M_1 \cdot \beta_1^T + \alpha_2 \cdot M_2 \cdot \beta_2^T \\ \beta_1 \cdot M_1 \cdot \alpha_1^T & \beta_2 \cdot M_2 \cdot \alpha_2^T & \beta_1 \cdot M_1 \cdot \beta_1^T & \beta_2 \cdot M_2 \cdot \beta_2^T \end{pmatrix} =
$$

RACV Digital - Método Gaussiano de los Ajustes Coordinados: aplicación en Microgeodesia y Redes Locales

$$
= \left(\begin{array}{cc} Q_{R_1R_1} & Q_{R_1R_2} \\ Q_{R_1R_2} & Q_{R_2R_2} \end{array}\right) \qquad (105)
$$

 $Q_{RR} =$ Matriz cofactor de los residuos de los observables de los dos modelos  $F_i + F_j$ ajustados conjuntamente.

Matriz simétrica, como debía ser.

Donde igualando elemento a elemento en (105), particularizando para (100) y (101), y teniendo en cuenta expresiones conocidas por teoría se obtiene tras un proceso de cálculo sencillo pero ciertamente prolongado.

$$
Q_{R_1R_1} = \alpha_1 \cdot M_1 \cdot \alpha_1^T + \alpha_2 \cdot M_2 \cdot \alpha_2^T =
$$
  
=  $(P_1^{-1} \cdot B_1^T) \cdot M_1^{-1} \cdot (P_1^{-1} \cdot B_1^T)^T - ((P_1^{-1} \cdot B_1^T) \cdot M_1^{-1} \cdot A_1) \cdot S_1^{-1} \cdot (P_1^{-1} \cdot B_1^T) \cdot M_1^{-1} \cdot A_1)^T +$   
+  $((P_1^{-1} \cdot B_1^T) \cdot M_1^{-1} \cdot A_1 \cdot S_1^{-1} \cdot A_2^T) \cdot T_2^{-1} \cdot (P_1^{-1} \cdot B_1^T \cdot M_1^{-1} \cdot A_1 \cdot S_1^{-1} \cdot A_2^T)^T$  (106)

y se puede escribir, a partir de la expresión (106):

$$
Q_{R_1R_{11}} =
$$
\n
$$
= (P_1^{-1} \cdot B_1^T) \cdot M_1^{-1} \cdot (P_1^{-1} \cdot B_1^T)^T - ((P_1^{-1} \cdot B_1^T) \cdot M_1^{-1} \cdot A_1) \cdot S_1^{-1} \cdot ((P_1^{-1} \cdot B_1^T) \cdot M_1^{-1} \cdot A_1)^T
$$
\n
$$
DQ_{R_1R_1} = ((P_1^{-1} \cdot B_1^T) \cdot M_1^{-1} \cdot A_1 \cdot S_1^{-1} \cdot A_2^T) \cdot T_2^{-1} \cdot ((P_1^{-1} \cdot B_1^T) \cdot M_1^{-1} \cdot A_1 \cdot S_1^{-1} \cdot A_2^T)^T
$$
\n(107)

del mismo modo

$$
Q_{R_2R_2} = \beta_1 \cdot M_1 \cdot \beta_1^T + \beta_2 \cdot M_2 \cdot \beta_2^T = P_2^{-1} \cdot B_2^T \cdot T_2^{-1} \cdot B_2 \cdot P_2^{-1}
$$
 (108)  
y finalmente

$$
Q_{R_1R_2} = Q_{R_2R_1} = \alpha_1 \cdot M_1 \cdot \beta_1^T + \alpha_2 \cdot M_2 \cdot \beta_2^T =
$$
  
= -((P\_1^{-1} \cdot B\_1^T) \cdot M\_1^{-1} \cdot A\_1 \cdot S\_1^{-1} \cdot A\_2^T) \cdot T\_2^{-1} \cdot (B\_2 \cdot P\_2^{-1}) (109)

con la interpretación bien conocida de cuanto antecede.

A continuación deducimos sucesivamente las expresión (106) (108) y (109). Empezamos por la (106).

Siendo:

 $Q_{R_1R_1} = \alpha_1 \cdot M_1 \cdot \alpha_1^T + \alpha_2 \cdot M_2 \cdot \alpha_2^T$ 

Separemos cada uno de sus sumandos, en primer lugar calculemos:  $\alpha_1 \cdot M_1 \cdot \alpha_1^T$ 

$$
_{\rm siendo}
$$

$$
M_1 = B_1 \cdot P_1^{-1} \cdot B_1^T
$$
  
\n
$$
\alpha_1 = P_1^{-1} \cdot B_1^T \cdot M_1^{-1} \cdot (I - A_1 \cdot (A_1^T \cdot M_1^{-1} \cdot A_1)^{-1} \cdot A_1^T \cdot M_1^{-1}) +
$$
  
\n
$$
+ A_1 \cdot S_1^{-1} \cdot A_2^T \cdot T_2^{-1} \cdot A_2 \cdot (A_1^T \cdot M_1^{-1} \cdot A_1)^{-1} \cdot A_1^T \cdot M_1^{-1}
$$
  
\nsustituimos  $S_1$ , según la expresión  $S_1 = A_1^T \cdot M_1^{-1} \cdot A_1$   
\n
$$
\alpha_1 = P_1^{-1} \cdot B_1^T \cdot M_1^{-1} \cdot (I - A_1 \cdot S_1^{-1} \cdot A_1^T \cdot M_1^{-1}) + A_1 \cdot S_1^{-1} \cdot A_2^T \cdot T_2^{-1} \cdot A_2 \cdot S_1^{-1} \cdot A_1^T \cdot M_1^{-1}
$$
  
\n
$$
\alpha_1^T = [P_1^{-1} \cdot B_1^T \cdot M_1^{-1} \cdot (I - A_1 \cdot S_1^{-1} \cdot A_1^T \cdot M_1^{-1}) + A_1 \cdot S_1^{-1} \cdot A_2^T \cdot T_2^{-1} \cdot A_2 \cdot S_1^{-1} \cdot A_1^T \cdot M_1^{-1}]^T
$$
  
\n
$$
\alpha_1^T = (I - A_1 \cdot S_1^{-1} \cdot A_1^T \cdot M_1^{-1})^T \cdot M_1^{-1} \cdot B_1 \cdot P_1^{-1} + M_1^{-1} \cdot A_1 \cdot S_1^{-1} \cdot A_2^T \cdot T_2^{-1} \cdot A_2 \cdot S_1^{-1} \cdot A_1^T
$$
  
\n
$$
\alpha_1 \cdot M_1 \cdot \alpha_1^T =
$$
  
\n
$$
= P_1^{-1} \cdot B_1^T \cdot M_1^{-1} \cdot (I - A_1 \cdot S_1^{-1} \cdot A_1^T \cdot M_1^{-1} + A_1 \cdot S_1^{-1} \cdot A_2^T \cdot T_2^{-1} \cdot A_2 \cdot S_1^{-1} \cdot A_1^T
$$
  
\n

siendo

$$
M_2 = B_2 \cdot P_2^{-1} \cdot B_2^T
$$
  
\n
$$
\alpha_2 = -P_1^{-1} \cdot B_1^T \cdot M_1^{-1} \cdot A_1 \cdot S_1^{-1} \cdot A_2^T \cdot T_2^{-1}
$$
  
\n
$$
\alpha_2^T = (-P_1^{-1} \cdot B_1^T \cdot M_1^{-1} \cdot A_1 \cdot S_1^{-1} \cdot A_2^T \cdot T_2^{-1})^T
$$
  
\n
$$
\alpha_2^T = -T_2^{-1} \cdot A_2 \cdot S_1^{-1} \cdot A_1^T \cdot M_1^{-1} \cdot B_1 \cdot P_1^{-1}
$$
  
\n
$$
\alpha_2 \cdot M_2 \cdot \alpha_2^T =
$$
  
\n
$$
= P_1^{-1} \cdot B_1^T \cdot M_1^{-1} \cdot A_1 \cdot S_1^{-1} \cdot A_2^T \cdot T_2^{-1} \cdot M_2 \cdot T_2^{-1} \cdot A_2 \cdot S_1^{-1} \cdot A_1^T \cdot M_1^{-1} \cdot B_1 \cdot P_1^{-1}
$$
  
\nY finalmente la expresión

$$
\alpha_{1} \cdot M_{1} \cdot \alpha_{1}^{T} + \alpha_{2} \cdot M_{2} \cdot \alpha_{2}^{T} =
$$
\n
$$
= P_{1}^{-1} \cdot B_{1}^{T} \cdot M_{1}^{-1} \cdot (I - A_{1} \cdot S_{1}^{-1} \cdot A_{1}^{T} \cdot M_{1}^{-1} + A_{1} \cdot S_{1}^{-1} \cdot A_{2}^{T} \cdot T_{2}^{-1} \cdot A_{2} \cdot S_{1}^{-1} \cdot A_{1}^{T} \cdot M_{1}^{-1} \cdot M_{1}^{-1} \cdot
$$
\n
$$
\cdot (I - M_{1}^{-1} \cdot A_{1} \cdot S_{1}^{-1} \cdot A_{1}^{T} + M_{1}^{-1} \cdot A_{1} \cdot S_{1}^{-1} \cdot A_{2}^{T} \cdot T_{2}^{-1} \cdot A_{2} \cdot S_{1}^{-1} \cdot A_{1}^{T} \cdot M_{1}^{-1} \cdot B_{1} \cdot P_{1}^{-1} +
$$
\n
$$
+ P_{1}^{-1} \cdot B_{1}^{T} \cdot M_{1}^{-1} \cdot A_{1} \cdot S_{1}^{-1} \cdot A_{2}^{T} \cdot T_{2}^{-1} \cdot M_{2} \cdot T_{2}^{-1} \cdot A_{2} \cdot S_{1}^{-1} \cdot A_{1}^{T} \cdot M_{1}^{-1} \cdot B_{1} \cdot P_{1}^{-1} =
$$
\n
$$
= P_{1}^{-1} \cdot B_{1}^{T} \cdot M_{1}^{-1} \cdot (I - A_{1} \cdot S_{1}^{-1} \cdot A_{1}^{T} \cdot M_{1}^{-1} + A_{1} \cdot S_{1}^{-1} \cdot A_{2}^{T} \cdot T_{2}^{-1} \cdot A_{2} \cdot S_{1}^{-1} \cdot A_{1}^{T} \cdot M_{1}^{-1})
$$
\n
$$
\cdot (I - A_{1} \cdot S_{1}^{-1} \cdot A_{1}^{T} \cdot M_{1}^{-1} + A_{1} \cdot S_{1}^{-1} \cdot A_{2}^{T} \cdot T_{2}^{-1} \cdot A_{2} \cdot S_{1}^{-1} \cdot A_{1}^{T} \cdot M_{1}^{-1} \cdot B_{1} \cdot P_{1}^{-1} +
$$
\n
$$
+ (P_{1}^{-1} \cdot B_{1}^{T} \cdot M_{1}^{-1}
$$

$$
\hspace*{35pt} - P_1^{-1} \cdot B_1^T \cdot M_1^{-1} \cdot A_1 \cdot S_1^{-1} \cdot A_2^T \cdot T_2^{-1} \cdot A_2 \cdot S_1^{-1} \cdot A_1^T \cdot M_1^{-1} \cdot B_1 \cdot P_1^{-1} +
$$

$$
+P_{1}^{-1} \cdot B_{1}^{T} \cdot M_{1}^{-1} \cdot A_{1} \cdot S_{1}^{-1} \cdot A_{2}^{T} \cdot T_{2}^{-1} \cdot A_{2} \cdot S_{1}^{-1} \cdot A_{1}^{T} \cdot M_{1}^{-1} \cdot B_{1} \cdot P_{1}^{-1}) -
$$
  
\n
$$
-P_{1}^{-1} \cdot B_{1}^{T} \cdot M_{1}^{-1} \cdot A_{1} \cdot S_{1}^{-1} \cdot A_{2}^{T} \cdot T_{2}^{-1} \cdot A_{2} \cdot S_{1}^{-1} \cdot A_{1}^{T} \cdot M_{1}^{-1} \cdot B_{1} \cdot P_{1}^{-1}
$$
  
\n
$$
+P_{1}^{-1} \cdot B_{1}^{T} \cdot M_{1}^{-1} \cdot A_{1} \cdot S_{1}^{-1} \cdot A_{2}^{T} \cdot T_{2}^{-1} \cdot A_{2} \cdot S_{1}^{-1} \cdot A_{1}^{T} \cdot M_{1}^{-1}.
$$
  
\n
$$
\cdot A_{1} \cdot S_{1}^{-1} \cdot A_{2}^{T} \cdot T_{2}^{-1} \cdot A_{2} \cdot S_{1}^{-1} \cdot A_{1}^{T} \cdot M_{1}^{-1} \cdot B_{1} \cdot P_{1}^{-1} +
$$
  
\n
$$
+ (P_{1}^{-1} \cdot B_{1}^{T} \cdot M_{1}^{-1} \cdot A_{1} \cdot S_{1}^{-1} \cdot A_{2}^{T}) \cdot T_{2}^{-1} \cdot M_{2} \cdot T_{2}^{-1} \cdot (P_{1}^{-1} \cdot B_{1}^{T} \cdot M_{1}^{-1} \cdot A_{1} \cdot S_{1}^{-1} \cdot A_{2}^{T})^{T}
$$

donde pueden apreciarse los términos que se anulan. Siguiendo el desarrollo escribimos los cuatro términos restantes y operamos en ellos

$$
\begin{split} & = (P_1^{-1} \cdot B_1^T) \cdot M_1^{-1} \cdot (B_1 \cdot P_1^{-1})^T - P_1^{-1} \cdot B_1^T \cdot M_1^{-1} \cdot A_1 \cdot S_1^{-1} \cdot A_1^T \cdot M_1^{-1} \cdot B_1 \cdot P_1^{-1} + \\ & + P_1^{-1} \cdot B_1^T \cdot M_1^{-1} \cdot A_1 \cdot S_1^{-1} \cdot A_2^T \cdot T_2^{-1} \cdot A_2 \cdot S_1^{-1} \cdot A_2^T \cdot T_2^{-1} \cdot A_2 \cdot S_1^{-1} \cdot A_1^T \cdot M_1^{-1} \cdot B_1 \cdot P_1^{-1} + \\ & + (P_1^{-1} \cdot B_1^T \cdot M_1^{-1} \cdot A_1 \cdot S_1^{-1} \cdot A_2^T) \cdot T_2^{-1} \cdot M_2 \cdot T_2^{-1} \cdot (P_1^{-1} \cdot B_1^T \cdot M_1^{-1} \cdot A_1 \cdot S_1^{-1} \cdot A_2^T)^T = \end{split}
$$

$$
\begin{split} & = (P_1^{-1} \cdot B_1^T) \cdot M_1^{-1} \cdot (B_1 \cdot P_1^{-1})^T - (P_1^{-1} \cdot B_1^T \cdot M_1^{-1} \cdot A_1) \cdot S_1^{-1} \cdot (P_1^{-1} \cdot B_1^T \cdot M_1^{-1} \cdot A_1)^T + \\ & + P_1^{-1} \cdot B_1^T \cdot M_1^{-1} \cdot A_1 \cdot S_1^{-1} \cdot A_2^T \cdot [T_2^{-1} \cdot A_2 \cdot S_1^{-1} \cdot A_2^T \cdot T_2^{-1} \cdot A_2 \cdot S_1^{-1} \cdot A_1^T \cdot M_1^{-1} \cdot B_1 \cdot P_1^{-1} + \\ & + (P_1^{-1} \cdot B_1^T \cdot M_1^{-1} \cdot A_1 \cdot S_1^{-1} \cdot A_2^T) \cdot T_2^{-1} \cdot M_2 \cdot T_2^{-1} \cdot (P_1^{-1} \cdot B_1^T \cdot M_1^{-1} \cdot A_1 \cdot S_1^{-1} \cdot A_2^T)^T] = \end{split}
$$

$$
\begin{split} & = (P_1^{-1} \cdot B_1^T) \cdot M_1^{-1} \cdot (B_1 \cdot P_1^{-1})^T - (P_1^{-1} \cdot B_1^T \cdot M_1^{-1} \cdot A_1) \cdot S_1^{-1} \cdot (P_1^{-1} \cdot B_1^T \cdot M_1^{-1} \cdot A_1)^T + \\ & + (P_1^{-1} \cdot B_1^T \cdot M_1^{-1} \cdot A_1 \cdot S_1^{-1} \cdot A_2^T) \cdot [T_2^{-1} \cdot A_2 \cdot S_1^{-1} \cdot A_2^T \cdot T_2^{-1} + T_2^{-1} \cdot M_2 \cdot T_2^{-1}] \cdot (P_1^{-1} \cdot B_1^T \cdot M_1^{-1} \cdot A_1 \cdot S_1^{-1} \cdot A_2^T)^T = \end{split}
$$

$$
\begin{split} & = (P_1^{-1} \cdot B_1^T) \cdot M_1^{-1} \cdot (B_1 \cdot P_1^{-1})^T - (P_1^{-1} \cdot B_1^T \cdot M_1^{-1} \cdot A_1) \cdot S_1^{-1} \cdot (P_1^{-1} \cdot B_1^T \cdot M_1^{-1} \cdot A_1)^T + \\ & + (P_1^{-1} \cdot B_1^T \cdot M_1^{-1} \cdot A_1 \cdot S_1^{-1} \cdot A_2^T) \cdot [T_2^{-1} \cdot (A_2 \cdot S_1^{-1} \cdot A_2^T + M_2) \cdot T_2^{-1}] \cdot (P_1^{-1} \cdot B_1^T \cdot M_1^{-1} \cdot A_1 \cdot S_1^{-1} \cdot A_2^T)^T = \end{split}
$$

$$
= (P_1^{-1} \cdot B_1^T) \cdot M_1^{-1} \cdot (B_1 \cdot P_1^{-1})^T - (P_1^{-1} \cdot B_1^T \cdot M_1^{-1} \cdot A_1) \cdot S_1^{-1} \cdot (P_1^{-1} \cdot B_1^T \cdot M_1^{-1} \cdot A_1)^T +
$$
  
+
$$
(P_1^{-1} \cdot B_1^T \cdot M_1^{-1} \cdot A_1 \cdot S_1^{-1} \cdot A_2^T) \cdot T_2^{-1} \cdot (P_1^{-1} \cdot B_1^T \cdot M_1^{-1} \cdot A_1 \cdot S_1^{-1} \cdot A_2^T)^T = Q_{R_1 R_1}
$$
  
A continuation deducimos la expresión (108):

$$
Q_{R_2R_2} = \beta_1 \cdot M_1 \cdot \beta_1^T + \beta_2 \cdot M_2 \cdot \beta_2^T =
$$
  
=  $-P_1^{-1} \cdot B_2^T \cdot T_2^{-1} \cdot A_2 \cdot S_1^{-1} \cdot A_1^T \cdot M_1^{-1} \cdot M_1 \cdot M_1^{-1} \cdot A_1 \cdot S^{-1} \cdot A_2^T \cdot T_2^{-1} \cdot B_2 \cdot P_2^{-1} +$   
+  $P_2^{-1} \cdot B_2^T \cdot T_2^{-1} \cdot M_2 \cdot T_2^{-1} \cdot B_2 \cdot P_2^{-1} =$ 

$$
\begin{array}{l} \displaystyle =-P_1^{-1}\cdot B_2^T\cdot T_2^{-1}\cdot A_2\cdot S_1^{-1}\cdot A_2^T\cdot T_2^{-1}\cdot B_2\cdot P_2^{-1}+P_2^{-1}\cdot B_2^T\cdot T_2^{-1}\cdot M_2\cdot T_2^{-1}\cdot B_2\cdot P_2^{-1}=\\ \\ \displaystyle =-P_1^{-1}\cdot B_2^T\cdot T_2^{-1}\cdot \left(A_2\cdot S_1^{-1}\cdot A_2^T\cdot T_2^{-1}\cdot B_2\cdot P_2^{-1}+M_2\cdot T_2^{-1}\cdot B_2\cdot P_2^{-1}\right)= \end{array}
$$

 $= -P_1^{-1} \cdot B_2^T \cdot T_2^{-1} \cdot (A_2 \cdot S_1^{-1} \cdot A_2^T + M_2) \cdot T_2^{-1} \cdot B_2 \cdot P_2^{-1} = Q_{R_2 R_2} = -P_1^{-1} \cdot B_2^T \cdot T_2^{-1} \cdot A_2 \cdot S_1^{-1} \cdot A_1^T \cdot M_1^{-1} \cdot$  $A_1 \cdot S^{-1} \cdot A_2^T \cdot T_2^{-1} \cdot B_2 \cdot P_2^{-1} + P_2^{-1} \cdot B_2^T \cdot T_2^{-1} \cdot M_2 \cdot T_2^{-1} \cdot B_2 \cdot P_2^{-1} =$ 

$$
=-P_1^{-1}\cdot B_2^T\cdot T_2^{-1}\cdot A_2\cdot S_1^{-1}\cdot A_2^T\cdot T_2^{-1}\cdot B_2\cdot P_2^{-1}+P_2^{-1}\cdot B_2^T\cdot T_2^{-1}\cdot M_2\cdot T_2^{-1}\cdot B_2\cdot P_2^{-1}=
$$

$$
=-P_1^{-1}\cdot B_2^T\cdot T_2^{-1}\cdot(A_2\cdot S_1^{-1}\cdot A_2^T\cdot T_2^{-1}\cdot B_2\cdot P_2^{-1}+M_2\cdot T_2^{-1}\cdot B_2\cdot P_2^{-1})=
$$

$$
=-P_1^{-1}\cdot B_2^T\cdot T_2^{-1}\cdot (A_2\cdot S_1^{-1}\cdot A_2^T+M_2)\cdot T_2^{-1}\cdot B_2\cdot P_2^{-1}=Q_{R_2R_2}
$$

Y por último deducimos la expresión (109):

$$
Q_{R_1R_2} = Q_{R_2R_1} = \alpha_1 \cdot M_1 \cdot \beta_1^T + \alpha_2 \cdot M_2 \cdot \beta_2^T =
$$
  
=  $-P_1^{-1} \cdot B_1^T \cdot M_1^{-1} \cdot (I - A_1 \cdot S_1^{-1} \cdot A_1^T \cdot M_1^{-1} + A_1 \cdot S_1^{-1} \cdot A_2^T \cdot T_2^{-1} \cdot A_2 \cdot S_1^{-1} \cdot A_1^T \cdot M_1^{-1})$   

$$
\cdot M_1 \cdot M_1^{-1} \cdot A_1 \cdot S^{-1} \cdot A_2^T \cdot T_2^{-1} \cdot B_2 \cdot P_2^{-1} - P_1^{-1} \cdot B_1^T \cdot M_1^{-1} \cdot A_1 \cdot S_1^{-1} \cdot A_2^T \cdot T_2^{-1} \cdot M_2 \cdot T_2^{-1} \cdot B_2 \cdot P_2^{-1} =
$$

$$
\begin{split} & = - P_1^{-1} \cdot B_1^T \cdot M_1^{-1} \cdot A_1 \cdot S^{-1} \cdot A_2^T \cdot T_2^{-1} \cdot B_2 \cdot P_2^{-1} + \\ & + P_1^{-1} \cdot B_1^T \cdot M_1^{-1} A_1 \cdot S_1^{-1} \cdot A_1^T \cdot M_1^{-1} \cdot A_1 \cdot S^{-1} \cdot A_2^T \cdot T_2^{-1} \cdot B_2 \cdot P_2^{-1} - \\ & - P_1^{-1} \cdot B_1^T \cdot M_1^{-1} A_1 \cdot S_1^{-1} \cdot A_2^T \cdot T_2^{-1} \cdot A_2 \cdot S_1^{-1} \cdot A_1^T \cdot M_1^{-1} \cdot A_1 \cdot S^{-1} \cdot A_2^T \cdot T_2^{-1} \cdot B_2 \cdot P_2^{-1} - \\ & - P_1^{-1} \cdot B_1^T \cdot M_1^{-1} \cdot A_1 \cdot S_1^{-1} \cdot A_2^T \cdot T_2^{-1} \cdot M_2 \cdot T_2^{-1} \cdot B_2 \cdot P_2^{-1} = \end{split}
$$

$$
\begin{split} & = - P_1^{-1} \cdot B_1^T \cdot M_1^{-1} \cdot A_1 \cdot S_1^{-1} \cdot A_2^T \cdot T_2^{-1} \cdot B_2 \cdot P_2^{-1} + \\ & + P_1^{-1} \cdot B_1^T \cdot M_1^{-1} A_1 \cdot S_1^{-1} \cdot A_2^T \cdot T_2^{-1} \cdot B_2 \cdot P_2^{-1} - \\ & - P_1^{-1} \cdot B_1^T \cdot M_1^{-1} A_1 \cdot S_1^{-1} \cdot A_2^T \cdot T_2^{-1} \cdot A_2 \cdot S_1^{-1} \cdot A_2^T \cdot T_2^{-1} \cdot B_2 \cdot P_2^{-1} - \\ & - P_1^{-1} \cdot B_1^T \cdot M_1^{-1} \cdot A_1 \cdot S_1^{-1} \cdot A_2^T \cdot T_2^{-1} \cdot M_2 \cdot T_2^{-1} \cdot B_2 \cdot P_2^{-1} \end{split}
$$

$$
\begin{split} &Q_{R_1R_2} = \\ &= -P_1^{-1} \cdot B_1^T \cdot M_1^{-1} \cdot A_1 \cdot S_1^{-1} \cdot A_2^T \cdot T_2^{-1} \cdot (A_2 \cdot S_1^{-1} \cdot A_2^T \cdot T_2^{-1} \cdot B_2 \cdot P_2^{-1} + M_2 \cdot T_2^{-1} \cdot B_2 \cdot P_2^{-1}) = \\ &= -P_1^{-1} \cdot B_1^T \cdot M_1^{-1} \cdot A_1 \cdot S_1^{-1} \cdot A_2^T \cdot T_2^{-1} \cdot (A_2 \cdot S_1^{-1} \cdot A_2^T + M_2) \cdot T_2^{-1} \cdot B_2 \cdot P_2^{-1} = \\ &= -P_1^{-1} \cdot B_1^T \cdot M_1^{-1} \cdot A_1 \cdot S_1^{-1} \cdot A_2^T \cdot T_2^{-1} \cdot T_2 \cdot T_2^{-1} \cdot B_2 \cdot P_2^{-1} = \\ &= -P_1^{-1} \cdot B_1^T \cdot M_1^{-1} \cdot A_1 \cdot S_1^{-1} \cdot A_2^T \cdot T_2^{-1} \cdot B_2 \cdot P_2^{-1} \end{split}
$$

Así se reiteran los significados de

 $\bullet$  Elementos de la matriz  $Q_{RR}$  en (105)

 $Q_{R_1R_1}$  = Matriz cofactor de los residuos de los observables del modelo  $F_i$ considerada como submatriz de dentro del ajuste del modelo conjunto  $F_i + F_j$ .

 $Q_{R_2R_2}$  = Matriz cofactor de los residuos de los observables del modelo  $F_j$ considerada como submatriz de  $Q_{RR}$  dentro del ajuste del modelo conjunto  $F_i\!+\!F_j.$  $Q_{R_1R_2} = Q_{R_2R_1}$  = Matrices cofactor entre los residuos de los observables de los modelos  $F_i$  y  $F_j$  consideradas como submatrices de  $Q_{RR}$  dentro del ajuste del modelo conjunto  $F_i + F_j$ .

 $\bullet$  Elementos de la matriz  $Q_{R_1R_1}$ , submatriz de en (105), descompuesta según teoría conocida

 $Q_{R_1R_{11}}$  = Matriz cofactor de los residuos de los observables del modelo  $F_i$ considerados en ajuste independiente.

 $DQ_{R_1R_1} = \text{Incremento de la matrix cofactor al adicionar al modelo } F_i$ el modelo  $F_j$ ajustando el modelo conjunto  $F_i + F_j$ .

Siguiendo el desarrollo, se considera las matrices cofactor  $Q$  y de pesos  $P$  a priori del modelo conjunto  $F_i + F_j$ . Se cumplirá, por hipótesis de independencia de los observables de cada conjunto entre sí y con mayor razón entre conjuntos

$$
Q_{(F_i + F_j)} = \begin{pmatrix} Q_{F_i} & 0 \\ 0 & Q_{F_j} \end{pmatrix} = Q = \begin{pmatrix} Q_1 & 0 \\ 0 & Q_2 \end{pmatrix} =
$$

$$
= P_{(F_i + F_j)}^{-1} = \begin{pmatrix} P_{F_i}^{-1} & 0 \\ 0 & P_{F_j}^{-1} \end{pmatrix} = P^{-1} = \begin{pmatrix} P_1^{-1} & 0 \\ 0 & 2_1^{-1} \end{pmatrix}
$$
(110)

y directamente se pueden formular las expresiones de las matrices cofactor a posteriori de los observables corregidos según las expresiones fundamentales, de interpretación inmediata

$$
Q_{CC_{(F_i + F_j)}} = \begin{pmatrix} Q_{F_i} & 0 \ 0 & Q_{F_j} \end{pmatrix} - \begin{pmatrix} Q_{R_1R_1} & Q_{R_1R_2} \ Q_{R_1R_2} & Q_{R_2R_2} \end{pmatrix} =
$$

M.J. Jiménez Martínez, N. Quesada Olmo, M. Chueca Pazos

$$
= \begin{pmatrix} Q_1 & 0 \\ 0 & Q_2 \end{pmatrix} - \begin{pmatrix} Q_{R_1R_1} & Q_{R_1R_2} \\ Q_{R_1R_2} & Q_{R_2R_2} \end{pmatrix} = Q_{CC} = Q - Q_{RR} \qquad (111)
$$
  
\n
$$
Q_{CC_{(F_i)}} = Q_{F_i} - Q_{R_1R_1} = Q_{C_1C_1} = Q_1 - Q_{R_1R_1} \qquad (112)
$$
  
\n
$$
Q_{CC_{(F_j)}} = Q_{F_j} - Q_{R_2R_2} = Q_{C_2C_2} = Q_2 - Q_{R_2R_2} \qquad (113)
$$

con la notación establecida.

Y finalmente las matrices varianza covarianza a posteriori serán

$$
\sigma_{CC_{(F_{i+}F_j)}} = \sigma_{CC} = \sigma_o^2 \cdot (Q - Q_{RR}) \qquad (114)
$$

$$
\sigma_{CC_{(F_i)}} = \sigma_{C_1C_1} = \sigma_o^2 \cdot (Q_1 - Q_{R_1R_1}) \tag{115}
$$

$$
\sigma_{CC_{(F_j)}} = \sigma_{C_2 C_2} = \sigma_o^2 \cdot (Q_2 - Q_{R_2 R_2}) \tag{116}
$$

de interpretación inmediata.

Terminando así el desarrollo del supuesto más general del Método de Ajustes Coordinados , en nuestra opinión útil e innovado instrumento, sobre el que seguiremos insistiendo en teoría y praxis, aplicable a cuestiones de Diseño e interpretación de resultados concernientes a trabajos topográficos y no topográficos de Diseño de Redes Locales, Microgeodesia y Determinación de Deformaciones.

Como caso particular se hará referencia y formulará en su momento el que aplica básicamente el Método de Observaciones Indirectas. Es claro que el Método de Observaciones Condicionadas, con matrices tipo A de diseño nulas no es aplicable.

Una vez más se reiteran y destacan algunas prescripciones básicas entre todas las cuestiones tratadas durante el desarrollo que precede. A saber:

Los dos grupos de observables correspondientes a los modelos  $F_i$  y  $F_j$  considerados deben ser independientes, entre modelos y dentro de ellos entre sí.

Además, deben proyectarse y lograrse tan equiprecisos y homogéneos como sea posible, y aplicarse en cualquier caso un solo estimador a priori de la varianza del observable de peso unidad  $\sigma_o^2$ . Ello obliga en la práctica a utilizar el Método de Incrementos de Coordenadas con observables GNSS y de Triangulateración si es indispensable la utilización de observables clásicos, supuesto que se presenta cada vez con menos frecuencia, hasta su predecible desaparición.

Del mismo modo debe tenerse en cuenta que el vector de coordenadas aproximadas

a priori  $X_a$  debe ser el mismo para cualquier ajuste practicado, parcial o total.

A continuación se resume un formulario, resumen de la doctrina expuesta.

#### 1.1.1.3. Resumen de formulación: Modelos y Matrices de partida

En síntesis se resume a continuación el Método de Ajustes Coordinados Gausianos de dos modelos matemáticos  $F_i$  y  $F_j$  considerados arbitrariamente en el orden indicado, de acuerdo con el desarrollo y doctrina que antecede.

Su aplicación reiterada es más frecuente en fases de Proyecto como sucesivas simulaciones y en fases de Ejecución como determinaciones de variación de la realidad física a lo largo del tiempo o, simplemente, de depuración y afino de resultados.

En cualquier caso la formulación a aplicar en secuencia completa más general correspondiente a un ajuste cualquiera es la siguiente.

#### Modelos y Matrices de partida

Modelo Matemático

En funciones matemáticas linealizables

$$
F_i(C_t, X_s) = 0
$$

$$
F_j(C_r, X_s) = 0 \qquad (117)
$$

Linealizado

$$
F_i \equiv A_{1_{u_1,n}} \cdot x_{n,1} + B_{1_{u_1,m_1}} \cdot R_{1_{m_1,1}} - K_{1_{u_1,1}} = 0
$$

$$
F_j \equiv A_{2_{u_2,n}} \cdot x_{n,1} + B_{2_{u_2,m_1}} \cdot R_{2_{m_2,1}} - K_{2_{u_2,1}} = 0 \tag{118}
$$

Función de mínimo

$$
\Omega = R_1^T \cdot P_1 \cdot R_1 + R_2^T \cdot P_2 \cdot R_2 - 2 \cdot \lambda_1^T \cdot (A_1 \cdot x + B_1 \cdot R_1 - K_1) -
$$

$$
-2 \cdot \lambda_2^T \cdot (A_2 \cdot x + B_2 \cdot R_2 - K_2) \tag{119}
$$

Modelo estocástico

De observables

$$
O_i \sim N\left(O_{T1}, \Sigma_1\right)
$$

$$
O_j \sim N\left(O_{T2}, \Sigma_2\right) \qquad (120)
$$

$$
\Sigma = \left(\begin{array}{cc} \Sigma_1 & 0\\ 0 & \Sigma_2 \end{array}\right) \qquad (121)
$$

De residuos y pesos

$$
R_i = R_1 \sim N(O, \Sigma_1) = N(O, \sigma_o^2 \cdot Q_{R_1}) = N(O, \sigma_o^2 \cdot Q_1)
$$
  

$$
R_j = R_2 \sim N(O, \Sigma_2) = N(O, \sigma_o^2 \cdot Q_{R_2}) = N(O, \sigma_o^2 \cdot Q_2)
$$
 (122)

$$
\Sigma = \sigma_o^2 \cdot Q = \sigma_o^2 \cdot \begin{pmatrix} Q_{R_1} & 0 \\ 0 & Q_{R_2} \end{pmatrix} = \sigma_o^2 \cdot \begin{pmatrix} Q_1 & 0 \\ 0 & Q_2 \end{pmatrix}
$$
 (123)

$$
P = \left(\begin{array}{cc} P_1 & 0 \\ 0 & P_2 \end{array}\right)
$$

$$
P^{-1} = \begin{pmatrix} P_1^{-1} & 0 \\ 0 & P_2^{-1} \end{pmatrix} \qquad (124)
$$

## Matrices de Diseño

De las variables o parámetros

- $A_1 = A_{1_{u_1, n}}$  $A_2 = A_{2_{u_2,n}}$  (125) De los observables
- $B_1 = B_{1_{u_1, m_1}}$  $B_2 = B_{2_{u_2,m_2}}$ (126)  $M_1 = B_1 \cdot P_1^{-1} \cdot B_1^T$  $M_2 = B_2 \cdot P_2^{-1} \cdot B_2^T$  $S_1 = A_1^T \cdot M_1^{-1} \cdot A_1$  $T_2 = M_2 + A_2 \cdot S_1^{-1} \cdot A_2^T$  $U = -(M_2 + A_2 \cdot S_1^{-1} \cdot A_2^T) = -T_2^{-1}$ (127)

Sistema Fundamental de Ecuaciones Normales

$$
\begin{pmatrix} A_1^T \cdot M_1^{-1} \cdot A_1 & A_2^T \ A_2 & -M_2 \end{pmatrix} \cdot \begin{pmatrix} x \\ -\lambda_2 \end{pmatrix} = \begin{pmatrix} A_1^T \cdot M_1^{-1} \cdot K_1 \\ K_2 \end{pmatrix}
$$
 (128)

## 1.1.1.4. Resumen de formulación: Estimadores de Resultados y Matrices de Criterio e Interpretación

**Estimadores a posteriori de variables o parámetros**  $x = x_1 + Dx$ 

$$
x_1 = S_1^{-1} \cdot A_1^T \cdot M_1^{-1} \cdot K_1 = (A_1^T \cdot M_1^{-1} \cdot A)^{-1} \cdot A_1^T \cdot M_1^{-1} \cdot K_1
$$

$$
Dx = -S_1^{-1} \cdot A_2^T \cdot T_2^{-1} \cdot (A_2 \cdot x_1 - K_2) \tag{129}
$$

de parámetros de Lagrange

$$
\lambda_1 = -M_1^{-1} \cdot (A_1 \cdot x - K_1)
$$

M.J. Jiménez Martínez, N. Quesada Olmo, M. Chueca Pazos

$$
\lambda_2 = -M_2^{-1} \cdot (A_2 \cdot x - K_2) = -T_2^{-1} \cdot (A_2 \cdot x_1 - K_2) \tag{130}
$$

de residuos

$$
R = R_1 + R_2
$$
  
\n
$$
R_1 = R_{11} + DR_1 = P_1^{-1} \cdot B_1^T \cdot \lambda_1
$$
  
\n
$$
R_2 = P_2^{-1} \cdot B_2^T \cdot \lambda_2
$$
  
\n
$$
R_{11} = -P_1^{-1} \cdot B_1^T \cdot M_1^{-1} \cdot (A_1 \cdot x_1 - K_1)
$$
  
\n
$$
DR_1 = -P_1^{-1} \cdot B_1^T \cdot M_1^{-1} \cdot A_1 \cdot Dx
$$
  
\n
$$
R_2 = -P_2^{-1} \cdot B_2^T \cdot T_2^{-1} \cdot (A_2 \cdot x_1 - K_2)
$$
 (131)

de varianza del observable de peso unidad

$$
R^T \cdot P \cdot R = R_1^T \cdot P_1 \cdot R_1 + R_2^T \cdot P_2 \cdot R_2 = R_1^T \cdot P_1 \cdot R_{11} + D(R^T \cdot P \cdot R)
$$

$$
R_1^T \cdot P_1 \cdot R_{11} = -(x_1^T \cdot A_1^T \cdot M_1^{-1} \cdot K_1 - K_1^T \cdot M_1^{-1} \cdot K_1)
$$

$$
D(R^T \cdot P \cdot R) = (A_2 \cdot x_1 - K_2)^T \cdot T_2^{-1} \cdot (A_2 \cdot x_1 - K_2)
$$
 (132)

$$
\hat{\sigma}_{o(F_i + F_j)}^2 = \frac{R_1^T \cdot P_1 \cdot R_1 + R_2^T \cdot P_2 \cdot R_2}{u_1 + u_2 - n} = \frac{R_1^T \cdot P_1 \cdot R_1}{u_1 + u_2 - n} \tag{133}
$$

$$
\hat{\sigma}_{oF_i}^2 = \frac{R_1^T \cdot P_1 \cdot R_1}{u_1 - n} \cong \frac{R_1^T \cdot P_1 \cdot R_{11}}{u_1 - n}
$$

$$
\hat{\sigma}_{oF_j}^2 = \frac{R_2^T \cdot P_2 \cdot R_2}{u_2 - n} \cong \frac{D \left( R^T \cdot P \cdot R \right)}{u_2 - n} \tag{134}
$$

debiendo tenerse en cuenta la salvedad expuesta en (89) y supuesta solución determinista, con

$$
R(N_{11_{n,n}}) = R(A_{1_{n,u_1}}^T \cdot M_{u_1,u_1}^{-1} \cdot A_{1_{u1,n}}) = n, \text{ complete}
$$
  
\n
$$
R(N_{22_{u_2,u_2}}) = R(M_{2u_2,u_2}) = u_2, \text{ complete}
$$
  
\n
$$
R(N) = R\begin{pmatrix} A_1^T \cdot M_1^{-1} \cdot A_1 & A_2^T \ A_2 & -M_2 \end{pmatrix} = R(N) = n + u_2, \text{ complete}
$$

Matrices cofactor de criterio a posteriori

de variables o parámetros

$$
Q_{xx} = Q_{xx1} + DQ_{xx} = S_1^{-1} + S_1^{-1} \cdot A_2^T \cdot U \cdot A_2 \cdot S_1^{-1}
$$
  

$$
Q_{xx1} = S_1^{-1} = (A_1^T \cdot M_1^{-1} \cdot A_1)^{-1}
$$
  

$$
DQ_{xx} = -S_1^{-1} \cdot A_2^T \cdot T_2^{-1} \cdot A_2 \cdot S_1^{-1}
$$
 (135)

de residuos

$$
Q_{RR} = \begin{pmatrix} Q_{R_1R_1} & Q_{R_1R_2} \\ Q_{R_1R_2} & Q_{R_2R_2} \end{pmatrix}
$$
 (136)

$$
Q_{R_1R_1} = Q_{R_1R_{11}} + DQ_{R_1R_1} \qquad (137)
$$

$$
Q_{R_1R_{11}} = (P_1^{-1} \cdot B_1^T) \cdot M_1^{-1} \cdot (P_1^{-1} \cdot B_1^T)^T - ((P_1^{-1} \cdot B_1^T) \cdot M_1^{-1} \cdot A_1) \cdot S_1^{-1} \cdot ((P_1^{-1} \cdot B_1^T) \cdot M_1^{-1} \cdot A_1)^T
$$
\n
$$
(138)
$$

$$
DQ_{R_1R_1} = (P_1^{-1} \cdot B_1^T) \cdot M_1^{-1} \cdot A_1 \cdot S_1^{-1} \cdot A_2^T) \cdot T_2^{-1} \cdot ((P_1^{-1} \cdot B_1^T) \cdot M_1^{-1} \cdot A_1 \cdot S_1^{-1} \cdot A_2^T)^T
$$

$$
Q_{R_2R_2} = P_2^{-1} \cdot B_2^T \cdot T_2^{-1} \cdot B_2 \cdot P_2^{-1} \tag{139}
$$

$$
Q_{R_1R_2} = Q_{R_2R_1} = -((P_1^{-1} \cdot B_1^T) \cdot M_1^{-1} \cdot A_1 \cdot S_1^{-1} \cdot A_2^T) \cdot T_2^{-1} \cdot (B_2 \cdot P_2^{-1}) \tag{140}
$$

de parámetros de Lagrange $^{10}$ 

$$
Q_{\lambda,\lambda} =
$$

$$
= \left(\begin{array}{cc} M_1 & 0 \\ 0 & M_2 \end{array}\right)^{-1} \cdot \left(I - \left(\begin{array}{cc} A_1 & 0 \\ 0 & A_2 \end{array}\right) \cdot S_1^{-1} \cdot \left(\begin{array}{cc} A_1 & 0 \\ 0 & A_2 \end{array}\right)^T \cdot \left(\begin{array}{cc} M_1 & 0 \\ 0 & M_2 \end{array}\right)^{-1}\right)
$$

$$
S = \left(\begin{array}{cc} A_1 & 0 \\ 0 & A_2 \end{array}\right)^T \cdot \left(\begin{array}{cc} M_1 & 0 \\ 0 & M_2 \end{array}\right) \cdot \left(\begin{array}{cc} A_1 & 0 \\ 0 & A_2 \end{array}\right)
$$

de observables

$$
Q_{CC} = Q - Q_{RR}
$$

$$
Q_{C_1C_1} = Q_{R1} - Q_{R_1R_1} = Q_1 - Q_{R_1R_1}
$$

<sup>10</sup>Calculamos la matriz cofactor de los parámetros de Lagrange a partir de (130)

$$
\lambda_1 = -M_1^{-1} \cdot (A_1 \cdot x - K_1)
$$

$$
\lambda_2 = -M_2{}^{-1} \cdot (A_2 \cdot x - K_2)
$$

y obtenemos derivando

$$
Q_{\lambda_1,\lambda_1} = (M_1^{-1} \cdot A_1 \cdot S_1^{-1} \cdot A^T \cdot M_1^{-1} - M_1^{-1}) \cdot Q_{K_{11}} \cdot (M_1^{-1} \cdot A_1 \cdot S_1^{-1} \cdot A_1^T \cdot M_1^{-1} - M_1^{-1})^T
$$
  
\n
$$
Q_{\lambda_2,\lambda_2} = (M_2^{-1} \cdot A_2 \cdot S_1^{-1} \cdot A^T \cdot M_2^{-1} - M_2^{-1}) \cdot Q_{K_{22}} \cdot (M_2^{-1} \cdot A_2 \cdot S_1^{-1} \cdot A_2^T \cdot M_2^{-1} - M_2^{-1})^T
$$
  
\nsustituyendo por (103)  $Q_K = \begin{pmatrix} M_1 & 0 \\ 0 & M_2 \end{pmatrix}$ , y operando obtenemos  
\n
$$
Q_{\lambda_1,\lambda_1} = M_1^{-1} \cdot (I - A_1 \cdot S_1^{-1} \cdot A_1^T \cdot M_1^{-1})
$$
  
\n
$$
Q_{\lambda_2,\lambda_2} = M_2^{-1} \cdot (I - (A \cdot S_1^{-1} \cdot A_2^T \cdot M_2^{-1})
$$

y finalmente

$$
Q_{\lambda,\lambda} = \begin{pmatrix} M_1 & 0 \\ 0 & M_2 \end{pmatrix}^{-1} \cdot \left( I - \begin{pmatrix} A_1 & 0 \\ 0 & A_2 \end{pmatrix} \cdot S_1^{-1} \cdot \begin{pmatrix} A_1 & 0 \\ 0 & A_2 \end{pmatrix}^T \cdot \begin{pmatrix} M_1 & 0 \\ 0 & M_2 \end{pmatrix}^{-1} \right)
$$

$$
S = \begin{pmatrix} A_1 & 0 \\ 0 & A_2 \end{pmatrix}^T \cdot \begin{pmatrix} M_1 & 0 \\ 0 & M_2 \end{pmatrix}^{-1} \cdot \begin{pmatrix} A_1 & 0 \\ 0 & A_2 \end{pmatrix}
$$

$$
Q_{C_2C_2} = Q_{R2} - Q_{R_2R_2} = Q_2 - Q_{R_2R_2} \tag{142}
$$

Matrices varianza covarianza de criterio a posteriori

de variables o parámetros

$$
\sigma_{xx} = \hat{\sigma}^2_{o_{(F_i + F_j)}} \cdot Q_{xx} \qquad (143)
$$

de residuos

$$
\sigma_{RR} = \hat{\sigma}_{o_{(F_{i+}F_{j})}}^{2} \cdot Q_{RR} =
$$
\n
$$
= \hat{\sigma}_{o_{(F_{i+}F_{j})}}^{2} \cdot \begin{pmatrix} Q_{R_{1}R_{1}} & Q_{R_{1}R_{2}} \\ Q_{R_{1}R_{2}} & Q_{R_{2}R_{2}} \end{pmatrix} = (144)
$$
\n
$$
\sigma_{R_{1}R_{1}} = \hat{\sigma}_{o_{F_{i}}}^{2} \cdot Q_{R_{1}R_{1}} \cong \sigma_{o_{(F_{i+}F_{j})}}^{2} \cdot Q_{R_{1}R_{1}}
$$
\n
$$
\sigma_{R_{2}R_{2}} = \hat{\sigma}_{o_{F_{j}}}^{2} \cdot Q_{R_{2}R_{2}} \cong \sigma_{o_{(F_{i+}F_{j})}}^{2} \cdot Q_{R_{2}R_{2}} \qquad (145)
$$

de parámetros de Lagrange

$$
\sigma_{\lambda\lambda} = \hat{\sigma}^2_{o_{(F_i + F_j)}} \cdot Q_{\lambda\lambda} \qquad (146)
$$

de observables

$$
\sigma_{CC} = \hat{\sigma}_{o_{(F_i + F_j)}}^2 \cdot Q_{CC} \qquad (147)
$$

$$
\sigma_{C_1 C_1} = \sigma_{o_{F_i}}^2 \cdot Q_{C_1 C_1} \cong \hat{\sigma}_{o_{(F_i + F_j)}}^2 \cdot Q_{C_1 C_1}
$$

$$
\sigma_{C_1 C_1} = \sigma_{o_{F_j}}^2 \cdot Q_{C_2 C_2} \cong \hat{\sigma}_{o_{(F_i + F_j)}}^2 \cdot Q_{C_2 C_2} \qquad (148)
$$

Las expresiones (144), (145), (147), (148) son esenciales para la correcta aplicación de los F-Test y  $\chi^2$ -Test con y sin parámetro de traslación. Su poder de afirmación será tanto mayor cuanto mejor se cumplan, lo que se verificará en proporción directa a la calidad de los observables. Caen en defecto según se verá en simulaciones virtuales, con observables de peso infinito y varianzas nulas.

# 1.1.1.5. Caso particular: Observaciones indirectas. Modelos y Matrices de partida

Es el caso de aplicación más frecuente. Se caracteriza porque los modelos matemáticos  $F_i$  y  $F_j$  se definen por los vectores de observables corregidos  $C_t$  y  $\mathcal{C}_r$  como funciones explícitas del vector de coordenadas compensadas  $X_s.$ 

Modelo Matemático

En funciones matemáticas linealizables

$$
F_i(X_s) - C_t = 0
$$

$$
F_j(X_s) - C_r = 0 \qquad (149)
$$

Linealizado

$$
F_i \equiv A_{1_{m_1,n}} \cdot x_{n,1} + R_{1_{m_1,1}} - K_{1_{m_1,1}} = 0
$$

$$
F_j \equiv A_{2_{m_2,n}} \cdot x_{n,1} + R_{2_{m_2,1}} - K_{2_{m_2,1}} = 0 \tag{150}
$$

Función de mínimo

$$
\Omega = R_1^T \cdot P_1 \cdot R_1 + R_2^T \cdot P_2 \cdot R_2 - 2 \cdot \lambda_1^T \cdot (A_1 \cdot x + R_1 - K_1) -
$$

$$
-2 \cdot \lambda_2^T \cdot (A_2 \cdot x + R_2 - K_2) \qquad (151)
$$

Modelo estocástico

De observables

$$
O_i \sim N\left(O_{T1}, \Sigma_1\right)
$$
  

$$
O_j \sim N\left(O_{T2}, \Sigma_2\right)
$$

RACV Digital - Método Gaussiano de los Ajustes Coordinados: aplicación en Microgeodesia y Redes Locales

$$
\Sigma = \left(\begin{array}{cc} \Sigma_1 & 0\\ 0 & \Sigma_2 \end{array}\right) \qquad (152)
$$

De residuos y pesos

$$
R_i = R_1 \sim N (O, \Sigma_1) = N (O, \sigma_o^2 \cdot Q_{R_1}) = N (O, \sigma_o^2 \cdot Q_1)
$$
  
\n
$$
R_J = R_2 \sim N (O, \Sigma_2) = N (O, \sigma_o^2 \cdot Q_{R_2}) = N (O, \sigma_o^2 \cdot Q_2) \qquad (153)
$$
  
\n
$$
\Sigma = \sigma_o^2 \cdot Q = \sigma_o^2 \cdot \begin{pmatrix} Q_{R_1} & 0 \\ 0 & Q_{R_2} \end{pmatrix} = \sigma_o^2 \cdot \begin{pmatrix} Q_1 & 0 \\ 0 & Q_2 \end{pmatrix} \qquad (154)
$$
  
\n
$$
P = \begin{pmatrix} P_1 & 0 \\ 0 & P_2 \end{pmatrix}
$$
  
\n
$$
P^{-1} = \begin{pmatrix} P_1^{-1} & 0 \\ 0 & P_2^{-1} \end{pmatrix} = Q \qquad (155)
$$

Matrices de Diseño

De las variables o parámetros

$$
A_1 = A_{1_{m_1, n}}
$$
  
\n
$$
A_2 = A_{2_{m_2, n}}
$$
 (156)

De los observables

 $B_1 = -I_{m_1, m_1}$  $B_2 = -I_{m_2,m_2}$ (157)  $M_1 = P_1^{-1}$  $M_2 = P_2^{-1}$  $S_1 = A_1^T \cdot P_1^{-1} \cdot A_1$  $T_2 = P_2^{-1} + A_2 \cdot S_1^{-1} \cdot A_2^T$  $U = -(P_2^{-1} + A_2 \cdot S_1^{-1} \cdot A_2^T) = -T_2^{-1}$ (158)

Sistema Fundamental de Ecuaciones Normales

M.J. Jiménez Martínez, N. Quesada Olmo, M. Chueca Pazos

$$
\begin{pmatrix} A_1^T \cdot P_1^{-1} \cdot A_1 & A_2^T \ A_2 & -P_2^{-1} \end{pmatrix} \cdot \begin{pmatrix} x \\ -\lambda_2 \end{pmatrix} = \begin{pmatrix} A_1^T \cdot P_1^{-1} \cdot K_1 \\ K_2 \end{pmatrix}
$$
 (159)

# 1.1.1.6. Caso particular: Observaciones indirectas. Estimadores de Resultados y Matrices de Criterio e Interpretación

**Estimadores a posteriori de variables o parámetros**  $x = x_1 + Dx$ 

$$
x_1 = S_1^{-1} \cdot A_1^T \cdot P_1 \cdot K_1 = (A_1^T \cdot P_1 \cdot A)^{-1} \cdot A_1^T \cdot P_1 \cdot K_1
$$
  

$$
Dx = -S_1^{-1} \cdot A_2^T \cdot T_2^{-1} \cdot (A_2 \cdot x_1 - K_2)
$$
 (160)

de parámetros de Lagrange

$$
\lambda_1 = -P_1 \cdot (A_1 \cdot x - K_1)
$$

$$
\lambda_2 = -P_2 \cdot (A_2 \cdot x - K_2) = -T_2^{-1} \cdot (A_2 \cdot x_1 - K_2) \tag{161}
$$

de residuos

$$
R = R_1 + R_2
$$
  
\n
$$
R_1 = R_{11} + DR_1 = -P_1^{-1} \cdot \lambda_1
$$
  
\n
$$
R_2 = -P_2^{-1} \cdot \lambda_2
$$
  
\n
$$
R_{11} = (A_1 \cdot x_1 - K_1)
$$
  
\n
$$
DR_1 = A_1 \cdot Dx
$$
  
\n
$$
R_2 = P_2^{-1} \cdot T_2^{-1} \cdot (A_2 \cdot x_1 - K_2)
$$
 (162)

de varianza del observable de peso unidad

$$
R^T \cdot P \cdot R = R_1^T \cdot P_1 \cdot R_1 + R_2^T \cdot P_2 \cdot R_2 = R_1^T \cdot P_1 \cdot R_{11} + D(R^T \cdot P \cdot R)
$$

$$
R_1^T \cdot P_1 \cdot R_{11} = -(x_1^T \cdot A_1^T \cdot P_1 \cdot K_1 - K_1^T \cdot P_1 \cdot K_1) \tag{163}
$$

$$
D(R^T \cdot P \cdot R) = (A_2 \cdot x_1 - K_2)^T \cdot T_2^{-1} \cdot (A_2 \cdot x_1 - K_2)
$$
 (164)

$$
\hat{\sigma}_{o(F_i + F_j)}^2 = \frac{R_1^T \cdot P_1 \cdot R_1 + R_2^T \cdot P_2 \cdot R_2}{m_1 + m_2 - n} = \frac{R_1^T \cdot P_1 \cdot R_{11} + D(R^T \cdot P \cdot R)}{m_1 + m_2 - n}
$$

$$
\hat{\sigma}_{oF_i}^2 = \frac{R_1^T \cdot P_1 \cdot R_1}{m_1 - n} \cong \frac{R_1^T \cdot P_1 \cdot R_{11}}{m_1 - n}
$$

$$
\hat{\sigma}_{oF_j}^2 = \frac{R_2^T \cdot P_2 \cdot R_2}{m_2 - n} \cong \frac{D \left(R^T \cdot P \cdot R\right)}{m_2 - n} \tag{165}
$$

En el supuesto reiterado de  $F_i, F_j$  intercambiables. Y con solución determinista

$$
R(N_{11_{n,n}}) = R(A_{1_{n,m1}}^T \cdot P_{1_{m_1,m_1}} \cdot A_{1_{m1,n}}) = n = \text{complete}
$$
  
\n
$$
R(N_{22_{m2,m_2}}) = R(P_{2_{m_2,m_2}}) = m_2 = \text{complete}
$$
  
\n
$$
R(N) = R\begin{pmatrix} A_1^T \cdot P_1 \cdot A_1 & A_2^T \\ A_2 & -P_2^{-1} \end{pmatrix} = R(N) = n + m_2 = \text{complete}
$$

Matrices cofactor de criterio a posteriori

de variables o parámetros

$$
Q_{xx} = Q_{xx1} + DQ_{xx} = Q_{xx1} + S_1^{-1} \cdot A_2^T \cdot U \cdot A_2 \cdot S_1^{-1}
$$

$$
Q_{xx1} = S_1^{-1} = (A_1^T \cdot P_1 \cdot A)^{-1}
$$

$$
DQ_{xx} = -S_1^{-1} \cdot A_2^T \cdot T_2^{-1} \cdot A_2 \cdot S_1^{-1} \qquad (166)
$$

de residuos

M.J. Jiménez Martínez, N. Quesada Olmo, M. Chueca Pazos

$$
Q_{RR} = \left(\begin{array}{cc} Q_{R_1R_1} & Q_{R_1R_2} \\ Q_{R_1R_2} & Q_{R_2R_2} \end{array}\right) \qquad (167)
$$

$$
Q_{R_1R_1} = Q_{R_1R_{11}} + DQ_{R_1R_1} \qquad (168)
$$

$$
Q_{R_1R_{11}} = P_1^{-1} - A_1 \cdot S_1^{-1} \cdot A_1^T
$$

$$
DQ_{R_1R_1} = (A_1 \cdot S_1^{-1} \cdot A_2^{T}) \cdot T_2^{-1} \cdot (A_1 \cdot S_1^{-1} \cdot A_2^{T})^{T}
$$
 (169)

$$
Q_{R_2 R_2} = P_2^{-1} \cdot T_2^{-1} \cdot P_2^{-1} \tag{170}
$$

$$
Q_{R_1R_2} = Q_{R_2R_1} =
$$

$$
= -(A_1 \cdot S_1^{-1} \cdot A_2^T) \cdot T_2^{-1} \cdot (P_2^{-1}) \tag{171}
$$

de parámetros de Lagrange

$$
\begin{pmatrix}\nP_1^{-1} & 0 \\
0 & P_2^{-1}\n\end{pmatrix}^{-1} \cdot \left(I - \begin{pmatrix}\nA_1 & 0 \\
0 & A_2\n\end{pmatrix} \cdot S_1^{-1} \cdot \begin{pmatrix}\nA_1 & 0 \\
0 & A_2\n\end{pmatrix}^T \cdot \begin{pmatrix}\nP_1^{-1} & 0 \\
0 & P_2^{-1}\n\end{pmatrix}^{-1}\right)
$$
\n
$$
S = \begin{pmatrix}\nA_1 & 0 \\
0 & A_2\n\end{pmatrix}^T \cdot \begin{pmatrix}\nP_1 & 0 \\
0 & P_2\n\end{pmatrix} \cdot \begin{pmatrix}\nA_1 & 0 \\
0 & A_2\n\end{pmatrix} \quad (172)
$$

de observables

$$
Q_{CC} = Q - Q_{RR}
$$

$$
Q_{C_1C_1} = Q_1 - Q_{R_1R_1}
$$

$$
Q_{C_2C_2} = Q_2 - Q_{R_2R_2} \tag{173}
$$

Matrices varianza covarianza de criterio a posteriori

de variables o parámetros

$$
\sigma_{xx} = \hat{\sigma}^2_{o_{(F_i + F_j)}} \cdot Q_{xx} \qquad (174)
$$

de residuos

$$
\sigma_{RR} = \hat{\sigma}^2_{o_{(F_i + F_j)}} \cdot Q_{RR} =
$$

$$
= \hat{\sigma}_{o_{(F_{i+}F_{j})}}^{2} \cdot \left( \begin{array}{cc} Q_{R_{1}R_{1}} & Q_{R_{1}R_{2}} \\ Q_{R_{1}R_{2}} & Q_{R_{2}R_{2}} \end{array} \right) = \qquad (175)
$$

$$
\sigma_{R_1R_1} = \hat{\sigma}_{o_{F_i}}^2 \cdot Q_{R_1R_1} \cong \sigma_{o_{(F_i + F_j)}}^2 \cdot Q_{R_1R_1}
$$

$$
\sigma_{R_2R_2} = \hat{\sigma}_{o_{F_j}}^2 \cdot Q_{R_2R_2} \cong \sigma_{o_{(F_i + F_j)}}^2 \cdot Q_{R_2R_2} \tag{176}
$$

de parámetros de Lagrange

$$
\sigma_{\lambda\lambda} = \hat{\sigma}^2_{o_{(F_i + F_j)}} \cdot Q_{\lambda\lambda} \qquad (177)
$$

de observables

$$
\sigma_{CC} = \hat{\sigma}^2_{o_{(F_i + F_j)}} \cdot Q_{CC} \qquad (178)
$$

$$
\sigma_{C_1C_1} = \sigma^2_{o_{F_i}} \cdot Q_{C_1C_1} \cong \hat{\sigma}^2_{o_{(F_i + F_j)}} \cdot Q_{C_1C_1}
$$

$$
\sigma_{C_2 C_2} = \sigma_{o_{F_j}}^2 \cdot Q_{C_2 C_2} \cong \hat{\sigma}_{o_{(F_i + F_j)}}^2 \cdot Q_{C_2 C_2} \tag{179}
$$

Con las mismas consideraciones adicionales que se formularon en el lugar correspondiente a éste del caso general.

## 1.2. Aplicaciones prácticas de más frecuente uso

La aplicación conjunta del Problema de Diseño de Orden Uno PD1 ampliado según se ha expuesto, junto con el Método de Ajustes Coordinados cubre la práctica totalidad del trabajo microgeodésico y de redes locales, tanto topográco como no topográco. Es inútil por interminable, intentar siquiera un catálogo completo de su casuística. No obstante, a continuación se desarrollarán los supuestos de más frecuente aplicación que ya se enunciaron en epígrafes anteriores.

En cualquier caso, se entenderá que el proyecto en presencia se inicia con el modelo matemático  ${F}_i(C_t,\,X_s)=0$  definido en  $(1)$  y que se entiende comprensivo del condicionado básico del trabajo, que para fijar ideas y según es usual, consideraremos esencialmente geométrico.

Se trata pues de establecer el modelo matemático adicional  $F_j(C_r, X_s) = 0$  que, al buen criterio del proyectista, adiciona el condicionado necesario y suficiente para que el conjunto definido por

$$
\begin{pmatrix} F_i(C_t, X_s) \\ F_j(C_r, X_s) \end{pmatrix} = 0 \qquad (180)
$$

refleje la realidad física tan fielmente como le sea dado conseguir, desarrollar su cálculo, y formular e interpretar matemática y estadísticamente su resultado.

Con el nuevo enfoque establecido la cuestión de densificación de redes, que acostumbraba a integrarse en un problema de diseño aparte, denominado de orden tres, PD3, se entiende incluida en el nuevo PD1 ampliado. Del mismo modo la optimización del número y disposición de vértices, observables y redundancias para un paquete de tolerancias prefijado.

Establecido el ajuste inicial deducido del modelo  $F_i$ , el objetivo será agregar o suprimir a voluntad tanto observables que presenten o no la condición de variables o parámetros, como funciones de estas ultimas. Todo en orden a establecer sucesivos modelos  $\overline{F}_j,$  tantas veces y a través de las simulaciones y modelizaciones que sean necesarias, hasta obtener el modelo  $F_i + F_j$  comprensivo del diseño adecuado de la realidad física acorde con las exigencias del trabajo en precisión, economía de tiempo y recursos.

Entrando en materia, avanzamos sobre lo expuesto en anteriores trabajos<sup>11</sup> la ventaja que supone la aplicación del Método de Ajuste por Incrementos de Coordenadas con observables GNSS. Será posible una mucho más adecuada homogeneización de observables y en especial se podrá a voluntad reducir cualquier supuesto al caso determinista, salvo casos ciertamente excepcionales y, en nuestra opinión, difícilmente justificables en un proyectista avezado.

Así, se simplicará el tratamiento concerniente al caso en que las propias variables o parámetros ajustados estén relacionados también entre sí por funciones lineales o linealizables, homogeneizándose con facilidad y a priori su ponderación.

En cuanto al desarrollo específico del método, mantenemos nuestra primitiva línea de exposición, distinguiendo los tres supuestos siguientes:

 Un supuesto de transición, que se integra en la doctrina ya explicada, pero que merece la pena destacar por su utilidad y frecuente aplicación. Consiste en la adición a una red ajustada según el método general o por observaciones indirectas de grupos de variables o parámetros ponderados que presentan también la condición de observables. Es particularmente interesante en estudio de deformaciones, en el apartado de cálculo de sensibilidades.

 El caso más general, en que se agrega a la red un grupo de funciones linealizables que deben ser rigurosamente cumplidas por las variables o parámetros.

 El mismo supuesto anterior, pero partiendo de un ajuste por observaciones indirectas.

<sup>&</sup>lt;sup>11</sup>M. CHUECA ET ALT. "Redes Topográficas y Locales. Microgeodesia", extensión de la fórmula pg. 141-2.

# 1.2.1. Adición de variables o parámetros que también presentan la condición de observables

El supuesto enunciado ha cobrado y mantiene importancia creciente al generalizarse la aplicación de observables GNSS, según hemos supuesto a lo largo de todo este trabajo. Observables-variables virtuales exactos de peso infinito se utilizan en toda clase de simulaciones, especialmente en cálculo e interpretación de deformaciones, como veremos más adelante, permitiendo determinar la sensibilidad de los ajustes practicados con alto nivel de fiabilidad y rigor.

#### 1.2.1.1. Caso más general. Modelos y Matrices de partida

Siguiendo el orden establecido en desarrollos anteriores.

El modelo matemático conjunto será de la forma

$$
F_i \equiv F_i(C_t, X_s) = 0
$$
  
\n
$$
F_j \equiv C_r - X_{sr} = 0
$$
\n(181)

con el número  $j$  de formas lineales de  $\mathcal{F}_j$  evidentemente limitado por  $n,$ número de variables, adoptando las medias en los casos de más de una medición real, según notación establecida.

$$
r = j = u_2 = m_2 \le n \qquad (182)
$$

 $sr = r$  mediciones de elementos distintos del vector  $X_s$ 

lo que permite establecer modelos y simulaciones virtuales afectando a cualquier zona de distinta significación de la red en estudio, desde una sola coordenada,  $j = 1$ , hasta la totalidad de la red,  $j = n$ . Es subrayable la importancia de las aplicaciones derivadas del último supuesto.

Desarrollando  $F_j$  en (181) se tendrá, con la notación usual

RACV Digital - Método Gaussiano de los Ajustes Coordinados: aplicación en Microgeodesia y Redes Locales

$$
F_j \equiv O_r + R_2 - X_{ar} - x_r = 0
$$
  

$$
F_j \equiv x_r - (O_r - X_{ar}) - R_2 = 0
$$
  

$$
F_j \equiv x_r - K_2 - R_2 = 0
$$
 (183)

siendo  $K_2 = (O_r - X_{ar})$  = valor observado – valor calculado, en un cierto número  $r$  de coordenadas de  $X_a$ , observadas realmente o en simulación virtual.

 El modelo linealizado general se escribe explicitando las dimensiones de vectores y matrices, completando ordenadamente con ceros los  $(n-r)$  elementos necesarios para alcanzar la dimensión de n columnas en cada fila de  $A_{2_{m_2,n}}$  y de elementos en el vector columna de correcciones  $x_{r,1}$ . Resultando así el sistema lineal ajustable en  $x_{n,1}$ 

$$
F_i \equiv A_{1_{u_1,n}} \cdot x_{n,1} + B_{1_{u_1,m_1}} \cdot R_{1_{m_1,1}} - K_{1_{u_1,1}} = 0
$$
  

$$
F_j \equiv A_{2_{m_2,n}} \cdot x_{n,1} + B_{2_{m_2,m_2}} \cdot R_{2_{m_2,1}} - K_{2_{m_2,1}} = 0 \tag{184}
$$

donde ordenando los términos de las formas lineales de los modelos matemáticos, por orden creciente de subíndices de sus incógnitas, práctica muy común y que siempre puede llevarse a cabo, los elementos de la matriz general de diseño  $A_{2_{m_2,n}}$ serán de la forma

$$
a_{kk} = 1
$$
  

$$
K \in 1, 2, 3...m_2
$$
  

$$
m_2 \le n
$$

 $a_{kt} = a_{tk} = 0$ 

$$
k \neq t \qquad (185)
$$

No obstante, si por algún motivo realmente sólido no procede practicar la ordenación indicada, dificultando el cálculo, se establecerá la condición de que un elemento de cada fila de  $A_2$  y sólo uno sea igual a la unidad, y el resto, nulos. Por otra parte, en (184) se tendrá

$$
B_{2m_2, m_2} = -I_{m_2, m_2} \qquad (186)
$$

resultando el modelo matemático general conjunto linealizado en la forma usual, extendiendo  $F_j$ a la zona de distinta significación definida por las coordenadas  $m_2$ arbitrarias consideradas

$$
F_i \equiv A_{1_{u_1,n}} \cdot x_{n,1} + B_{1_{u_1,m_1}} \cdot R_{1_{m_1,1}} - K_{1_{m_1,1}} = 0
$$
  

$$
F_j \equiv A_{2_{m_2,n}} \cdot x_{n,1} - R_{2_{m_2,1}} - K_{2_{m_2,1}} = 0 \qquad (187)
$$

y si  $m_2 = n$ , extendiendo el modelo  $F_j$  a la totalidad de la red, se tendrá sucesivamente, teniendo en cuenta (185)

$$
A_{2m_2, n} = A_{2n, n} = I_{n, n}
$$
  

$$
B_2 = -I_{n, n} \qquad (188)
$$

y en definitiva el modelo lineal será

$$
F_i \equiv A_{1_{u_1,n}} \cdot x_{n,1} + B_{1_{u_1,m_1}} \cdot R_{1_{m_1,1}} - K_{1_{m_1,1}} = 0
$$

$$
F_j \equiv x_{n,1} - R_{2n,1} - K_{2n,1} = 0 \tag{189}
$$

La función de mínimo será

$$
\Omega = R_1^T \cdot P_1 \cdot R_1 + R_2^T \cdot P_2 \cdot R_2 - \lambda_1^T \cdot (A_{1_{u_1,n}} \cdot x_{n,1} + B_{1_{u_1,m_1}} \cdot R_{1_{m_1,1}} - K_{1_{m_1,1}}) -
$$

RACV Digital - Método Gaussiano de los Ajustes Coordinados: aplicación en Microgeodesia y Redes Locales

$$
-\lambda_2^T \cdot (A_{2_{m_2,n}} \cdot x_{n,1} - R_{2_{m_2,1}} - K_{2_{m_2,1}}) = 0
$$

$$
\Omega = R_1^T \cdot P_1 \cdot R_1 + R_2^T \cdot P_2 \cdot R_2 - \lambda_1^T \cdot (A_{1_{u_1,n}} \cdot x_{n,1} + B_{1_{u_1,m_1}} \cdot R_{1_{m_1,1}} - K_{1_{m_1,1}}) -
$$

$$
-\lambda_2^T \cdot (x_{n,1} - R_{2_{m_2,1}} - K_{2_{m_2,1}}) = 0 \tag{190}
$$

sucesivamente y en los dos supuestos considerados

Modelo estocástico

De observables

$$
O_i \sim N(O_{T1}, \Sigma_1)
$$

$$
O_j \sim N(O_{T2}, \Sigma_2) = N(O_r, \Sigma_2)
$$

$$
\Sigma = \left(\begin{array}{cc} \Sigma_1 & 0\\ 0 & \Sigma_2 \end{array}\right) \qquad (191)
$$

De residuos y pesos

en cualquier caso será de la forma bien conocida

$$
R_i = R_1 \sim N(O, \Sigma_1) = N(O, \sigma_o^2 \cdot Q_{R_1}) = N(O, \sigma_o^2 \cdot Q_1)
$$
  

$$
R_J = R_2 \sim N(O, \Sigma_2) = N(O, \sigma_o^2 \cdot Q_{R_2}) = N(O, \sigma_o^2 \cdot Q_2)
$$
 (192)

$$
\Sigma = \sigma_o^2 \cdot Q = \sigma_o^2 \cdot \begin{pmatrix} Q_{R_1} & 0 \\ 0 & Q_{R_2} \end{pmatrix} = \sigma_o^2 \cdot \begin{pmatrix} Q_1 & 0 \\ 0 & Q_2 \end{pmatrix}
$$
 (193)  

$$
P = \begin{pmatrix} P_1 & 0 \\ 0 & P_2 \end{pmatrix}
$$
  

$$
P^{-1} = \begin{pmatrix} P_1^{-1} & 0 \\ 0 & P_2^{-1} \end{pmatrix}
$$
 (194)

## las matrices de diseño serán

$$
A_{1_{u_1,n}}
$$
  
\n
$$
A_{2_{u_2,n}} = A_{2_{m_2,n}}
$$
  
\n
$$
u_2 = m_2 \le n
$$
 (195)

de las variables o parámetros. Con el caso particular, muy importante

$$
A_{1_{u_1,n}}
$$
  
\n
$$
A_{2_{u_2,n}} = A_{2_{m_2,n}} = I_{n,n}
$$
  
\n
$$
u_2 = m_2 = n
$$
 (196)

las matrices de diseño de observables así mismo y en su expresión general y el mismo caso particular contemplados, serán respectivamente

$$
B_{1_{u_1, m_1}}
$$
  
\n
$$
B_{2_{u_1, u_2}} = B_{2_{m_2, m_2}} = -I_{m_2, m_2}
$$
  
\n
$$
u_2 = m_2 \le n \qquad (197)
$$
  
\ncaso general  
\n
$$
B_{1_{u_1, m_1}}
$$

$$
B_{2_{u1, u_2}} = B_{2_{m_2, m_2}} = -I_{m_2, m_2}
$$
  

$$
u_2 = m_2 = n \qquad (198)
$$

caso particular considerando toda la red en el modelo  $F_j$ .

En cuanto al resto de matrices de diseño se tendrá

$$
M_1 = B_1 \cdot P_1^{-1} \cdot B_1^T
$$
  
\n
$$
M_2 = P_2^{-1}
$$
  
\n
$$
S_1 = A_1^T \cdot M_1^{-1} \cdot A_1
$$
  
\n
$$
T_2 = P_2^{-1} + A_2 \cdot S_1^{-1} \cdot A_2^T
$$
  
\n
$$
U = -(P_2^{-1} + A_2 \cdot S_1^{-1} \cdot A_2^T)^{-1} = -T_2^{-1}
$$
 (199)

en el caso general, con  $B_2 = -I$ .

Y en el caso particular

$$
M_1 = B_1 \cdot P_1^{-1} \cdot B_1^T
$$
  
\n
$$
M_2 = P_2^{-1}
$$
  
\n
$$
S_1 = A_1^T \cdot M_1^{-1} \cdot A_1
$$
  
\n
$$
T_2 = P_2^{-1} + S_1^{-1}
$$
  
\n
$$
U = -(P_2^{-1} + S_1^{-1})^{-1} = -T_2^{-1}
$$
 (200)

supuesto simultaneamente

 $B_2 = -I$ 

$$
A_2 = I
$$

El sistema de ecuaciones normales es inmediato, se tiene

$$
\begin{pmatrix} A_1^T \cdot P_1^{-1} \cdot A_1 & A_2^T \\ A_2 & -P_2^{-1} \end{pmatrix} \cdot \begin{pmatrix} x \\ -\lambda_2 \end{pmatrix} = \begin{pmatrix} A_1^T \cdot P_1^{-1} \cdot K_1 \\ K_2 \end{pmatrix}
$$

$$
\begin{pmatrix} A_1^T \cdot P_1^{-1} \cdot A_1 & I \\ I & -P_2^{-1} \end{pmatrix} \cdot \begin{pmatrix} x \\ -\lambda_2 \end{pmatrix} = \begin{pmatrix} A_1^T \cdot P_1^{-1} \cdot K_1 \\ K_2 \end{pmatrix}
$$
(201)

en el caso general y particularización contemplados.

# 1.2.1.2. Caso más general. Estimadores de Resultados y Matrices de Criterio e Interpretación

Estimadores a posteriori

de variables o parámetros  $\boldsymbol{x} = \boldsymbol{x}_1 + \boldsymbol{D}\boldsymbol{x}$ 

$$
x_1 = S_1^{-1} \cdot A_1^T \cdot M_1^{-1} \cdot K_1 = (A_1^T \cdot M_1^{-1} \cdot A)^{-1} \cdot A_1^T \cdot M_1^{-1} \cdot K_1
$$

$$
Dx = -S_1^{-1} \cdot A_2^T \cdot T_2^{-1} \cdot (A_2 \cdot x_1 - K_2)
$$

$$
Dx = -S_1^{-1} \cdot T_2^{-1} \cdot (x_1 - K_2) \qquad (202)
$$

en los dos supuestos estudiados

de parámetros de Lagrange

$$
\lambda_1 = -M_1^{-1} \cdot (A_1 \cdot x - K_1)
$$

$$
\lambda_2 = -M_2^{-1} \cdot (A_2 \cdot x - K_2) = -T_2^{-1} \cdot (A_2 \cdot x_1 - K_2)
$$

$$
\lambda_2 = -M_2^{-1} \cdot (x - K_2) = -T_2^{-1} \cdot (x_1 - K_2) \tag{203}
$$

dos supuestos.

de residuos

$$
R=R_1+R_2
$$

$$
R_1 = R_{11} + DR_1 = P_1^{-1} \cdot B_1^T \cdot \lambda_1
$$

$$
R_{11} = -P_1^{-1} \cdot B_1^T \cdot M_1^{-1} \cdot (A_1 \cdot x_1 - K_1)
$$

$$
DR_1 = -P_1^{-1} \cdot B_1^T \cdot M_1^{-1} \cdot A_1 \cdot Dx
$$

$$
R_2 = -P_2^{-1} \cdot \lambda_2
$$

$$
R_2 = P_2^{-1} \cdot T_2^{-1} \cdot (A_2 \cdot x_1 - K_2)
$$

$$
R_2 = P_2^{-1} \cdot T_2^{-1} \cdot (x_1 - K_2) \qquad (204)
$$

dos supuestos.

de varianza del observable de peso unidad

$$
R^{T} \cdot P \cdot R = R_{1}^{T} \cdot P_{1} \cdot R_{1} + R_{2}^{T} \cdot P_{2} \cdot R_{2} = R_{1}^{T} \cdot P_{1} \cdot R_{11} + D(R^{T} \cdot P \cdot R)
$$
  
\n
$$
R_{1}^{T} \cdot P_{1} \cdot R_{11} = -(x_{1}^{T} \cdot A_{1}^{T} \cdot M_{1}^{-1} \cdot K_{1} - K_{1}^{T} \cdot M_{1}^{-1} \cdot K_{1})
$$
  
\n
$$
D(R^{T} \cdot P \cdot R) = (A_{2} \cdot x_{1} - K_{2})^{T} \cdot T_{2}^{-1} \cdot (A_{2} \cdot x_{1} - K_{2}) \qquad (205)
$$
  
\n
$$
\hat{\sigma}_{o(F_{i}+F_{j})}^{2} = \frac{R_{1}^{T} \cdot P_{1} \cdot R_{1} + R_{2}^{T} \cdot P_{2} \cdot R_{2}}{u_{1} + u_{2} - n} = \frac{R_{1}^{T} \cdot P_{1} \cdot R_{11} + D(R^{T} \cdot P \cdot R)}{u_{1} + u_{2} - n} \qquad (206)
$$
  
\n
$$
\hat{\sigma}_{oF_{i}}^{2} = \frac{R_{1}^{T} \cdot P_{1} \cdot R_{1}}{u_{1} - n} \cong \frac{R_{1}^{T} \cdot P_{1} \cdot R_{11}}{u_{1} - n} \qquad (207)
$$

Supuesta solución determinista. Sin embargo, obviamente la condición expuesta en (89) no se cumple en general en el caso que estudiamos, no siendo intercambiables los modelos  $F_i$  y  $F_j,$  por lo que no es aplicable la expresión análoga a  $(207)$  para el cálculo del estimador  $\hat{\sigma}_{oF_j}^2$ .

En puridad de criterio, sería preciso estudiar cada caso por separado. No obstante, teniendo en cuenta que el denominador de (207) representa el valor de las redundancias del modelo  $F_i,$  inexistentes en el caso que nos ocupa en  $F_j$  según su propia definición y limitaciones expuestas en (181), supuesta la aplicación y empleo de los observables y método varias veces reiterados, siendo cierto y conocido por hipótesis (191), con mayor razón lo serán el vector de residuos  $R_2$  y las matrices a priori de pesos y varianzas  $P_2$  y  $\Sigma_2$ . También resultan así independientes todos los observables del modelo y, en consecuencia, el estimador de la varianza del observable de peso unidad  $\hat{\sigma}^{2}_{oF_{j}}$  se establecerá según la expresión clásica

$$
\hat{\sigma}_{oF_j}^2 = \frac{R_2^T \cdot P_2 \cdot R_2}{u_2} \cong \frac{D \left(R^T \cdot P \cdot R\right)}{u_2}
$$

$$
\hat{\sigma}_{oF_j}^2 = \frac{R_2^T \cdot P_2 \cdot R_2}{n} \cong \frac{D(R^T \cdot P \cdot R)}{n} \qquad (208)
$$
en los dos casos considerados, de extendida aplicación, especialmente en estudios no topográcos de deformaciones y evolución de redes a lo largo del tiempo, tanto en simulaciones como en supuestos reales.

Por ejemplo, diferenciando en (181) se obtiene

$$
dC_r - dX_{sr} = 0 \qquad (209)
$$

y supuesto  $dC_r = R_2 = 0$ , o lo que es lo mismo  $O_r = \text{constante}$  y exacto se sigue

$$
dX_{sr} = x_r = 0 \qquad (210)
$$

que implica  $X_{sr} = \text{constant}$ e y exacto.

Así en (183) el modelo matemático

$$
F_j \equiv x_r = 0 \qquad (211)
$$

implica imponer a la red la condición de corrección nula en todas las coordenadas de subíndice  $r$ . Es decir, que los vértices así definidos sean exactos.

Dicha simulación virtual se extiende a toda la red con  $r = n$ , resultando

$$
F_j \equiv x_n = x_{n,1} = x = 0 \qquad (212)
$$

con aplicaciones prácticas, topográficas y no topográficas, muy importantes. Especialmente en la determinación de sensibilidades o capacidad de discriminación con suficiente poder de afirmación de valores mínimos de error en zonas definidas o en la totalidad el espacio cubierto por una red.

En dicho supuesto, es trivial que la condición impuesta equivale a

$$
\hat{\sigma}_{oF_j}^2 = 0 \qquad (213)
$$

Finalmente, es claro que se cumple

$$
R(N_{11_{n,n}}) = R(A_{1_{n,u_1}}^T \cdot M_{1_{u_1,u_1}}^{-1} \cdot A_{1_{u_1,n}}) = n = \text{complete}
$$

$$
R(N_{22_{u_2, u_2}}) = R(M_{2_{u_2, u_2}}) = R(P_{2u_2, u_2}^{-1}) = u_2 = m_2 = \text{complete}
$$
(214)  
\n
$$
R(N) = R\begin{pmatrix} A_1^T \cdot M_1^{-1} \cdot A_1 & A_2^T \\ A_2 & -P_2^{-1} \end{pmatrix} = n + u_2 = n + m_2 = \text{complete}
$$
(215)  
\n
$$
R(N) = R\begin{pmatrix} A_1^T \cdot M_1^{-1} \cdot A_1 & I \\ I & -P_2^{-1} \end{pmatrix} = n + u_2 = n + n = 2 \cdot n = \text{complete}
$$
(216)

en los dos supuestos contemplados.

Matrices cofactor de criterio a posteriori

de variables o parámetros

$$
Q_{xx} = Q_{xx1} + DQ_{xx} = S_1^{-1} + S_1^{-1} \cdot A_2^T \cdot U \cdot A_2 \cdot S_1^{-1}
$$
  

$$
Q_{xx1} = S_1^{-1} = (A_1^T \cdot M_1^{-1} \cdot A_1)^{-1}
$$

$$
DQ_{xx} = -S_1^{-1} \cdot A_2^T \cdot T_2^{-1} \cdot A_2 \cdot S_1^{-1} \qquad (217)
$$

de residuos

$$
Q_{RR} = \begin{pmatrix} Q_{R_1R_1} & Q_{R_1R_2} \\ Q_{R_1R_2} & Q_{R_2R_2} \end{pmatrix}
$$
 (218)  

$$
Q_{R_1R_1} = Q_{R_1R_{11}} + DQ_{R_1R_1}
$$
 (219)

$$
Q_{R_1R_{11}} = (P_1^{-1} \cdot B_1^T) \cdot M_1^{-1} \cdot (P_1^{-1} \cdot B_1^T)^T - ((P_1^{-1} \cdot B_1^T) \cdot M_1^{-1} \cdot A_1) \cdot S_1^{-1} \cdot ((P_1^{-1} \cdot B_1^T) \cdot M_1^{-1} \cdot A_1)^T
$$
\n
$$
(220)
$$

$$
DQ_{R_1R_1} = (P_1^{-1} \cdot B_1^T) \cdot M_1^{-1} \cdot A_1 \cdot S_1^{-1} \cdot A_2^T) \cdot T_2^{-1} \cdot ((P_1^{-1} \cdot B_1^T) \cdot M_1^{-1} \cdot A_1 \cdot S_1^{-1} \cdot A_2^T)^T
$$

o bien

$$
DQ_{R_1R_1} = (P_1^{-1} \cdot B_1^{T}) \cdot M_1^{-1} \cdot A_1 \cdot S_1^{-1}) \cdot T_2^{-1} \cdot ((P_1^{-1} \cdot B_1^{T}) \cdot M_1^{-1} \cdot A_1 \cdot S_1^{-1})^{T}
$$

$$
Q_{R_2R_2} = P_2^{-1} \cdot T_2^{-1} \cdot P_2^{-1} \tag{221}
$$

$$
Q_{R_1R_2} = Q_{R_2R_1} =
$$

$$
= -((P_1^{-1}\cdot B_1^T)\cdot M_1^{-1}\cdot A_1\cdot S_1^{-1}\cdot A_2^T)\cdot T_2^{-1}\cdot (P_2^{-1})
$$

o bien

$$
Q_{R_1 R_2} = Q_{R_2 R_1} =
$$
  
- $((P_1^{-1} \cdot B_1^T) \cdot M_1^{-1} \cdot A_1 \cdot S_1^{-1}) \cdot T_2^{-1} \cdot (P_2^{-1})$  (222)

de parámetros de Lagrange

 $=$ 

 $Q_{\lambda,\lambda} =$ 

$$
= \left(\begin{array}{cc} M_1 & 0 \\ 0 & P_2^{-1} \end{array}\right)^{-1} \cdot \left(I - \left(\begin{array}{cc} A_1 & 0 \\ 0 & A_2 \end{array}\right) \cdot S_1^{-1} \cdot \left(\begin{array}{cc} A_1 & 0 \\ 0 & A_2 \end{array}\right)^T \cdot \left(\begin{array}{cc} M_1 & 0 \\ 0 & P_2^{-1} \end{array}\right)^{-1}\right)
$$

$$
S = \left(\begin{array}{cc} A_1 & 0 \\ 0 & A_2 \end{array}\right)^T \cdot \left(\begin{array}{cc} M_1 & 0 \\ 0 & P_2^{-1} \end{array}\right) \cdot \left(\begin{array}{cc} A_1 & 0 \\ 0 & A_2 \end{array}\right) \quad (223)
$$

o bien

$$
Q_{\lambda,\lambda} =
$$

$$
= \begin{pmatrix} M_1 & 0 \\ 0 & P_2^{-1} \end{pmatrix}^{-1} \cdot \left( I - \begin{pmatrix} A_1 & 0 \\ 0 & A_2 \end{pmatrix} \cdot S_1^{-1} \cdot \begin{pmatrix} A_1 & 0 \\ 0 & I \end{pmatrix}^T \cdot \begin{pmatrix} M_1 & 0 \\ 0 & P_2^{-1} \end{pmatrix}^{-1} \right)
$$

$$
S = \begin{pmatrix} A_1 & 0 \\ 0 & I \end{pmatrix}^T \cdot \begin{pmatrix} M_1 & 0 \\ 0 & P_2^{-1} \end{pmatrix} \cdot \begin{pmatrix} A_1 & 0 \\ 0 & I \end{pmatrix} \quad (223)
$$

de observables

$$
Q_{CC} = Q - Q_{RR}
$$
  

$$
Q_{C_1C_1} = Q_{R_1} - Q_{R_1R_1} = Q_1 - Q_{R_1R_1}
$$
  

$$
Q_{C_2C_2} = Q_{R_2} - Q_{R_2R_2} = Q_2 - Q_{R_2R_2}
$$
 (224)

Matrices varianza covarianza de criterio a posteriori

de variables o parámetros

$$
\sigma_{xx} = \hat{\sigma}^2_{o_{(F_{i+}F_j)}} \cdot Q_{xx} \qquad (225)
$$

de residuos

$$
\sigma_{RR} = \hat{\sigma}_{o_{(F_{i+}F_{j})}}^{2} \cdot Q_{RR} =
$$
\n
$$
= \hat{\sigma}_{o_{(F_{i+}F_{j})}}^{2} \cdot \begin{pmatrix} Q_{R_{1}R_{1}} & Q_{R_{1}R_{2}} \\ Q_{R_{1}R_{2}} & Q_{R_{2}R_{2}} \end{pmatrix} = (226)
$$
\n
$$
\sigma_{R_{1}R_{1}} = \hat{\sigma}_{o_{F_{i}}}^{2} \cdot Q_{R_{1}R_{1}} \cong \sigma_{o_{(F_{i+}F_{j})}}^{2} \cdot Q_{R_{1}R_{1}}
$$
\n
$$
\sigma_{R_{2}R_{2}} = \hat{\sigma}_{o_{F_{j}}}^{2} \cdot Q_{R_{2}R_{2}} \cong \sigma_{o_{(F_{i+}F_{j})}}^{2} \cdot Q_{R_{2}R_{2}} \qquad (227)
$$

de parámetros de Lagrange

$$
\sigma_{\lambda\lambda} = \hat{\sigma}^2_{o_{(F_{i+}F_j)}} \cdot Q_{\lambda\lambda} \qquad (228)
$$

de observables

$$
\sigma_{CC} = \hat{\sigma}_{o_{(F_{i+}F_{j})}}^{2} \cdot Q_{CC} \qquad (229)
$$

$$
\sigma_{C_{1}C_{1}} = \sigma_{o_{F_{i}}}^{2} \cdot Q_{C_{1}C_{1}} \cong \hat{\sigma}_{o_{(F_{i+}F_{j})}}^{2} \cdot Q_{C_{1}C_{1}}
$$

$$
\sigma_{C_{1}C_{1}} = \sigma_{o_{F_{j}}}^{2} \cdot Q_{C_{2}C_{2}} \cong \hat{\sigma}_{o_{(F_{i+}F_{j})}}^{2} \cdot Q_{C_{2}C_{2}} \qquad (230)
$$

Téngase presente en la formulación que antecede particularizar la matriz  $T_2$ apropiadamente, de acuerdo con cada supuesto de aplicación . Se ha omitido por no duplicar más fórmulas y alargar el presente desarrollo, ya suficientemente prolijo.

### 1.2.1.3. Caso particular. Observaciones indirectas. Modelos y Matrices de partida

Es práctica recomendable para el buen hacer del proyectista esforzarse en lograr, manteniendo la calidad deseada, que en el supuesto estudiado el modelo  $F_i$  pueda ser ajustado por el método de observaciones indirectas. En dicho supuesto se mantiene además en vigor todas las consideraciones efectuadas en el desarrollo anterior del caso general, especialmente la formulación del supuesto adicional particularizado para  $r = n$ , significando su extensión a toda la red, cuyas expresiones se incluyen al final de los apartados correspondientes considerándolas reconocibles e innecesario señalarlas más detalladamente en cuanto sigue.

A continuación y manteniendo la notación establecida, secuencia completa de cálculo e interpretación de resultados.

Siguiendo el orden establecido en desarrollos anteriores.

Modelo Matemático

En funciones matemáticas linealizables

$$
F_i \equiv F_i(X_s) - C_t = 0
$$

$$
F_j \equiv C_r - X_{sr} = 0
$$

$$
F_j \equiv C_n - X_{sn} = 0 \qquad (231)
$$

 $r = n$  corresponde a todas las coordenadas de todos los vértices de la red

Linealizado

$$
F_i \equiv A_{1_{m_1,n}} \cdot x_{n,1} + R_{1_{m_1,1}} - K_{1_{m_1,1}} = 0
$$

$$
F_j \equiv A_{2m_2,n} \cdot x_{n,1} - R_{2m_2,1} - K_{2m_2,1} = 0
$$

RACV Digital - Método Gaussiano de los Ajustes Coordinados: aplicación en Microgeodesia y Redes Locales

$$
m_2 < n \qquad \text{(232)}
$$
\n
$$
F_i \equiv A_{1_{m_1,n}} \cdot x_{n,1} + R_{1_{m_1,1}} - K_{1_{m_1,1}} = 0
$$

$$
F_j \equiv x_{n,1} - R_{2n,1} - K_{2,n,1} = 0
$$
  

$$
m_2 = n \qquad (232)
$$

Función de mínimo

 $\Omega = R_1^T \cdot P_1 \cdot R_1 + R_2^T \cdot P_2 \cdot R_2 - 2 \cdot \lambda_1^T \cdot (A_1 \cdot x + R_1 - K_1) -2 \cdot \lambda_2^T \cdot (A_2 \cdot x - R_2 - K_2)$ 

$$
\Omega = R_1^T \cdot P_1 \cdot R_1 + R_2^T \cdot P_2 \cdot R_2 - 2 \cdot \lambda_1^T \cdot (A_1 \cdot x + R_1 - K_1) -
$$

$$
-2 \cdot \lambda_2^T \cdot (x - R_2 - K_2) \qquad (233)
$$

Modelo estocástico

De observables

$$
O_i \sim N(O_{T1}, \Sigma_1)
$$

$$
O_j \sim N\left(O_{T2}, \Sigma_2\right) = N\left(O_r, \Sigma_2\right)
$$

$$
\Sigma = \begin{pmatrix} \Sigma_1 & 0 \\ 0 & \Sigma_2 \end{pmatrix} \qquad (234)
$$

De residuos y pesos a priori

$$
R_i = R_1 \sim N(O, \Sigma_1) = N(O, \sigma_o^2 \cdot Q_{R_1}) = N(O, \sigma_o^2 \cdot Q_1)
$$
  

$$
R_J = R_2 \sim N(O, \Sigma_2) = N(O, \sigma_o^2 \cdot Q_{R_2}) = N(O, \sigma_o^2 \cdot Q_2)
$$
 (235)

M.J. Jiménez Martínez, N. Quesada Olmo, M. Chueca Pazos

$$
\Sigma = \sigma_o^2 \cdot Q = \sigma_o^2 \cdot \begin{pmatrix} Q_{R_1} & 0 \\ 0 & Q_{R_2} \end{pmatrix} = \sigma_o^2 \cdot \begin{pmatrix} Q_1 & 0 \\ 0 & Q_2 \end{pmatrix}
$$
 (236)  

$$
P = \begin{pmatrix} P_1 & 0 \\ 0 & P_2 \end{pmatrix}
$$
  

$$
P^{-1} = \begin{pmatrix} P_1^{-1} & 0 \\ 0 & P_2^{-1} \end{pmatrix} = Q
$$
 (237)

Matrices de Diseño

De las variables o parámetros

$$
A_{1} = A_{1_{m_{1},n}}
$$
  
\n
$$
A_{2} = A_{2_{m_{2},n}}
$$
  
\n
$$
m_{2} \leq n
$$
 (238)  
\n
$$
A_{1} = A_{1_{m_{1},n}}
$$
  
\n
$$
A_{2} = I_{n,n}
$$
  
\n
$$
m_{2} = n
$$
 (239)  
\nDe los observables  
\n
$$
B_{1} = -I_{m_{1},m_{1}}
$$
  
\n
$$
B_{2} = -I_{m_{2},m_{2}}
$$
  
\n
$$
m_{2} < n
$$
  
\n
$$
B_{1} = -I_{m_{1},m_{1}}
$$
  
\n
$$
B_{2} = -I_{n,n}
$$

resto de matrices de diseño

 $m_2 = n$  (240)

$$
M_1 = P_1^{-1}
$$

RACV Digital - Método Gaussiano de los Ajustes Coordinados: aplicación en Microgeodesia y Redes Locales

$$
M_2 = P_2^{-1}
$$
  
\n
$$
S_1 = A_1^T \cdot P_1^{-1} \cdot A_1
$$
  
\n
$$
T_2 = P_2^{-1} + A_2 \cdot S_1^{-1} \cdot A_2^T
$$
  
\n
$$
U = -(P_2^{-1} + A_2 \cdot S_1^{-1} \cdot A_2^T)^{-1} = -T_2^{-1}
$$
  
\n
$$
m_2 < n \qquad (241)
$$
  
\n
$$
M_1 = P_1^{-1}
$$
  
\n
$$
M_2 = P_2^{-1}
$$
  
\n
$$
S_1 = A_1^T \cdot P_1^{-1} \cdot A_1
$$
  
\n
$$
T_2 = P_2^{-1} + S_1^{-1}
$$
  
\n
$$
U = -(P_2^{-1} + S_1^{-1})^{-1} = -T_2^{-1}
$$
  
\n
$$
m_2 = n \qquad (242)
$$

Sistema Fundamental de Ecuaciones Normales

$$
\begin{pmatrix}\nA_1^T \cdot P_1 \cdot A_1 & A_2^T \\
A_2 & -P_2^{-1}\n\end{pmatrix} \cdot\n\begin{pmatrix}\nx \\
-\lambda_2\n\end{pmatrix} =\n\begin{pmatrix}\nA_1^T \cdot P_1 \cdot K_1 \\
K_2\n\end{pmatrix}
$$
\n
$$
m_2 < n \qquad (243)
$$
\n
$$
\begin{pmatrix}\nA_1^T \cdot P_1 \cdot A_1 & I \\
I & -P_2^{-1}\n\end{pmatrix} \cdot\n\begin{pmatrix}\nx \\
-\lambda_2\n\end{pmatrix} =\n\begin{pmatrix}\nA_1^T \cdot P_1 \cdot K_1 \\
K_2\n\end{pmatrix}
$$
\n
$$
m_2 = n \qquad (244)
$$

## 1.2.1.4. Caso particular. Observaciones indirectas. Estimadores de Resultados y Matrices de Criterio e Interpretación

Estimadores a posteriori

de variables o parámetros  $x = x_1 + Dx$ 

$$
x_1 = S_1^{-1} \cdot A_1^T \cdot P_1 \cdot K_1 = (A_1^T \cdot P_1 \cdot A)^{-1} \cdot A_1^T \cdot P_1 \cdot K_1
$$
  

$$
Dx = -S_1^{-1} \cdot A_2^T \cdot T_2^{-1} \cdot (A_2 \cdot x_1 - K_2)
$$
  

$$
m_2 < n
$$
  

$$
x_1 = S_1^{-1} \cdot A_1^T \cdot P_1 \cdot K_1 = (A_1^T \cdot P_1 \cdot A)^{-1} \cdot A_1^T \cdot P_1 \cdot K_1
$$
  

$$
Dx = -S_1^{-1} \cdot T_2^{-1} \cdot (x_1 - K_2)
$$

$$
m_2 = n \qquad (245)
$$

de parámetros de Lagrange

$$
\lambda_1 = -P_1 \cdot (A_1 \cdot x - K_1)
$$

$$
\lambda_2 = -P_2 \cdot (A_2 \cdot x - K_2) = -T_2^{-1} \cdot (A_2 \cdot x_1 - K_2)
$$

$$
m_2 < n
$$

$$
\lambda_1 = -P_1 \cdot (A_1 \cdot x - K_1)
$$

$$
\lambda_2 = -P_2 \cdot (x - K_2) = -T_2^{-1} \cdot (x_1 - K_2)
$$

$$
m_2 = n \qquad (246)
$$

de residuos

$$
R=R_1+R_2
$$

$$
R_1 = R_{11} + DR_1 = P_1^{-1} \cdot \lambda_1
$$

RACV Digital - Método Gaussiano de los Ajustes Coordinados: aplicación en Microgeodesia y Redes Locales

$$
R_{11} = (A_1 \cdot x_1 - K_1)
$$
  
\n
$$
DR_1 = A_1 \cdot Dx
$$
  
\n(247)  
\n
$$
R_2 = -P_2^{-1} \cdot \lambda_2
$$
  
\n
$$
R_2 = P_2^{-1} \cdot T_2^{-1} \cdot (A_2 \cdot x_1 - K_2)
$$
  
\n
$$
m_2 < n
$$

$$
R_2 = P_2^{-1} \cdot T_2^{-1} \cdot (x_1 - K_2)
$$

$$
m_2 = n \qquad (248)
$$

de varianza del observable de peso unidad

$$
R^{T} \cdot P \cdot R = R_{1}^{T} \cdot P_{1} \cdot R_{1} + R_{2}^{T} \cdot P_{2} \cdot R_{2} = R_{1}^{T} \cdot P_{1} \cdot R_{11} + D(R^{T} \cdot P \cdot R)
$$
  
\n
$$
R_{1}^{T} \cdot P_{1} \cdot R_{11} = -(x_{1}^{T} \cdot A_{1}^{T} \cdot P_{1} \cdot K_{1} - K_{1}^{T} \cdot P_{1} \cdot K_{1})
$$
  
\n
$$
D(R^{T} \cdot P \cdot R) = (A_{2} \cdot x_{1} - K_{2})^{T} \cdot T_{2}^{-1} \cdot (A_{2} \cdot x_{1} - K_{2}) \qquad (249)
$$
  
\n
$$
\hat{\sigma}_{o(F_{i}+F_{j})}^{2} = \frac{R_{1}^{T} \cdot P_{1} \cdot R_{1} + R_{2}^{T} \cdot P_{2} \cdot R_{2}}{m_{1} + m_{2} - n} \cong \frac{R_{1}^{T} \cdot P_{1} \cdot R_{11} + D(R^{T} \cdot P \cdot R)}{m_{1} + m_{2} - n} \qquad (250)
$$
  
\n
$$
\hat{\sigma}_{oF_{i}}^{2} = \frac{R_{1}^{T} \cdot P_{1} \cdot R_{1}}{m_{1} - n} \cong \frac{R_{1}^{T} \cdot P_{1} \cdot R_{11}}{m_{1} - n} m_{2} < n
$$

$$
\hat{\sigma}_{oF_j}^2 = \frac{R_2^T \cdot P_2 \cdot R_2}{m_2} \cong \frac{D \left(R^T \cdot P \cdot R\right)}{m_2}
$$

$$
m_2 < n \qquad (251)
$$
\n
$$
\hat{\sigma}_{oF_j}^2 = \frac{R_2^T \cdot P_2 \cdot R_2}{n} \cong \frac{D \left( R^T \cdot P \cdot R \right)}{n}
$$
\n
$$
m_2 = n \qquad (252)
$$

No siendo intercambiables  $F_i$  y  $_iF_j$ . Y con solución determinista

$$
R(N_{11_{n,n}}) = R(A_{1_{n,m_1}}^T \cdot P_{1_{m_1,m_1}} \cdot A_{1_{m_1,n}}) = n = \text{complete}
$$
  

$$
R(N_{22_{m_2,m_2}}) = R(P_{2_{m_2,m_2}}) = m_2 = \text{complete}
$$
  

$$
R(N) = R\begin{pmatrix} A_1^T \cdot P_1 \cdot A_1 & A_2^T \\ A_2 & -P_2^{-1} \end{pmatrix} = R(N) = n + m_2 = \text{complete}
$$

Matrices cofactor de criterio a posteriori

de variables o parámetros

$$
Q_{xx} = Q_{xx1} + DQ_{xx} = S_1^{-1} + S_1^{-1} \cdot A_2^T \cdot U \cdot A_2 \cdot S_1^{-1}
$$
  
\n
$$
Q_{xx1} = S_1^{-1} = (A_1^T \cdot P_1 \cdot A_1)^{-1}
$$
  
\n
$$
DQ_{xx} = -S_1^{-1} \cdot A_2^T \cdot T_2^{-1} \cdot A_2 \cdot S_1^{-1}
$$
  
\n
$$
m_2 < n
$$
  
\n
$$
Q_{xx} = Q_{xx1} + DQ_{xx} = S_1^{-1} + S_1^{-1} \cdot U \cdot S_1^{-1}
$$
  
\n
$$
Q_{xx1} = S_1^{-1} = (A_1^T \cdot P_1 \cdot A_1)^{-1}
$$
  
\n
$$
DQ_{xx} = -S_1^{-1} \cdot T_2^{-1} \cdot S_1^{-1}
$$
  
\n
$$
m_2 = n \qquad (253)
$$

de residuos

$$
Q_{RR} = \begin{pmatrix} Q_{R_1R_1} & Q_{R_1R_2} \\ Q_{R_1R_2} & Q_{R_2R_2} \end{pmatrix}
$$
 (254)

$$
Q_{R_1R_1} = Q_{R_1R_{11}} + DQ_{R_1R_1} \qquad (255)
$$

$$
Q_{R_1R_{11}} = P_1^{-1} - A_1 \cdot S_1^{-1} A_1^T
$$

$$
DQ_{R_1R_1} = (A_1 \cdot S_1^{-1} \cdot A_2^T) \cdot T_2^{-1} \cdot (A_1 \cdot S_1^{-1} \cdot A_2^T)^T
$$

$$
m_2 < n \qquad \text{(256)}
$$

$$
Q_{R_1R_{11}} = P_1^{-1} - A_1 \cdot S_1^{-1} A_1^T
$$

$$
DQ_{R_1R_1} = (A_1 \cdot S_1^{-1}) \cdot T_2^{-1} \cdot (A_1 \cdot S_1^{-1})^T
$$

$$
m_2 = n \qquad (257)
$$

$$
Q_{R_2R_2} = P_2^{-1} \cdot T_2^{-1} \cdot P_2^{-1} \tag{258}
$$

$$
Q_{R_1R_2} = Q_{R_2R_1} =
$$

$$
= -(A_1 \cdot S_1^{-1} \cdot A_2^T) \cdot T_2^{-1} \cdot (P_2^{-1})
$$

$$
m_2 < n \qquad \text{(259)}
$$

$$
Q_{R_1R_2} = Q_{R_2R_1} =
$$

$$
= -(A_1 \cdot S_1^{-1}) \cdot T_2^{-1} \cdot (P_2^{-1})
$$

$$
m_2 = n \qquad (260)
$$

de parámetros de Lagrange

$$
Q_{\lambda,\lambda} =
$$

$$
= \begin{pmatrix} P_1^{-1} & 0 \\ 0 & P_2^{-1} \end{pmatrix}^{-1} \cdot \left( I - \begin{pmatrix} A_1 & 0 \\ 0 & A_2 \end{pmatrix} \cdot S_1^{-1} \cdot \begin{pmatrix} A_1 & 0 \\ 0 & A_2 \end{pmatrix}^T \cdot \begin{pmatrix} P_1^{-1} & 0 \\ 0 & P_2^{-1} \end{pmatrix}^{-1} \right)
$$

$$
S = \begin{pmatrix} A_1 & 0 \\ 0 & A_2 \end{pmatrix}^T \cdot \begin{pmatrix} P_1 & 0 \\ 0 & P_2 \end{pmatrix} \cdot \begin{pmatrix} A_1 & 0 \\ 0 & A_2 \end{pmatrix}
$$

$$
m_2 < n \qquad (261)
$$

 $Q_{\lambda,\lambda} =$ 

$$
= \begin{pmatrix} P_1^{-1} & 0 \\ 0 & P_2^{-1} \end{pmatrix}^{-1} \cdot \left( I - \begin{pmatrix} A_1 & 0 \\ 0 & A_2 \end{pmatrix} \cdot S_1^{-1} \cdot \begin{pmatrix} A_1 & 0 \\ 0 & I \end{pmatrix}^T \cdot \begin{pmatrix} P_1^{-1} & 0 \\ 0 & P_2^{-1} \end{pmatrix}^{-1} \right)
$$

$$
S = \begin{pmatrix} A_1 & 0 \\ 0 & I \end{pmatrix}^T \cdot \begin{pmatrix} P_1 & 0 \\ 0 & P_2 \end{pmatrix} \cdot \begin{pmatrix} A_1 & 0 \\ 0 & I \end{pmatrix}
$$

$$
m_2 = n \qquad (262)
$$

de observables

$$
Q_{CC} = Q - Q_{RR}
$$

$$
Q_{C_1C_1} = Q_{R1} - Q_{R_1R_1} = Q_1 - Q_{R_1R_1}
$$

$$
Q_{C_2C_2} = Q_{R2} - Q_{R_2R_2} = Q_2 - Q_{R_2R_2}
$$
 (224)

Matrices varianza covarianza de criterio a posteriori

de variables o parámetros

$$
\sigma_{xx} = \hat{\sigma}^2_{o_{(F_i + F_j)}} \cdot Q_{xx} \qquad (264)
$$

de residuos

$$
\sigma_{RR} = \hat{\sigma}^2_{o_{(F_{i+}F_j)}} \cdot Q_{RR} =
$$

$$
= \hat{\sigma}_{o_{(F_{i+}F_{j})}}^{2} \cdot \left(\begin{array}{cc} Q_{R_{1}R_{1}} & Q_{R_{1}R_{2}} \\ Q_{R_{1}R_{2}} & Q_{R_{2}R_{2}} \end{array}\right) \tag{265}
$$

$$
\sigma_{R_1R_1} = \hat{\sigma}_{o_{F_i}}^2 \cdot Q_{R_1R_1} \cong \sigma_{o_{(F_i + F_j)}}^2 \cdot Q_{R_1R_1}
$$

$$
\sigma_{R_2 R_2} = \hat{\sigma}_{o_{F_j}}^2 \cdot Q_{R_2 R_2} \cong \sigma_{o_{(F_i + F_j)}}^2 \cdot Q_{R_2 R_2} \tag{266}
$$

de parámetros de Lagrange

$$
\sigma_{\lambda\lambda} = \hat{\sigma}^2_{o_{(F_{i+}F_j)}} \cdot Q_{\lambda\lambda} \qquad (267)
$$

de observables

$$
\sigma_{CC} = \hat{\sigma}^2_{o_{(F_{i+}F_j)}} \cdot Q_{CC} \qquad (268)
$$

$$
\sigma_{C_1C_1} = \sigma^2_{o_{F_i}} \cdot Q_{C_1C_1} \cong \hat{\sigma}^2_{o_{(F_i + F_j)}} \cdot Q_{C_1C_1}
$$

$$
\sigma_{C_1C_1} = \sigma_{o_{F_j}}^2 \cdot Q_{C_2C_2} \cong \hat{\sigma}_{o_{(F_{i+F_j})}}^2 \cdot Q_{C_2C_2} \qquad (269)
$$

#### 1.2.2. Adición de funciones de variables o parámetros

Supone agregar parámetros o variables, y ecuaciones de condición entre ellos, de peso infinito, es decir, cuyos valores o expresiones deben observarse y cumplirse rigurosamente por los valores finales ajustados. Con la utilización de los observables GNSS y la metodología establecida, la separación radical clásica entre observables y variables se difumina hasta desaparecer, permitiendo una flexibilidad de proyecto y modelación muy notable.

Es un recurso especialmente útil a la hora de establecer características o condicionados de cualquier típico, externos o internos, específicos y matemáticamente cifrados de la realidad física en una red local topográfica o microgeodésica.

El algoritmo de aplicación es análogo a los ya estudiados. A continuación lo desarrollaremos, según venimos haciendo, en secuencia y notación, sobre los dos supuestos de referencia contemplados, general y por observaciones indirectas.

#### 1.2.2.1. Caso más general. Modelos y Matrices de partida

Continuando el desarrollo según la metodología y secuencia establecidas.

El modelo matemático conjunto será de la forma

 $F_i \equiv F_i(C_t - X_s) = 0$ 

$$
F_j \equiv F_j(X_s) = 0 \qquad (270)
$$

Como ya se ha indicado, es práctica muy común aunque no preceptiva, compartida en buena medida con las metodologías anteriores, establecer con el modelo matemático  $F_i$  la geometría básica observacional de la red, lo que podría definirse como su ajuste clásico.  $F_i$  así se reserva para completar el mejor acceso al cifrado e interpretación conjunta de la realidad física del espacio concernido modelada por  $F_i + F_j$  agregando, suprimiendo, modificando y simulando cuanto sea necesario a juicio del proyectista a través de funciones desarrollables como j formas lineales, sin limitación a priori de número, que puede ser modificado también a voluntad en la fase de proyecto.

 El modelo linealizado general se escribe explicitando las dimensiones de vectores y matrices según el sistema lineal ajustable en  $x_{n,1}$ 

$$
F_i \equiv A_{1_{u_1,n}} \cdot x_{n,1} + B_{1_{u_1,m_1}} \cdot R_{1_{m_1,1}} - K_{1_{u_1,1}} = 0
$$

$$
F_j \equiv A_{2_{u_2,n}} \cdot x_{n,1} - K_{2_{u_2,1}} = 0 \qquad (271)
$$

La función de mínimo más general es

$$
\Omega = R_1^T \cdot P_1 \cdot R_1 + R_2^T \cdot P_2 \cdot R_2 - \lambda_1^T \cdot (A_{1_{u_1,n}} \cdot x_{n,1} + B_{1_{u_1,m_1}} \cdot R_{1_{m_1,1}} - K_{1_{u_1,1}}) -
$$

$$
-\lambda_2^T \cdot (A_{2_{u_2,n}} \cdot x_{n,1} - K_{2_{u_2,1}}) = 0 \qquad (272)
$$

donde no contando con  $F_j$  observable alguno  $R_2$  y a fortiori  $R_2^T\cdot P_2\cdot R_2$  serán nulos. Modelo estocástico

De observables

$$
O_i \sim N\left(O_T, \Sigma\right) \qquad (273)
$$

De residuos y pesos a priori

en cualquier caso será de la forma bien conocida

$$
R_i = R_1 \sim N\left(O, \Sigma\right) = N\left(O, \sigma_o^2 \cdot Q_{R_1}\right) = N\left(O, \sigma_o^2 \cdot Q_1\right) \tag{274}
$$

$$
R_j = R_2 = 0 \qquad (275)
$$

$$
\Sigma_1 = \sigma_o^2 \cdot Q_{R_1} = \sigma_o^2 \cdot Q_1 = \sigma_o^2 \cdot P_1^{-1} \qquad (276)
$$

$$
P_1 = Q_{R_1} = Q_1^{-1}
$$

$$
R_2 = 0
$$
  
\n
$$
P_2 \rightarrow \infty
$$
  
\n
$$
P_2^{-1} = Q_{R_2} = Q_2 = 0
$$
  
\n
$$
\Sigma_2 = 0 \qquad (277)
$$
  
\n
$$
P = \begin{pmatrix} P_1 & 0 \\ 0 & P_2 \rightarrow \infty \end{pmatrix} = \text{no tiene sentido}
$$
  
\n
$$
P^{-1} = \begin{pmatrix} P_1^{-1} & 0 \\ 0 & 0 \end{pmatrix} = Q = 0 = \text{no tiene sentido}
$$
  
\n(278)

las matrices de diseño serán

 $A_{1_{u_1}, n}$ 

$$
A_{2_{u_2,n}} \qquad (279)
$$

de las variables o parámetros.

$$
B_{1_{u_1, m_1}}
$$
  
\n
$$
B_{2_{u_2, m_2}} = 0
$$
 (280)

de observables

En cuanto al resto de las matrices de diseño se tendrá

$$
M_1 = B_1 \cdot P_1^{-1} \cdot B_1^T
$$
  
\n
$$
M_2 = 0
$$
  
\n
$$
S_1 = A_1^T \cdot M_1^{-1} \cdot A_1
$$
  
\n
$$
T_2 = A_2 \cdot S_1^{-1} \cdot A_2^T
$$
  
\n
$$
U = -(A_2 \cdot S_1^{-1} \cdot A_2^T)^{-1} = -T_2^{-1}
$$
 (281)

El sistema de ecuaciones normales es inmediato, se tiene

RACV Digital - Método Gaussiano de los Ajustes Coordinados: aplicación en Microgeodesia y Redes Locales

$$
\begin{pmatrix} A_1^T \cdot M_1^{-1} \cdot A_1 & A_2^T \ A_2 & 0 \end{pmatrix} \cdot \begin{pmatrix} x \\ -\lambda_2 \end{pmatrix} = \begin{pmatrix} A_1^T \cdot M_1^{-1} \cdot K_1 \\ K_2 \end{pmatrix}
$$
 (282)

en el caso contemplado.

## 1.2.2.2. Caso más general. Estimadores de Resultados y Matrices de Criterio e Interpretación

Estimadores a posteriori

de variables o parámetros

$$
x = x_1 + Dx
$$

$$
x_1 = S_1^{-1} \cdot A_1^T \cdot M_1^{-1} \cdot K_1 = (A_1^T \cdot M_1^{-1} \cdot A)^{-1} \cdot A_1^T \cdot M_1^{-1} \cdot K_1
$$

$$
Dx = -S_1^{-1} \cdot A_2^T \cdot T_2^{-1} \cdot (A_2 \cdot x_1 - K_2) \tag{283}
$$

de parámetros de Lagrange

$$
\lambda_1 = -M_1^{-1} \cdot (A_1 \cdot x - K_1)
$$
  

$$
\lambda_2 = -T_2^{-1} \cdot (A_2 \cdot x_1 - K_2)
$$
 (284)

de residuos

$$
R = R_1 + R_2 = R_1
$$
  

$$
R_2 = 0
$$

$$
R_1 = R_{11} + DR_1 = P_1^{-1} \cdot B_1^T \cdot \lambda_1
$$

$$
R_{11} = -P_1^{-1} \cdot B_1^T \cdot M_1^{-1} \cdot (A_1 \cdot x_1 - K_1)
$$

$$
DR_1 = -P_1^{-1} \cdot B_1^T \cdot M_1^{-1} \cdot A_1 \cdot Dx \qquad (285)
$$

donde es patente que la adición del modelo  $F_j,$  en su caso más general formado solamente por ecuaciones y que por lo tanto no contiene observables, modifica sin embargo al vector de residuos  $R_{11}$  a posteriori ajustado exclusivamente al modelo  $\mathcal{F}_i$ en el vector aditivo  $\mathcal{D}\mathcal{R}_1$ , dando lugar al vector de residuos definitivo a posteriori del modelo conjunto  $F_i + F_j$  según  $R = R_1 + R_2 = R_1$ , que corrige a los mismos  $u_i$  observables iniciales.

de varianza del observable de peso unidad

$$
R^T \cdot P \cdot R = R_1^T \cdot P_1 \cdot R_1 + R_2^T \cdot P_2 \cdot R_2 = R_1^T \cdot P_1 \cdot R_{11} + D(R^T \cdot P \cdot R)
$$
  

$$
R_1^T \cdot P_1 \cdot R_{11} = -(x_1^T \cdot A_1^T \cdot M_1^{-1} \cdot K_1 - K_1^T \cdot M_1^{-1} \cdot K_1)
$$
 (286)  

$$
D(R^T \cdot P \cdot R) = (A_2 \cdot x_1 - K_2)^T \cdot T_2^{-1} \cdot (A_2 \cdot x_1 - K_2)
$$

$$
\hat{\sigma}_{o(F_i + F_j)}^2 = \frac{R_1^T \cdot P_1 \cdot R_1 + R_2^T \cdot P_2 \cdot R_2}{u_1 - n} = \frac{R_1^T \cdot P_1 \cdot R_{11} + D \left(R^T \cdot P \cdot R\right)}{u_1 - n} \tag{287}
$$

$$
\hat{\sigma}_{oF_i}^2 = \frac{R_1^T \cdot P_1 \cdot R_1}{u_1 - n} \cong \frac{R_1^T \cdot P_1 \cdot R_{11}}{u_1 - n} \tag{288}
$$

resultando evidentemente

$$
D(R^T \cdot P \cdot R) > 0
$$

$$
\hat{\sigma}_{o(F_i + F_j)}^2 > \hat{\sigma}_{oF_i}^2 \qquad (289)
$$

Supuesta solución determinista. Al no agregar nuevos observables  $F_j$  el modelo al modelo  $F_i$ , el modelo conjunto  $F_i + F_j$  mantendrá las mismas redundancias, en ambos casos  $(u_1 - n)$ , denominador de (287) y (288) modificándose el numerador y resultando (289). Así y para una misma fiabilidad, las figuras de error del modelo

 $F_i$  ocuparan menos espacio que las del modelo conjunto  $F_i + F_j$ , más exigente. Lo que es perfectamente lógico y generalmente no se tiene en cuenta.

Finalmente, es claro que, aceptando la independencia de todas las ecuaciones que configuran  $F_j$  (en caso contrario las dependientes pueden y deben suprimirse), la nulidad de M<sup>2</sup> no impide que se cumpla

$$
R(N_{11_{n,n}}) = R(A_{1_{n,u_1}}^T \cdot M_{u_1,u_1}^{-1} \cdot A_{1_{u_1,n}}) = n = \text{complete}
$$
  
\n
$$
R(N_{12_{n,u_2}}) = R(A_{2_{n,u_2}}^T) = u_2 = \text{complete}
$$
  
\n
$$
R(N_{21_{u_2,n}}) = R(A_{2_{u_2,n}}^T) = u_2 = \text{complete}
$$
 (290)  
\n
$$
R(N) = R\begin{pmatrix} A_1^T \cdot M_1^{-1} \cdot A_1 & A_2^T \\ A_2 & 0 \end{pmatrix} = n + u_2 = \text{complete}
$$
 (291)

confirmando la licitud de aplicación de cuanto antecede y todo ello suponiendo que el número de ecuaciones de condición sea inferior o igual al de incógnitas u<sup>2</sup> ≤ n. Si no fuera así aparecerán engorrosos y rechazables problemas de incompatibilidad algébrica no resolubles estadísticamente que debe evitar un proyectista competente.

Matrices cofactor de criterio a posteriori

de variables o parámetros

$$
Q_{xx} = Q_{xx1} + DQ_{xx} = S_1^{-1} + S_1^{-1} \cdot A_2^T \cdot T_2^{-1} \cdot A_2 \cdot S_1^{-1}
$$

$$
Q_{xx1} = S_1^{-1} = (A_1^T \cdot M_1^{-1} \cdot A_1)^{-1}
$$

$$
DQ_{xx} = -S_1^{-1} \cdot A_2^T \cdot T_2^{-1} \cdot A_2 \cdot S_1^{-1} \qquad (292)
$$

de residuos

$$
Q_{RR} = \begin{pmatrix} Q_{R_1R_1} & Q_{R_1R_2} \\ Q_{R_1R_2} & Q_{R_2R_2} \end{pmatrix} = \begin{pmatrix} Q_{R_1R_1} & 0 \\ 0 & 0 \end{pmatrix}
$$
 (293)

que no tiene sentido. Como en (278). De acuerdo con los únicos observables existentes, se tendrá

$$
Q_{RR} = Q_{R_1R_1} = Q_{R_1R_{11}} + DQ_{R_1R_1} \qquad (294)
$$

$$
Q_{R_1R_{11}} = (P_1^{-1} \cdot B_1^T) \cdot M_1^{-1} \cdot (P_1^{-1} \cdot B_1^T)^T - ((P_1^{-1} \cdot B_1^T) \cdot M_1^{-1} \cdot A_1) \cdot S_1^{-1} \cdot ((P_1^{-1} \cdot B_1^T) \cdot M_1^{-1} \cdot A_1)^T
$$

$$
DQ_{R_1R_1} = ((P_1^{-1} \cdot B_1^T) \cdot M_1^{-1} \cdot A_1 \cdot S_1^{-1} \cdot A_2^T) \cdot T_2^{-1} \cdot ((P_1^{-1} \cdot B_1^T) \cdot M_1^{-1} \cdot A_1 \cdot S_1^{-1} \cdot A_2^T)^T
$$
(295)

de parámetros de Lagrange $^{\rm 12}$ 

$$
Q_{\lambda\lambda} = M_1^{-1} \cdot (I - A_1 \cdot S_1^{-1} \cdot M_1^{-1}) \tag{296}
$$

de observables

$$
Q_{CC} = Q - Q_{RR}
$$

<sup>12</sup>Para llegar a esta expresión, calculamos en primer lugar la matriz cofactor de los parámetros de Lagrange a partir de (130)

$$
\lambda_1 = -M_1^{-1} \cdot (A_1 \cdot x - K_1)
$$
  

$$
\lambda_2 = -M_2^{-1} \cdot (A_2 \cdot x - K_2)
$$

y obtenemos derivando

$$
Q_{\lambda_1,\lambda_1} = (M_1^{-1} \cdot A_1 \cdot S_1^{-1} \cdot A^T \cdot M_1^{-1} - M_1^{-1}) \cdot Q_{K_{11}} \cdot (M_1^{-1} \cdot A_1 \cdot S_1^{-1} \cdot A_1^T \cdot M_1^{-1} - M_1^{-1})^T
$$
  
\n
$$
Q_{\lambda_2,\lambda_2} = (M_2^{-1} \cdot A_2 \cdot S_1^{-1} \cdot A^T \cdot M_2^{-1} - M_2^{-1}) \cdot Q_{K_{22}} \cdot (M_2^{-1} \cdot A_2 \cdot S_1^{-1} \cdot A_2^T \cdot M_2^{-1} - M_2^{-1})^T
$$
  
\nsustituyendo por (103)  $Q_K = \begin{pmatrix} M_1 & 0 \\ 0 & M_2 \end{pmatrix} = \begin{pmatrix} M_1 & 0 \\ 0 & 0 \end{pmatrix}$ , y operando obtenemos  
\n
$$
Q_{\lambda_1,\lambda_1} = M_1^{-1} \cdot (I - A_1 \cdot S_1^{-1} \cdot A_1^T \cdot M_1^{-1})
$$

 $Q_{\lambda_2,\lambda_2} = M_2^{-1} \cdot (I - (A \cdot S_1^{-1} \cdot A_2^T \cdot M_2^{-1}))$ 

y finalmente

$$
Q_{\lambda\lambda} = \begin{pmatrix} M_1 & 0 \\ 0 & 0 \end{pmatrix}^{-1} \cdot \left( I - \begin{pmatrix} A_1 & 0 \\ 0 & A_2 \end{pmatrix} \cdot S_1^{-1} \cdot \begin{pmatrix} A_1 & 0 \\ 0 & A_2 \end{pmatrix}^T \cdot \begin{pmatrix} M_1 & 0 \\ 0 & 0 \end{pmatrix}^{-1} \right)
$$

$$
S = \begin{pmatrix} A_1 & 0 \\ 0 & A_2 \end{pmatrix}^T \cdot \begin{pmatrix} M_1 & 0 \\ 0 & 0 \end{pmatrix}^{-1} \cdot \begin{pmatrix} A_1 & 0 \\ 0 & A_2 \end{pmatrix}
$$

resultando en este caso

$$
Q_{\lambda\lambda} = M_1^{-1} \cdot (I - A_1 \cdot S_1^{-1} \cdot M_1^{-1}) \tag{296}
$$

RACV Digital - Método Gaussiano de los Ajustes Coordinados: aplicación en Microgeodesia y Redes Locales

$$
Q_{CC} = Q_{C_1C_1} = Q_1 - Q_{R_1R_1} = Q_{R_1} - Q_{R_1R_1}
$$
 (297)

Matrices varianza covarianza de criterio a posteriori

de variables o parámetros

$$
\sigma_{xx} = \hat{\sigma}^2_{o_{(F_i + F_j)}} \cdot Q_{xx} \qquad (298)
$$

de residuos

$$
\sigma_{RR}=\sigma_{R_1R_1}=\hat{\sigma}^2_{o_{(F_i+F_j)}}\cdot Q_{RR}=
$$

$$
= \hat{\sigma}_{o_{(F_i + F_j)}}^2 \cdot Q_{R_1 R_1} \cong \hat{\sigma}_{o_{F_i}}^2 \cdot Q_{R_1 R_1}
$$
 (299)

de parámetros de Lagrange

$$
\sigma_{\lambda\lambda} = \hat{\sigma}^2_{o_{(F_i + F_j)}} \cdot Q_{\lambda\lambda} \cong \hat{\sigma}^2_{o_{F_i}} \cdot Q_{\lambda\lambda} \tag{300}
$$

de observables

$$
\sigma_{CC} = \sigma_{C_1C_1} = \hat{\sigma}_{o_{(F_i + F_j)}}^2 \cdot Q_{CC}
$$

$$
\sigma_{C_1C_1} = \hat{\sigma}_{o_{F_i}}^2 \cdot Q_{C_1C_1} \cong \hat{\sigma}_{o_{(F_i + F_j)}}^2 \cdot Q_{C_1C_1}
$$

$$
Q_{CC} = Q_{C_1C_1} \qquad (301)
$$

Recordando una vez más que, en cualquier caso, es lícito contrastar por el F-Test de Pearson el cociente

$$
F = \frac{\hat{\sigma}_{o_{(F_i + F_j)}}^2}{\hat{\sigma}_{o_{F_i}}^2}
$$

$$
F_{\acute{o}ptimo} = 1 \qquad (302)
$$

siendo esperable en un proyecto cuidadoso que  $\hat{\sigma}^2_{o_{F_i}}\cong\hat{\sigma}^2_{o_{(F_i+F_j)}}.$  Si no es así uno o ambos modelos, sea por la parte de los observables, o por la parte de las ecuaciones de condición, presentan discrepancias que hay que explorar.

### 1.2.2.3. Caso particular. Observaciones indirectas. Modelos y Matrices de partida

Método que facilita realmente el trabajo cualquiera que sea. Por ello por definición debe a lo menos intentarse su aplicación.

Teniendo en cuenta cuanto se ha expuesto en el caso general, la secuencia de cálculo será la que sigue

El modelo matemático conjunto será de la forma

 $F_i \equiv F_i(X_s) - C_t = 0$  $F_i \equiv F_i(X_s) = 0$ 

 $t \in {1, 2, 3, ... m_1}$ 

 $m_1$  = número de observables, notación usual

#### (303)

 El modelo linealizado general se escribe explicitando las dimensiones de vectores y matrices según el sistema lineal ajustable en  $x_{n,1}$ 

$$
F_i \equiv A_{1_{m_1,n}} \cdot x_{n,1} - R_{1_{m_1,1}} - K_{1_{m_1,1}} = 0
$$

$$
F_j \equiv A_{2_{u_2, n}} \cdot x_{n, 1} - K_{2_{u_2, 1}} = 0 \tag{304}
$$

La función de mínimo más general es

 $\Omega = R_1^T \cdot P_1 \cdot R_1 + R_2^T \cdot P_2 \cdot R_2 - \lambda_1^T \cdot (A_{1_{m_1,n}} \cdot x_{n,1} - R_{1_{m_1,1}} - K_{1_{m_1,1}}) -$ 

$$
-\lambda_2^T \cdot (A_{2_{u_2,n}} \cdot x_{n,1} - K_{2_{u_2,1}}) = 0 \qquad (305)
$$

donde no contando con observable alguno y a fortiori serán nulos.

Modelo estocástico

• De observables  $u_{2}\rangle, n$ 

$$
O_i \sim N\left(O_T, \Sigma\right) \qquad (306)
$$

De residuos y pesos a priori

en cualquier caso será de la forma bien conocida

$$
R_i = R_1 \sim N\left(O, \Sigma\right) = N\left(O, \sigma_o^2 \cdot Q_{R_1}\right) = N\left(O, \sigma_o^2 \cdot Q_1\right) \tag{307}
$$

$$
R_J = R_2 = 0 \qquad (308)
$$

$$
\Sigma = \sigma_o^2 \cdot Q_{R_1} = \sigma_o^2 \cdot Q_1 = \sigma_o^2 \cdot P_1^{-1} \tag{309}
$$

$$
P_1 = Q_{R_1} = Q_1^{-1}
$$

```
R_2 = 0
```

```
P_2 \rightarrow \infty
```

$$
P_2^{-1} = Q_{R_2} = Q_2 = 0
$$

$$
\Sigma_2 = 0 \qquad (310)
$$

$$
P = \left(\begin{array}{cc} P_1 & 0 \\ 0 & P_2 \rightarrow \infty \end{array}\right) = \text{no tiene sentido}
$$

$$
P^{-1} = \left(\begin{array}{cc} P_1^{-1} & 0\\ 0 & 0 \end{array}\right) = Q = 0 = \text{no tiene sentido}
$$

(311)

las matrices de diseño serán

 $A_{1_{m_1,\,n}}$ 

$$
A_{2_{u_2,n}} \qquad (312)
$$

de las variables o parámetros.

$$
B_{1_{u_1,m_1}} = I_{u_1,m_1}
$$
  

$$
B_{2_{u_2,m_2}} = 0
$$
 (313)

de observables

En cuanto al resto de las matrices de diseño se tendrá

$$
M_1 = P_1^{-1}
$$
  
\n
$$
M_2 = 0
$$
  
\n
$$
S_1 = A_1^T \cdot M_1^{-1} \cdot A_1
$$
  
\n
$$
T_2 = A_2 \cdot S_1^{-1} \cdot A_2^T
$$
  
\n
$$
U = -(A_2 \cdot S_1^{-1} \cdot A_2^T)^{-1} = -T_2^{-1}
$$
 (314)

El sistema de ecuaciones normales es inmediato, se tiene

$$
\begin{pmatrix}\nA_1^T \cdot P_1 \cdot A_1 & A_2^T \\
A_2 & 0\n\end{pmatrix} \cdot \begin{pmatrix}\nx \\
-\lambda_2\n\end{pmatrix} = \begin{pmatrix}\nA_1^T \cdot P_1 \cdot K_1 \\
K_2\n\end{pmatrix}
$$
\n
$$
\begin{pmatrix}\nd \\
-\lambda_2\n\end{pmatrix} = \begin{pmatrix}\nA_1^T \cdot P_1 \cdot A_1 & A_2^T \\
A_2 & 0\n\end{pmatrix}^{-1} \cdot \begin{pmatrix}\nA_1^T \cdot P_1 \cdot K_1 \\
K_2\n\end{pmatrix}
$$
\n(315)

en el caso contemplado.

### 1.2.2.4. Caso particular. Estimadores de Resultados y Matrices de Criterio e Interpretación

Estimadores a posteriori

de variables o parámetros

RACV Digital - Método Gaussiano de los Ajustes Coordinados: aplicación en Microgeodesia y Redes Locales

$$
x_1 = S_1^{-1} \cdot A_1^T \cdot P_1 \cdot K_1 = (A_1^T \cdot P_1 \cdot A)^{-1} \cdot A_1^T \cdot P_1 \cdot K_1
$$
  

$$
Dx = -S_1^{-1} \cdot A_2^T \cdot T_2^{-1} \cdot (A_2 \cdot x_1 - K_2)
$$
 (316)

 $x = x_1 + Dx$ 

de parámetros de Lagrange

$$
\lambda_1 = -P_1 \cdot (A_1 \cdot x - K_1)
$$

$$
\lambda_2 = -T_2^{-1} \cdot (A_2 \cdot x_1 - K_2) \tag{317}
$$

de residuos

$$
R = R_1 + R_2 = R_1
$$
  
\n
$$
R_2 = 0
$$
  
\n
$$
= R_{11} + DR_1 = -P_1^{-1} \cdot \lambda_1
$$
  
\n
$$
R_{11} = (A_1 \cdot x_1 - K_1)
$$

$$
DR_1 = A_1 \cdot Dx \qquad (318)
$$

de varianza del observable de peso unidad

 $R_1$ 

$$
R^T \cdot P \cdot R = R_1^T \cdot P_1 \cdot R_1 + R_2^T \cdot P_2 \cdot R_2 = R_1^T \cdot P_1 \cdot R_{11} + D(R^T \cdot P \cdot R)
$$
  

$$
R_1^T \cdot P_1 \cdot R_{11} = -(x_1^T \cdot A_1^T \cdot P_1 \cdot K_1 - K_1^T \cdot P_1 \cdot K_1) \qquad (319)
$$
  

$$
D(R^T \cdot P \cdot R) = (A_2 \cdot x_1 - K_2)^T \cdot T_2^{-1} \cdot (A_2 \cdot x_1 - K_2)
$$

$$
\hat{\sigma}_{o(F_i + F_j)}^2 = \frac{R_1^T \cdot P_1 \cdot R_1 + R_2^T \cdot P_2 \cdot R_2}{m_1 - n} \cong \frac{R_1^T \cdot P_1 \cdot R_{11} + D(R^T \cdot P \cdot R)}{m_1 - n}
$$
(320)

$$
\hat{\sigma}_{oF_i}^2 = \frac{R_1^T \cdot P_1 \cdot R_1}{m_1 - n} \cong \frac{R_1^T \cdot P_1 \cdot R_{11}}{m_1 - n} \tag{321}
$$

resultando evidentemente

$$
D(R^T \cdot P \cdot R) > 0
$$

$$
\hat{\sigma}_{o(F_i + F_j)}^2 > \hat{\sigma}_{oF_i}^2 \qquad (322)
$$

 $R(N_{11_{n,n}}) = R(A_{1_{n,m1}}^T \cdot P_{1_{m_1,m_1}} \cdot A_{1_{m_1,n}}) = n =$  completo  $R(N_{12_{n,\,u_2}}) = R(A_{2_{n,\,u_2}}^T) = u_2 = \text{complete}$  $R(N_{21_{u_2,n}}) = R(A_{2_{u_2,n}}^T) = u_2 = \text{complete}$  (323)  $R(N) = R$  $\sqrt{ }$  $\overline{\phantom{a}}$  $A_1^T \cdot M_1^{-1} \cdot A_1 A_2^T$  $A_2$  0  $\setminus$  $= n + u_2 =$ completo (324)

prefiriendo que se cumpla $u_2 \leq n$ .

#### Matrices cofactor de criterio a posteriori

de variables o parámetros

$$
Q_{xx} = Q_{xx1} + DQ_{xx} = S_1^{-1} + S_1^{-1} \cdot A_2^T \cdot T_2^{-1} \cdot A_2 \cdot S_1^{-1}
$$

$$
Q_{xx1} = S_1^{-1} = (A_1^T \cdot M_1^{-1} \cdot A_1)^{-1}
$$

$$
DQ_{xx} = -S_1^{-1} \cdot A_2^T \cdot T_2^{-1} \cdot A_2 \cdot S_1^{-1} \qquad (325)
$$

de residuos

$$
Q_{RR} = Q_{R_1R_1} = Q_{R_1R_{11}} + DQ_{R_1R_1} \qquad (326)
$$

$$
Q_{R_1R_{11}} = P_1^{-1} - A_1 \cdot S_1^{-1} \cdot A_1^T
$$

RACV Digital - Método Gaussiano de los Ajustes Coordinados: aplicación en Microgeodesia y Redes Locales

$$
DQ_{R_1R_1} = (A_1 \cdot S_1^{-1} \cdot A_2^T) \cdot T_2^{-1} \cdot (A_1 \cdot S_1^{-1} \cdot A_2^T)^T \qquad (327)
$$

de parámetros de Lagrange

$$
Q_{\lambda\lambda} = P_1 \cdot (I - A_1 \cdot S_1^{-1} \cdot P_1) \tag{328}
$$

de observables

$$
Q_{CC}=Q-Q_{\cal RR}
$$

$$
Q_{CC} = Q_{C_1C_1} = Q_1 - Q_{R_1R_1} = Q_{R_1} - Q_{R_1R_1}
$$
 (329)

Matrices varianza covarianza de criterio a posteriori

de variables o parámetros

$$
\sigma_{xx} = \hat{\sigma}^2_{o_{(F_i + F_j)}} \cdot Q_{xx} \qquad (330)
$$

de residuos

$$
\sigma_{RR} = \sigma_{R_1R_1} = \hat{\sigma}^2_{o_{(F_i + F_j)}} \cdot Q_{RR} =
$$

$$
= \hat{\sigma}_{o_{(F_i + F_j)}}^2 \cdot Q_{R_1 R_1} \cong \hat{\sigma}_{o_{F_i}}^2 \cdot Q_{R_1 R_1}
$$
 (331)

de parámetros de Lagrange

$$
\sigma_{\lambda\lambda} = \hat{\sigma}_{o_{(F_i + F_j)}}^2 \cdot Q_{\lambda\lambda} \cong \hat{\sigma}_{o_{F_i}}^2 \cdot Q_{\lambda\lambda} \tag{332}
$$

de observables

$$
\sigma_{CC}=\sigma_{C_1C_1}=\hat{\sigma}^2_{o_{(F_i+F_j)}}\cdot Q_{CC}
$$

$$
\sigma_{C_1C_1} = \hat{\sigma}_{o_{F_i}}^2 \cdot Q_{C_1C_1} \cong \hat{\sigma}_{o_{(F_{i+F_j})}}^2 \cdot Q_{C_1C_1}
$$

$$
Q_{CC} = Q_{C_1C_1} \qquad (333)
$$

#### 1.2.3. Supresión de observables

El incremento de la capacidad de cálculo facilitado por los avances de la informática ha transformado en un problema secundario el proceso de repetir un ajuste el número de veces que sea necesario agregando o suprimiendo un grupo de observables durante el trabajo de diseño y proyecto. Sin embargo, para completar la doctrina desarrollado, vamos siquiera sucintamente a abordar la cuestión de la supresión de observables, que era donde en su día residía el problema en su mayor cuantía.

El sistema de ecuaciones normales correspondiente al modelo  $F_i$  es

$$
(A_1^T \cdot M_1^{-1} \cdot A_1) \cdot x - (A_1^T \cdot M_1^{-1} \cdot K_1 = 0 \qquad (334)
$$

y según (15) el sistema correspondiente al modelo conjunto  $F_i + F_j$ 

$$
(A_1^T \cdot M_1^{-1} \cdot A_1 + A_2^T \cdot M_2^{-1} \cdot A_2) \cdot x - (A_1^T \cdot M_1^{-1} \cdot K_1 + A_2^T \cdot M_2^{-1} \cdot K_2) = O \tag{335}
$$

De donde se puede obtener (334) a partir de (335) escribiendo

$$
x = (A_1^T \cdot M_1^{-1} \cdot A_1 + A_2^T \cdot M_2^{-1} \cdot A_2 - A_2^T \cdot M_2^{-1} \cdot A_2) \cdot x -
$$

$$
-(A_1^T \cdot M_1^{-1} \cdot K_1 + A_2^T \cdot M_2^{-1} \cdot K_2 - A_2^T \cdot M_2^{-1} \cdot K_2) = O \qquad (336)
$$

pero se tendrá

$$
M_2 = B_2 \cdot P_2^{-1} \cdot B_2^T
$$
  

$$
-M_2 = -B_2 \cdot P_2^{-1} \cdot B_2^T
$$
 (337)

bastará por tanto con adicionar a (335) los mismos observables del modelo con los pesos cambiados de signo, negativos, y se obtendrá (334).

Sin embargo, merece la pena subrayar un escollo que puede ser importante.

Supongamos que tratamos de suprimir observables, no en el modelo  $F_i + F_j$ , sino en el  $F_i$ .

Y solamente para facilitar el cálculo, sin perder rigor ni generalidad, supongamos que  $F_i$  también contuviera a  $F_j$ . El modelo  $F_i-F_j$  se resolvería escribiendo (335) en la forma

$$
(A_1^T \cdot M_1^{-1} \cdot A_1 - A_2^T \cdot M_2^{-1} \cdot A_2) \cdot x - (A_1^T \cdot M_1^{-1} \cdot K_1 - A_2^T \cdot M_2^{-1} \cdot K_2) = O \tag{338}
$$

y supuesto caso determinista su solución será

$$
x = (A_1^T \cdot M_1^{-1} \cdot A_1 - A_2^T \cdot M_2^{-1} \cdot A_2)^{-1} \cdot (A_1^T \cdot M_1^{-1} \cdot K_1 - A_2^T \cdot M_2^{-1} \cdot K_2)
$$
 (339)

pero también se tendrá, en virtud de (71) la expresión general

$$
x = x_1 + Dx = S_1^{-1} \cdot A_1^T \cdot M_1^{-1} \cdot K_1 - S_1^{-1} \cdot A_2^T \cdot T_2^{-1} \cdot (A_2 \cdot x_1 - K_2)
$$
 (340)

donde según (70)

$$
T_2 = M_2 + A_2 \cdot S_1^{-1} \cdot A_2^T \qquad (341)
$$

pero en virtud de (337) en nuestro caso deberemos escribir

$$
T_2 = -M_2 + A_2 \cdot S_1^{-1} \cdot A_2^T \qquad (342)
$$

que puede no ser definida positiva y no invertible por Cayley, lo que complica el cálculo de forma notable. No es frecuente, pero merece la pena tenerlo presente.

### 1.3. Ejemplo

Se pretende valorar el error de observación GNSS<sup>13</sup> de cuatro vértices pertenecientes a la red de calibración monumentada de la UPV<sup>14</sup> .

<sup>13</sup>Con receptores GNSS y método cinemático, de menor precisión que la estación total o que el método GNSS en post-proceso.

<sup>14</sup>Vértices monumentados por pilares de hormigón en masa en el Campus de la Universidad Politécnica de Valencia, Escuela Técnica Superior de Ingeniería Geodésica, Cartográfica y Topográfica.

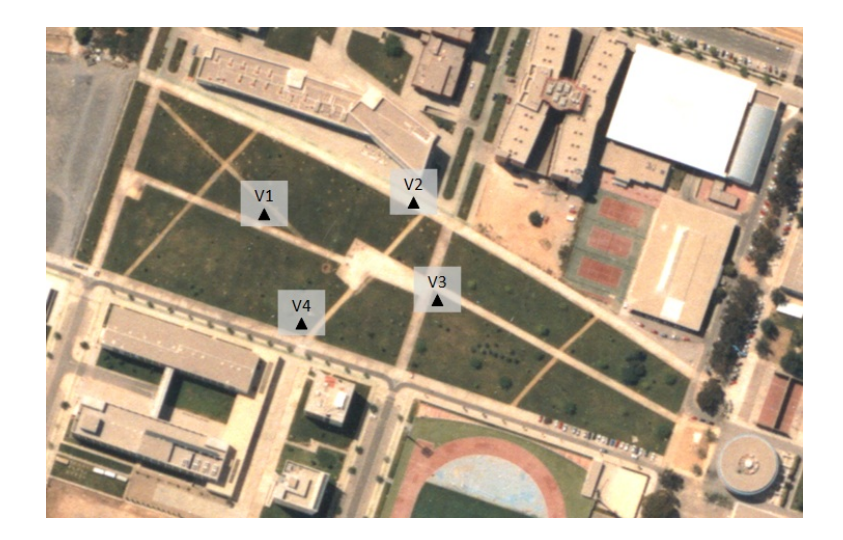

Figura 1.1: Localización de la Red de Prueba, un cuadrilátero formado por los vértices  $V1, V2, V3$  y  $V4$ 

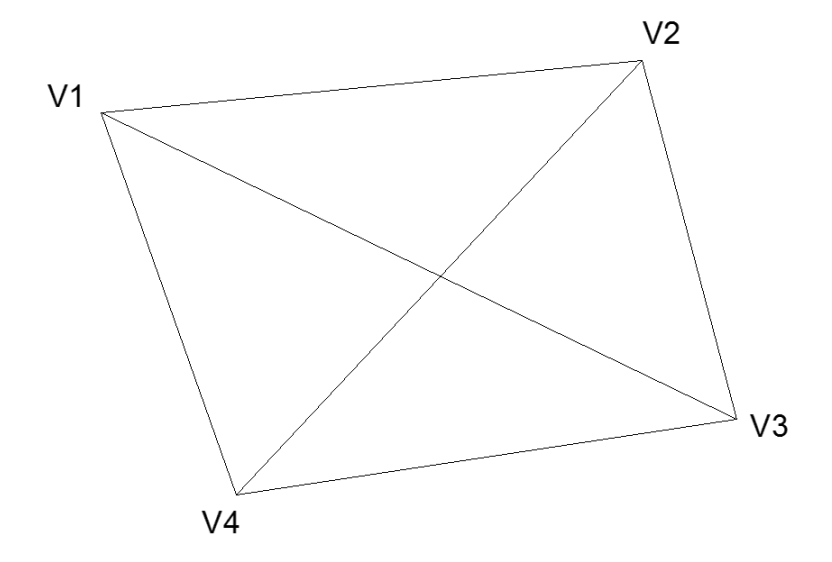

Figura 1.2: Croquis de la red

Se han definido las coordenadas de los cuatro vértices de la red en dos ocasiones mediando entre ellas un plazo de 50 minutos. En este caso es obvia la inexistencia de desplazamiento d de los cuatro vértices entre ambos instantes.

Los parámetros que definen el ajuste de la red son las variables deformación  $d$ , que responden a la expresión $^{15}$ :

$$
d = X_2 - X_1 = (X_a + x_2) - (X_a + x_1) = x_2 - x_1
$$

Siendo

 $X_a$ : coordenadas aproximadas de los vértices

 $x_1, x_2$ : correcciones de los vértices en el momento 1 y el momento 2

En definitiva el vector de deformaciones en los vértices de la red producidas entre ambas campañas será

$$
d = x_2 - x_1
$$

Insistimos que en el caso propuesto se cumple la deformación nula  $d = 0$ , en consecuencia, cualquier pretendida discrepancia entre las cifras de ambas campañas que eventualmente se detecte solo puede achacarse a defecto de observación y cálculo producido a lo largo del proceso y cifran la sensibilidad del mismo.

Resolveremos el ajuste con el método descrito de adición de ajustes coordinados con adición funciones de variables o parámetros, en el caso particular de observaciones indirectas, aplicando la expresión antecedente (315) en la que sustituimos las variables  $x_2$  por las variables deformación d:

$$
\begin{pmatrix} A_{d1}^T \cdot P_{d1} \cdot A_{d1} & A_{d2}^T \ A_{d2} & 0 \end{pmatrix} \cdot \begin{pmatrix} d \\ -\lambda_2 \end{pmatrix} = \begin{pmatrix} A_{d1}^T \cdot P_{d1} \cdot K_{d1} \\ K_{d2} \end{pmatrix}
$$
(315)

donde  $\lambda_2$  = vector de parámetros de Lagrange.

que resuelve el problema, resultando

$$
\begin{pmatrix} d \\ -\lambda_2 \end{pmatrix} = \begin{pmatrix} A_{d1}^T \cdot P_{d1} \cdot A_{d1} & A_{d2}^T \\ A_{d2} & 0 \end{pmatrix}^{-1} \cdot \begin{pmatrix} A_{d1}^T \cdot P_{d1} \cdot K_{d1} \\ K_{d2} \end{pmatrix}
$$

<sup>&</sup>lt;sup>15</sup>Según la Teoría y Algoritmo que hemos denominado "Control Gaussiano de Deformaciones", cfr. Tesis Doctoral M.J. Jiménez Martínez.

Para resolver la expresión anterior y obtener el vector d es necesario calcular:

- la matriz de diseño  $A_{d1}$ ,

- la matriz de diseño  $A_{d2}$ ,

- y los vectores de términos independientes  $K_{d1}$ ,  $K_{d2}$  (la matriz de pesos en el caso presente es la matriz identidad  $P_{d1} = I$ ).

# 1.3.1. Matriz de diseño  $A_{d1}$ , matriz de  $A_{d2}$  de condiciones y vectores de términos independientes  $K_{d1}$  y  $K_{d2}$

#### Matriz de diseño  $A_{d1}$ :

Sean los sistemas de formas lineales  $F_i$  según el método de incrementos de coordenadas

Campaña 1 o Momento 1 de observación

 $x_{1i} - x_{1j} + (\Delta X_{1ij} - \Delta X_{1ijc}) = RX_{1ij}$ 

$$
x_{1i} - x_{1j} + K_1 = RX_{1ij}
$$

Campaña 2 o Momento 2 de observación

$$
x_{2i} - x_{2j} - (\Delta X_{2ijo} - \Delta X_{2ijc}) = RX_{2ij}
$$

$$
x_{2i} - x_{2j} - K_2 = RX_{2ij}
$$

donde según notación bien conocida

 $x_i, x_j$  = correcciones a abscisas (ordenadas) del eje  $i - j$ 

 $\Delta X_{ijo} =$  incremento de abscisas (ordenadas) del eje  $i - j$ 

 $\Delta X_{ijc}$  = observado por GNSS incremento de abscisas (ordenadas) del eje  $i - j$ calculado

 $RX_{ij}$  = residuo presentando distribución normal

 $X_a =$ vector de coordenadas aproximadas a priori

$$
\Delta X_{ijo} - \Delta X_{ijc} = O_{T_{ij}} - O_{C_{ij}} =
$$
valor observado - valor calculado

con  $O_{C_{ij}}$  = constante en las dos campañas o momentos de observación, lo que supone que

A partir de  $K_1$  y  $K_2$  se obtiene  $K_{d1}$ , según

$$
K_{d1} = K X d_{ij} = K_2 - K_1 = O_{T2} - O_{T1}
$$

con

 $K_1 = O_{T1} - O_C = K X_{1ij}$  (Momento 1)  $K_2 = O_{T2} - O_C = K X_{2ij}$  (Momento 2), pudiendo prescindir del valor de  $O_{C_{ij}}$ . Las formas lineales del Momento 1 serán:

$$
x_{1i} - x_{1j} - K X_{1ijc} = R X_{1ij}
$$

y las formas lineales del Momento 2:

$$
x_{2i} - x_{2j} - K X_{2ijc} = RX_{2ij}
$$

Y restando las formas lineales de ambos momentos resultará:

$$
(x_{2i} - x_{1i}) - (x_{2j} - x_{1j}) - (KX_{2ij} - KX_{1ij}) = RX_{2ij} - RX_{1ij}
$$

y en definitiva

$$
d_{xi} - d_{xj} - K X d_{ij} = d_{xi} - d_{xj} - K_{d1} = RX d_{ij}
$$

$$
d_{xi} - d_{xj} - K_{d1} = Residuos
$$

$$
d_{xi} - d_{xj} = K_{d1} + Residuos
$$

expresión buscada que permite formar la matriz  $A_{d1}$ :

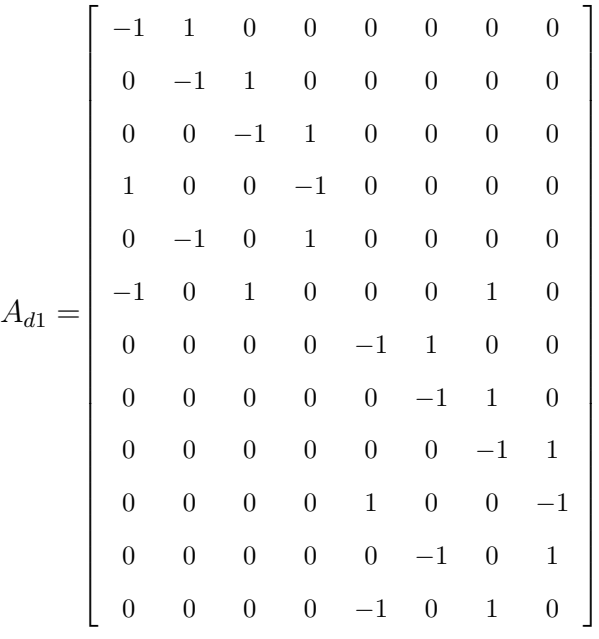

El vector  $K_{d1}$  se obtiene a partir de la expresión anterior  $K_{d1} = K_2 - K_1 =$  $\mathcal{O}_{T2}-\mathcal{O}_{T1}.$  Y así obtenemos:

$$
K_{d1} = KX d_{ij} = \begin{bmatrix} -0,0092 \\ 0,0062 \\ 0,0090 \\ -0,0060 \\ 0,0153 \\ -0,0030 \\ -0,0039 \\ -0,0084 \\ -0,0084 \\ 0,0070 \\ 0,0114 \end{bmatrix} [\text{metros}]
$$

Contemplamos ahora que el vértice de denominación j sea exacto entonces  $x_j = 0$ , supuesto de que exista un vértice fijo (en nuestro ejemplo es el vértice Valencia2, externo al cuadrilátero y de error nulo), escribiéndose la forma lineal que relaciona vértice fijo y libre ahora como:

Momento 1

$$
x_{1i} - (\Delta X_{1ijo} - \Delta X_{1ijc}) = RX_{1ij}
$$

$$
x_{1i} - (O_{1Tij} - O_{Cij}) = RX_{ij}
$$

$$
x_{1i} - KX_{1ij} = RX_{1ij}
$$

Momento 2

$$
x_{12i} - (\Delta X_{2ijo} - \Delta X_{2ijc}) = RX_{1ij}
$$

$$
x_{2i} - (O_{2Tij} - O_{Cij}) = RX_{ij}
$$

$$
x_{2i} - KX_{2ij} = RX_{2ij}
$$

Y restando las formas lineales de ambos momentos resultará:

$$
(x_{2i} - x_{1i}) - (KX_{2ij} - KX_{1ij}) = RX_{2ij} - RX_{1ij}
$$

y en definitiva

$$
d_{xi} - KX d_{ij} = d_{xi} - K_{d1} = RX d_{ij}
$$

$$
d_{xi} = K_{d1} + RX d_{ij}
$$

$$
d_{xi} = K_{d1} + Residuos
$$

expresión buscada que permiten formar la matriz  $A_{d1}$ .

$$
\begin{aligned}\n\text{El vector } d_{xi} \text{ está constituido por ocho variables: } d_{xi} = \begin{bmatrix} d_{x_{V1}} \\ d_{x_{V2}} \\ d_{x_{V3}} \\ d_{x_{Y1}} \\ d_{x_{Y2}} \\ d_{x_{Y3}} \\ d_{x_{Y4}} \\ d_{x_{Y3}} \end{bmatrix}\n\end{aligned}
$$

A partir de la expresión  $d_{xi} = K_{d1} + RXd_{ij}$  obtenemos la matriz  $A_{d1}$ , y el vector  $K_{d1}=K X d_{ij}$ con la expresión  $K_{d1}=K_2-K_1={\cal O}_{T2}-{\cal O}_{T1}$
| 0,0030<br>$\boldsymbol{0}$<br>$\boldsymbol{0}$<br>$\boldsymbol{0}$<br>$\boldsymbol{0}$<br>$\boldsymbol{0}$<br>$\boldsymbol{0}$<br>$\boldsymbol{0}$<br>1<br>$\boldsymbol{0}$<br>$\boldsymbol{0}$<br>$\boldsymbol{0}$<br>$\boldsymbol{0}$<br>$\boldsymbol{0}$<br>$-0,0030$<br>$\boldsymbol{0}$<br>$\boldsymbol{0}$<br>$\mathbf 1$<br>$\boldsymbol{0}$<br>$\boldsymbol{0}$<br>$\boldsymbol{0}$<br>$-0,0010$<br>$\mathbf 1$<br>$\boldsymbol{0}$<br>$\boldsymbol{0}$<br>$\boldsymbol{0}$<br>$\boldsymbol{0}$<br>0,0020<br>$\boldsymbol{0}$<br>$\boldsymbol{0}$<br>$\boldsymbol{0}$<br>$\boldsymbol{0}$<br>$\boldsymbol{0}$<br>$\boldsymbol{0}$<br>$\boldsymbol{0}$<br>1<br>0,0004<br>$\mathbf 1$<br>$\boldsymbol{0}$<br>$\boldsymbol{0}$<br>$\boldsymbol{0}$<br>$\boldsymbol{0}$<br>$\boldsymbol{0}$<br>$\boldsymbol{0}$<br>0<br>$1\,$<br>$\boldsymbol{0}$<br>$\boldsymbol{0}$<br>$\boldsymbol{0}$<br>$\boldsymbol{0}$<br>$-0,0087$<br>$\boldsymbol{0}$<br>$\boldsymbol{0}$<br>0<br>$\,1$<br>$\boldsymbol{0}$<br>$\boldsymbol{0}$<br>$\boldsymbol{0}$<br>$\boldsymbol{0}$<br>$-0,0052$<br>$\boldsymbol{0}$<br>$\boldsymbol{0}$<br>0<br>$-0,0146$<br>$\,1\,$<br>$\boldsymbol{0}$<br>$\boldsymbol{0}$<br>$\boldsymbol{0}$<br>$\boldsymbol{0}$<br>$\boldsymbol{0}$<br>$\boldsymbol{0}$<br>0<br>$\boldsymbol{0}$<br>$\boldsymbol{0}$<br>$-0,0069$<br>$\mathbf{1}$<br>$\boldsymbol{0}$<br>$\boldsymbol{0}$<br>$\boldsymbol{0}$<br>$\boldsymbol{0}$<br>0<br>$\boldsymbol{0}$<br>$-0,0026$<br>$\boldsymbol{0}$<br>$\mathbf 1$<br>$\boldsymbol{0}$<br>$\boldsymbol{0}$<br>$\boldsymbol{0}$<br>$\boldsymbol{0}$<br>0<br>$\boldsymbol{0}$<br>$-0,0043$<br>$\boldsymbol{0}$<br>$\mathbf{1}$<br>$\boldsymbol{0}$<br>$\boldsymbol{0}$<br>$\boldsymbol{0}$<br>$\boldsymbol{0}$<br>0<br>$\boldsymbol{0}$<br>$\boldsymbol{0}$<br>$\boldsymbol{0}$<br>$\boldsymbol{0}$<br>$-0,0046$<br>$\boldsymbol{0}$<br>$\boldsymbol{0}$<br>$\mathbf{1}$<br>$\boldsymbol{0}$<br>$\boldsymbol{0}$<br>0,0044<br>$\boldsymbol{0}$<br>$\mathbf 1$<br>$\boldsymbol{0}$<br>$\boldsymbol{0}$<br>$\boldsymbol{0}$<br>$\boldsymbol{0}$<br>0<br>$\boldsymbol{0}$<br>$\boldsymbol{0}$<br>$\boldsymbol{0}$<br>$\boldsymbol{0}$<br>0,0033<br>$\boldsymbol{0}$<br>$\mathbf{1}$<br>$\boldsymbol{0}$<br>0<br>$\boldsymbol{0}$<br>$\,1\,$<br>$\boldsymbol{0}$<br>$\boldsymbol{0}$<br>$\boldsymbol{0}$<br>$\boldsymbol{0}$<br>$\boldsymbol{0}$<br>0,0044<br>0<br>$\boldsymbol{0}$<br>$\,1\,$<br>$\boldsymbol{0}$<br>0<br>$\boldsymbol{0}$<br>$\boldsymbol{0}$<br>$\boldsymbol{0}$<br>$\boldsymbol{0}$<br>0,0123<br>$\boldsymbol{0}$<br>$\,1\,$<br>$\boldsymbol{0}$<br>$\boldsymbol{0}$<br>$\boldsymbol{0}$<br>$\boldsymbol{0}$<br>0,0206<br>$\boldsymbol{0}$<br>0<br>$\boldsymbol{0}$<br>$\boldsymbol{0}$<br>$1\,$<br>$\boldsymbol{0}$<br>$\boldsymbol{0}$<br>$\boldsymbol{0}$<br>$\boldsymbol{0}$<br>$0,0092\,$<br>0<br>$\boldsymbol{0}$<br>$\boldsymbol{0}$<br>$\boldsymbol{0}$<br>$\boldsymbol{0}$<br>$-0,0052$<br>0<br>$\boldsymbol{0}$<br>$\mathbf{1}$<br>$\boldsymbol{0}$<br>$A_{d2} =$<br>, y $K X d_{ij} = K_{d1} =$<br>[metros]<br>$\boldsymbol{0}$<br>$\boldsymbol{0}$<br>$\boldsymbol{0}$<br>0,0052<br>0<br>$\boldsymbol{0}$<br>$\boldsymbol{0}$<br>$1\,$<br>$\boldsymbol{0}$<br>$\boldsymbol{0}$<br>$\boldsymbol{0}$<br>$0,0091\,$<br>$\boldsymbol{0}$<br>$\boldsymbol{0}$<br>$\boldsymbol{0}$<br>$1\,$<br>$\boldsymbol{0}$<br>$\boldsymbol{0}$<br>$\boldsymbol{0}$<br>0,0032<br>$\boldsymbol{0}$<br>$\boldsymbol{0}$<br>$\boldsymbol{0}$<br>$1\,$<br>$\boldsymbol{0}$<br>$\boldsymbol{0}$<br>0<br>$\boldsymbol{0}$<br>$-0,0053$<br>$\boldsymbol{0}$<br>$\boldsymbol{0}$<br>$\boldsymbol{0}$<br>$1\,$<br>$\boldsymbol{0}$<br>$\boldsymbol{0}$<br>0<br>$-0,0036$<br>$\boldsymbol{0}$<br>$\boldsymbol{0}$<br>$\boldsymbol{0}$<br>$\boldsymbol{0}$<br>$\boldsymbol{0}$<br>$\boldsymbol{0}$<br>$\mathbf{1}$<br>0<br>$\boldsymbol{0}$<br>$\,1$<br>$-0,0007$<br>$\boldsymbol{0}$<br>$\boldsymbol{0}$<br>$\boldsymbol{0}$<br>$\boldsymbol{0}$<br>$\boldsymbol{0}$<br>0<br>$\boldsymbol{0}$<br>$-0,0108$<br>$\boldsymbol{0}$<br>$\boldsymbol{0}$<br>$\boldsymbol{0}$<br>$\boldsymbol{0}$<br>$1\,$<br>$\boldsymbol{0}$<br>0<br>0,0057<br>$\boldsymbol{0}$<br>$\boldsymbol{0}$<br>$\boldsymbol{0}$<br>$\boldsymbol{0}$<br>$\boldsymbol{0}$<br>$\boldsymbol{0}$<br>$\boldsymbol{0}$<br>$\mathbf{1}$<br>0<br>$\boldsymbol{0}$<br>0<br>$\boldsymbol{0}$<br>$\overline{0}$<br>$\mathbf{0}$<br>$-0,0047$<br>$\overline{0}$<br>$\mathbf{1}$<br>$\boldsymbol{0}$<br>$\boldsymbol{0}$<br>$\boldsymbol{0}$<br>$\boldsymbol{0}$<br>$\boldsymbol{0}$<br>$\boldsymbol{0}$<br>$\,1$<br>$-0,0004$<br>$\boldsymbol{0}$<br>$\boldsymbol{0}$<br>$\boldsymbol{0}$<br>$\boldsymbol{0}$<br>$\boldsymbol{0}$<br>$\boldsymbol{0}$<br>$\,1\,$<br>$\boldsymbol{0}$<br>$0,0155\,$<br>$\boldsymbol{0}$<br>$\boldsymbol{0}$<br>$\boldsymbol{0}$<br>$\boldsymbol{0}$<br>$\boldsymbol{0}$<br>$\boldsymbol{0}$<br>$\boldsymbol{0}$<br>$\,1$<br>0,0114<br>0<br>$\boldsymbol{0}$<br>$\boldsymbol{0}$<br>$\boldsymbol{0}$<br>$\boldsymbol{0}$<br>0,0151<br>$\boldsymbol{0}$<br>$\boldsymbol{0}$<br>$\,1\,$<br>0<br>$\boldsymbol{0}$<br>$\boldsymbol{0}$<br>$\boldsymbol{0}$<br>$\,1\,$<br>$\boldsymbol{0}$<br>$\boldsymbol{0}$<br>$\boldsymbol{0}$<br>$\boldsymbol{0}$<br>0,0153<br>$\boldsymbol{0}$<br>$\boldsymbol{0}$<br>$\boldsymbol{0}$<br>$\boldsymbol{0}$<br>$\boldsymbol{0}$<br>$\boldsymbol{0}$<br>$\,1\,$<br>0,0084<br>0<br>$\boldsymbol{0}$<br>$\boldsymbol{0}$<br>$\boldsymbol{0}$<br>$\,1\,$<br>0,0070<br>$\boldsymbol{0}$<br>$\boldsymbol{0}$<br>$\boldsymbol{0}$<br>$\boldsymbol{0}$<br>$\boldsymbol{0}$<br>$\boldsymbol{0}$<br>$\boldsymbol{0}$<br>$\boldsymbol{0}$<br>$\boldsymbol{0}$<br>$\,1$<br>0,0021<br>0<br>$\boldsymbol{0}$<br>$\boldsymbol{0}$<br>$\boldsymbol{0}$<br>$\boldsymbol{0}$<br>$\,1\,$<br>$0,0038\,$<br>$\boldsymbol{0}$<br>$\boldsymbol{0}$<br>$\boldsymbol{0}$<br>0<br>$\boldsymbol{0}$<br>$\boldsymbol{0}$<br>$\boldsymbol{0}$<br>$\,1$<br>$0,0023\,$<br>$\boldsymbol{0}$<br>$\boldsymbol{0}$<br>$\boldsymbol{0}$<br>$\boldsymbol{0}$ | $\mathbf 1$      | $\boldsymbol{0}$ | $\boldsymbol{0}$ | $\boldsymbol{0}$ | $\boldsymbol{0}$ | $\boldsymbol{0}$ | $\boldsymbol{0}$ | $\boldsymbol{0}$ |  | 0,0010 |  |
|----------------------------------------------------------------------------------------------------|------------------|------------------|------------------|------------------|------------------|------------------|------------------|------------------|--|--------|--|
|                                                                                                    |                  |                  |                  |                  |                  |                  |                  |                  |  |        |  |
|                                                                                                    |                  |                  |                  |                  |                  |                  |                  |                  |  |        |  |
|                                                                                                    |                  |                  |                  |                  |                  |                  |                  |                  |  |        |  |
|                                                                                                    |                  |                  |                  |                  |                  |                  |                  |                  |  |        |  |
|                                                                                                    |                  |                  |                  |                  |                  |                  |                  |                  |  |        |  |
|                                                                                                    |                  |                  |                  |                  |                  |                  |                  |                  |  |        |  |
|                                                                                                    |                  |                  |                  |                  |                  |                  |                  |                  |  |        |  |
|                                                                                                    |                  |                  |                  |                  |                  |                  |                  |                  |  |        |  |
|                                                                                                    |                  |                  |                  |                  |                  |                  |                  |                  |  |        |  |
|                                                                                                    |                  |                  |                  |                  |                  |                  |                  |                  |  |        |  |
|                                                                                                    |                  |                  |                  |                  |                  |                  |                  |                  |  |        |  |
|                                                                                                    |                  |                  |                  |                  |                  |                  |                  |                  |  |        |  |
|                                                                                                    |                  |                  |                  |                  |                  |                  |                  |                  |  |        |  |
|                                                                                                    |                  |                  |                  |                  |                  |                  |                  |                  |  |        |  |
|                                                                                                    |                  |                  |                  |                  |                  |                  |                  |                  |  |        |  |
|                                                                                                    |                  |                  |                  |                  |                  |                  |                  |                  |  |        |  |
|                                                                                                    |                  |                  |                  |                  |                  |                  |                  |                  |  |        |  |
|                                                                                                    |                  |                  |                  |                  |                  |                  |                  |                  |  |        |  |
|                                                                                                    |                  |                  |                  |                  |                  |                  |                  |                  |  |        |  |
|                                                                                                    |                  |                  |                  |                  |                  |                  |                  |                  |  |        |  |
|                                                                                                    |                  |                  |                  |                  |                  |                  |                  |                  |  |        |  |
|                                                                                                    |                  |                  |                  |                  |                  |                  |                  |                  |  |        |  |
|                                                                                                    |                  |                  |                  |                  |                  |                  |                  |                  |  |        |  |
|                                                                                                    |                  |                  |                  |                  |                  |                  |                  |                  |  |        |  |
|                                                                                                    |                  |                  |                  |                  |                  |                  |                  |                  |  |        |  |
|                                                                                                    |                  |                  |                  |                  |                  |                  |                  |                  |  |        |  |
|                                                                                                    |                  |                  |                  |                  |                  |                  |                  |                  |  |        |  |
|                                                                                                    |                  |                  |                  |                  |                  |                  |                  |                  |  |        |  |
|                                                                                                    |                  |                  |                  |                  |                  |                  |                  |                  |  |        |  |
|                                                                                                    |                  |                  |                  |                  |                  |                  |                  |                  |  |        |  |
|                                                                                                    |                  |                  |                  |                  |                  |                  |                  |                  |  |        |  |
|                                                                                                    |                  |                  |                  |                  |                  |                  |                  |                  |  |        |  |
|                                                                                                    |                  |                  |                  |                  |                  |                  |                  |                  |  |        |  |
|                                                                                                    |                  |                  |                  |                  |                  |                  |                  |                  |  |        |  |
|                                                                                                    |                  |                  |                  |                  |                  |                  |                  |                  |  |        |  |
|                                                                                                    |                  |                  |                  |                  |                  |                  |                  |                  |  |        |  |
|                                                                                                    |                  |                  |                  |                  |                  |                  |                  |                  |  |        |  |
|                                                                                                    | $\boldsymbol{0}$ | $\boldsymbol{0}$ | $\boldsymbol{0}$ | $\boldsymbol{0}$ | $\boldsymbol{0}$ | $\boldsymbol{0}$ | $\boldsymbol{0}$ | $\,1$            |  | 0,0087 |  |

Matriz de diseño $\mathcal{A}_{d2}$  de indeformabilidad de cuadrilátero:

La deformación nula  $d\,=\,0$  del cuadrilátero V1V2V3V4 nos permite definir el condicionado de la matriz $A_{d2}$ , en concreto la constancia de las longitudes entre los

vértices, ya que durante el periodo de observación de las dos campañas o momentos los vértices no sufren ningún desplazamiento real entre ellos. Como sabemos el cuadrilátero V1V2V3V4 está formado por cuatro lados y dos diagonales, de entre ellos elegiremos cinco elementos cualesquiera definiendo un cuadrilátero de forma única, nosotros lo haremos con cuatro lados y una diagonal.

Para fijar ideas, aceptando que las coordenadas aproximadas de los cuatro vértices son conocidas por observación clásica:

$$
X_{a} \equiv (XY)_{a} = \begin{bmatrix} X_{a1} \\ X_{a2} \\ X_{a3} \\ Y_{a1} \\ Y_{a2} \\ Y_{a3} \\ Y_{a4} \end{bmatrix} = \begin{bmatrix} 480, 2411 \\ 4941, 0367 \\ 412, 5229 \\ 4930, 2156 \\ 438, 5047308 \\ 4869, 1202174 \\ 502, 0845 \\ 4878, 1237 \end{bmatrix} \text{[metros]}
$$

donde distinguimos abscisas y ordenadas para mayor claridad de expresión, son coordenadas locales planas, las coordenadas del punto fijo Valencia2 son  $(0 m, 0 m)$ . Se tendrá, estableciendo la constancia de longitudes de tres lados y dos diagonales

$$
(X_i - X_j)^2 + (Y_i - Y_j)^2 = (X_{ai} - X_{aj})^2 + (Y_{ai} - Y_{aj})^2 = l_{ij}^2 = Constante
$$
  
*i*, *j*  $\in$  1, 2, 3, 4

Fácilmente linealizamos la expresión y resulta:

$$
(X_{ai} - X_{aj}) \cdot (x_i - x_j) + (Y_{ai} - Y_{aj}) \cdot (y_i - y_j) = 0
$$
  

$$
\Delta X_{ija} \cdot (x_i - x_j) + \Delta Y_{ija} \cdot (y_i - y_j) = 0
$$

Particularizando para las determinaciones genéricas momento 1 y momento 2 hasta ahora utilizadas se tendrá en la campaña o auscultación de orden 1:

$$
(X_{ai} - X_{aj}) \cdot (x_{1i} - x_{1j}) + (Y_{ai} - Y_{aj}) \cdot (y_{1i} - y_{1j}) = 0
$$

$$
\Delta X_{ija} \cdot (x_{1i} - x_{1j}) + \Delta Y_{ija} \cdot (y_{1i} - y_{1j}) = 0
$$

y en la campaña o auscultación de orden 2:

$$
(X_{ai} - X_{aj}) \cdot (x_{2i} - x_{2j}) + (Y_{ai} - Y_{aj}) \cdot (y_{2i} - y_{2j}) = 0
$$
  

$$
\Delta X_{ija}(x_{2i} - x_{2j}) + \Delta Y_{ija} \cdot (y_{2i} - y_{2j}) = 0
$$

Para un lado o diagonal genérico de longitud constante i-j. Y restando ambas expresiones resulta

$$
\Delta X_{ija}(d_{xi} - d_{xj}) + \Delta Y_{ija} \cdot (d_{yi} - d_{yj}) = 0 = K_{d2}
$$

expresión de las cinco ecuaciones lineales de condición que dará lugar a la matriz de diseño  $A_2,$  que constituye el conocido modelo  $F_j,$  siendo evidentemente  $K_{d2}=0.$ Y teniendo en cuenta que  $\Delta X_{ija}$ ,  $\Delta Y_{ija}$  se obtienen a partir de las coordenadas aproximadas obtenidas a partir de observaciones clásicos (con estación total) la formación de la matriz  $Ad_2$  es trivial:

$$
A_{d2} =
$$

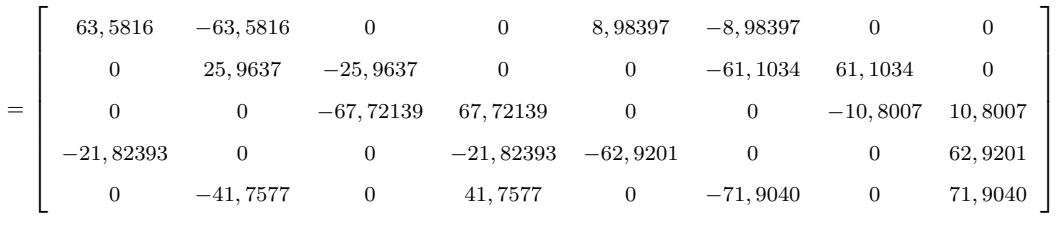

Una vez conocidos  $A_{d1}$ ,  $A_{d2}$ ,  $K_{d1}$ , sustituyendo por su valor  $K_{d2} = 0$ , y con  $P_{d1} = I$ , ya podemos resolver la expresión (315) inicial:

$$
\begin{pmatrix} d \\ -\lambda_2 \end{pmatrix} = \begin{pmatrix} A_{d1}^T \cdot P_{d1} \cdot A_{d1} & A_{d2}^T \\ A_{d2} & 0 \end{pmatrix}^{-1} \cdot \begin{pmatrix} A_{d1}^T \cdot P_{d1} \cdot K_{d1} \\ 0 \end{pmatrix}
$$

y obtener el vector deformación d. En el epígrafe siguiente resolvemos el ajuste por el método de incrementos de coordenadas en tres supuestos: como red libre aplicando ajustes coordinados, como red determinista aplicando ajustes coordinados, y ajuste clásico sin ecuaciones de condición.

# 1.3.2. Resolución del ajuste

Una primera valoración de las observaciones GNSS ha sido comparar las distancias entre vértices observadas con distanciometría electrónica (tras un ajuste gaussiano y con errores ≤ 1 mm) con la observación GNSS, según el Cuadro 1.1.

| Alineación | Dist. geométrica GNSS | Dist. geométrica clásica | diferencias [m] |
|------------|-----------------------|--------------------------|-----------------|
| $V1-V2$    | 64,2012               | 64,2142                  | 0,0130          |
| $V2-V3$    | 66,3810               | 66,3912                  | 0.0102          |
| $V3-V4$    | 68,5644               | 68,5771                  | 0.0127          |
| $V4 - V1$  | 66,5943               | 66,5976                  | 0,0033          |
| $V2-V4$    | 83,1540               | 83,1500                  | $-0.0041$       |
| $V1-V3$    | 103,5811              | 103,6079                 | 0,0268          |

Cuadro 1.1: Diferencias entre las distancias GNSS y las obtenidas por distanciometría electrónica

La mejor distancia GNSS es la V 4−V 1, de 3,3 mm de diferencia con la clásica. Lo que nos hace pensar que el mejor azimut de partida para obtener las coordenadas aproximadas iniciales del cuadrilátero<sup>16</sup> es el de la alineación  $V4 - V1$ .

La observación GNSS de los vértices  $V2$  y  $V3$  ha resultado problemática debido a la sombra del arbolado del campus de la UPV en el V3 y de la proximidad de la fachada de un edificio al  $V2$  limitando su horizonte de observación de manera importante. La observación desde estos dos vértices es defectuosa y presenta problemas, son los vértices que como veremos de inmediato tienen mayores correcciones, aún así, no hemos prescindido de ellos en el ajuste.

<sup>&</sup>lt;sup>16</sup>Conocemos los ángulos interiores y distancias del cuadrilátero observadas con estación total.

Partimos de un vértice fijo de coordenadas cartesianas geocéntricas del la RED GNSS ERVA:

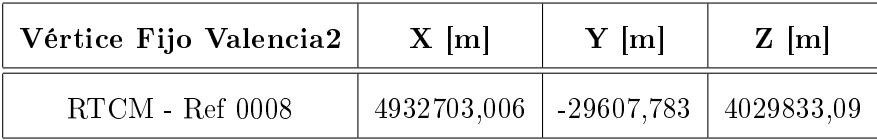

Las coordenadas cartesianas geocéntricas X [m], Y [m], Z [m] de los cuatro vértices en el momento 1 y el 2 son las que siguen:el

# Momento 1

#### Vértice 1

4929597.51200 -29124.22600 4033597.42067

4929597.51500 -29124.22233 4033597.41967

4929597.51767 -29124.21900 4033597.42267

4929597.51733 -29124.21700 4033597.43567

4929597.51600 -29124.21567 4033597.43267

Promedio Vértice 1

4929597.51560 -29124.22000 4033597.42627

Vértice 2

4929603.15800 -29187.75467 4033590.10367

4929603.15567 -29187.74533 4033590.10967

4929603.16367 -29187.75400 4033590.10100

4929603.16200 -29187.74800 4033590.10700

Promedio Vértice 2

4929603.16567 -29187.75800 4033590.10133

Vértice 3

4929564.29967 -29213.94400 4033637.11367

4929564.30500 -29213.94167 4033637.11900

4929564.30700 -29213.93733 4033637.12467

4929564.30100 -29213.94633 4033637.11700

4929564.29167 -29213.94900 4033637.11900

#### Promedio Vértice 3

4929564.30087 -29213.94367 4033637.11867

#### Vértice 4

4929557.35600 -29146.27867 4033645.74900

4929557.34533 -29146.28200 4033645.74100

4929557.34500 -29146.28833 4033645.74067

4929557.34433 -29146.28200 4033645.74467

4929557.35133 -29146.27100 4033645.75167

#### Promedio Vértice 4

4929557.34840 -29146.28040 4033645.74540

#### Momento 2

Vértice 1

4929597.51267 -29124.21600 4033597.42800 4929597.51367 -29124.21933 4033597.43033 4929597.51300 -29124.22200 4033597.42300 4929597.51433 -29124.21800 4033597.42633 4929597.52000 -29124.21367 4033597.43133

#### Promedio Vértice 1

4929597.51473 -29124.21780 4033597.42780

## Vértice 2

4929603.15067 -29187.75433 4033590.09667 4929603.16100 -29187.75400 4033590.10000 4929603.14467 -29187.75933 4033590.09267 4929603.14567 -29187.76267 4033590.08733 4929603.15467 -29187.76500 4033590.09167

## Promedio Vértice 2

4929603.15133 -29187.75907 4033590.09367

Vértice 3 4929564.28867 -29213.94667 4033637.12467 4929564.29633 -29213.94600 4033637.12667 4929564.30033 -29213.94200 4033637.13867 4929564.29667 -29213.94200 4033637.13333 4929564.29700 -29213.94567 4033637.13433 Promedio Vértice 3 4929564.29580 -29213.94447 4033637.13153 Vértice 4 4929557.34367 -29146.27433 4033645.74800 4929557.35333 -29146.26967 4033645.75033 4929557.36433 -29146.26767 4033645.76167 4929557.37433 -29146.27267 4033645.77233 4929557.37700 -29146.27600 4033645.78400

Promedio Vértice 4

4929557.36253 -29146.27207 4033645.76327

Una vez observadas las coordenadas cartesianas geocéntricas y las geodésicas de los vértices en el momento 1 y 2, y conocidas las coordenadas fijas del vértice fijo GNSS Valencia2, se obtienen los incrementos de coordenadas locales GNSS entre: - vértice fijo (Valencia2) y libre  $(V1, V2, V3, V4)$  (para la solución determinista). Así por ejemplo, los incrementos de coordenadas locales entre los vértices:

Valencia2 (fijo) y V1 (libre) en el Momento 0 serán:

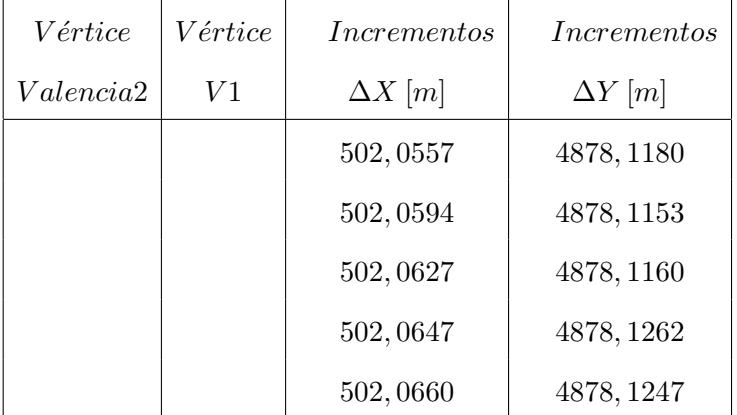

- vértice libre  $(V1, V2, V3 \times V4)$  y libre  $(V1, V2, V3 \times V4)$  (solución libre). Los incrementos de coordenadas locales (promedio de cinco observaciones) entre los vértices libres en el Momento 0 serán:

| Vértice | <i>Vértice</i> | <i>Incrementos promedio</i> | Incrementos promedio |
|---------|----------------|-----------------------------|----------------------|
|         |                | $\Delta X$ [m]              | $\Delta Y$ [m]       |
| V1      | V2             | $-63,5643$                  | $-9,0016$            |
| V2      | V3             | $-25,9613$                  | 61,0934              |
| V3      | V4             | 67,7032                     | 10,8243              |
| $V_4$   | V1             | 21,8224                     | $-62,9162$           |
| V2      | V4             | 41,7419                     | 71,9177              |
| V1      | V3             | $-89,5256$                  | 52,0918              |

Seguidamente y aplicando el método de incrementos de coordenadas, hemos obtenido el vector desplazamiento d entre el momento 1 y el 2, aplicando diferentes métodos y algoritmos. Es evidente que los pilares de la base de calibración de la UPV no se han desplazado en los 50 minutos entre observación y observación GNSS, con lo cual, como ya hemos dicho, los resultados obtenidos nos servirán para evaluar el error y la sensibilidad del trabajo con los diferentes métodos de ajuste. El vector exacto de desplazamiento d (en general desconocido), en nuestro caso es de valor nulo.

1 - **Primera solución determinista** con variable  $d = x_2 - x_1$  ( $x_2, x_1$  son las correcciones entre los momentos 1 y 2) matriz  $A_{d1}$  de rango completo y adición de la matriz  $A_{d2}$  formada por cinco ecuaciones de condición que definen un cuadrilátero indeformable, siguiendo la expresión (315):

$$
\begin{pmatrix}\n d \\
 -\lambda_2\n\end{pmatrix} = \begin{pmatrix}\n A_{d1}^T \cdot P_{d1} \cdot A_{d1} & A_{d2}^T \\
 A_{d2} & 0\n\end{pmatrix}^{-1} \cdot \begin{pmatrix}\n A_{d1}^T \cdot P_{d1} \cdot K_{d1} \\
 0\n\end{pmatrix}
$$
\n(315)

con  $P_{d1} = I$ :

$$
\begin{pmatrix} d \\ -\lambda_2 \end{pmatrix} = \begin{pmatrix} A_{d1}^T \cdot I \cdot A_{d1} & A_{d2}^T \\ A_{d2} & 0 \end{pmatrix}^{-1} \cdot \begin{pmatrix} A_{d1}^T \cdot I \cdot K_{d1} \\ 0 \end{pmatrix}
$$

En el epígrafe anterior hemos calculado  $A_{d2}$  y  $K_{d1}$ , lo que nos permite obtener d:

$$
A_{d2} = \begin{bmatrix}\n-1 & 1 & 0 & 0 & 0 & 0 & 0 & 0 & 0 \\
0 & -1 & 1 & 0 & 0 & 0 & 0 & 0 & 0 \\
0 & 0 & -1 & 1 & 0 & 0 & 0 & 0 & 0 \\
1 & 0 & 0 & -1 & 0 & 0 & 0 & 0 & 0 \\
0 & -1 & 0 & 1 & 0 & 0 & 0 & 1 & 0 \\
0 & 0 & 0 & 0 & -1 & 1 & 0 & 0 & 0 \\
0 & 0 & 0 & 0 & 0 & -1 & 1 & 0 & 0 \\
0 & 0 & 0 & 0 & 0 & 1 & 0 & 0 & -1 \\
0 & 0 & 0 & 0 & 0 & -1 & 0 & 1 & 0 \\
0 & 0 & 0 & 0 & 0 & -1 & 0 & 1 & 0\n\end{bmatrix}
$$

$$
K_{d1} = \begin{bmatrix} -0,0092 \\ 0,0062 \\ 0,0090 \\ -0,0060 \\ 0,0153 \\ -0,0030 \\ -0,0039 \\ -0,0084 \\ -0,0030 \\ 0,0070 \\ 0,0114 \end{bmatrix}
$$

La variable d pensamos que puede corregir en parte los sistematismos propios de la observación, ya que proviene de una diferencia de correcciones entre las dos posiciones del vértice, en el momento 1 y en el momento 2.

Los desplazamientos de los vértices son los del Cuadro 1.2.

|       | $d_x$  m  | $d_u$  m |
|-------|-----------|----------|
| V1    | $-0,0019$ |          |
| V2    | $-0,0028$ | 0,0062   |
| VЗ    | 0,0031    | 0,0087   |
| $V_4$ | 0,0042    | 0,0021   |

Cuadro 1.2: Desplazamientos de los vértices del cuadrilátero de la primera solución determinista

Es comprobable que la corrección  $d_x$  es inferior a la corrección  $d_y$  en cualquiera de los vértices, se debe fundamentalmente a la posición del vértice fijo.

Se puede comprobar que las variables  $d_x$ ,  $d_y$  son similares en décimas de milímetro a las definidas mediante  $d_{x'} = x_2 - x_1, d_{y'} = y_2 - y_1$ . Para ello hemos hecho dos ajustes independientes y hemos obtenido las variables  $x_1$  y  $x_2$ , y los resultados son los del Cuadro 1.3. y 1.4.

| Ajuste 1 | $x_1$  m | $y_1$  m  | Ajuste 2 | $x_2$  m | $y_2$  m  |
|----------|----------|-----------|----------|----------|-----------|
| V1       | 0.0111   | $-0.001$  | V 1      | 0,0099   | $-0.0007$ |
| V2       | 0.0126   | $-0.0111$ | V2       | 0.0105   | $-0,0051$ |
| V3       | 0,0029   | $-0.0153$ | V3       | 0,0064   | $-0,0068$ |
| V 4      | 0,0012   | $-0.0045$ | V4       | 0,0056   | $-0.0022$ |

Cuadro 1.3: Correcciones  $x_1$  y  $x_2$  de los vértices del cuadrilátero de la primera solución determinista

| <b>Ajuste 2</b> - <b>Ajuste 1</b> $  d_{x'} = x_2 - x_1  $ m |           | $d_{y'} = y_2 - y_1$  m |
|--------------------------------------------------------------|-----------|-------------------------|
|                                                              | $-0,0012$ | 0,0003                  |
| V 9.                                                         | $-0,0021$ | 0.006                   |
|                                                              | 0,0035    | 0,0085                  |
|                                                              | 0,0044    | 0,0023                  |

Cuadro 1.4: Desplazamientos  $d_{x'}$ ,  $d_{y'}$  de los vértices del cuadrilátero de la primera solución determinista

Podemos definir el movimiento de los pilares con la alineación  $V4 - V1$ , ya que el resto de vértices mantiene una posición relativa constante respecto a la dirección V 4−V 1, y este caso lo haremos así. El vértice V 1 puede haberse desplazado hasta V1'. El valor más probable del desplazamiento es  $d_x = -0.0019$  m según abscisa y  $d_y = 0$  m en ordenada (cfr. Figura 1.4). Y el valor más probable del desplazamiento de V4 puede haber sido de  $d_x = 0.0042$  m y de  $d_y = 0.0021$  m (cfr. Figura 1.3).

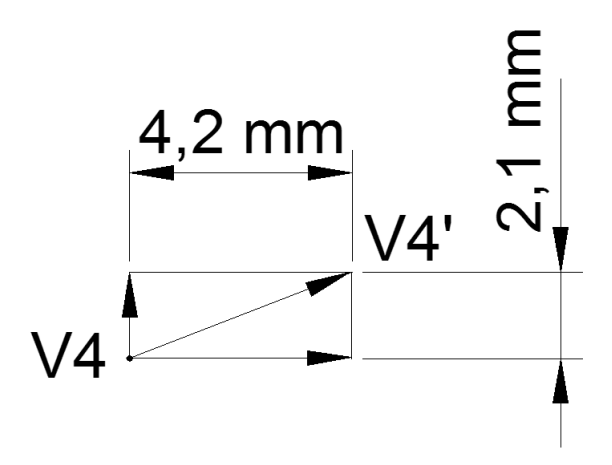

Figura 1.3: Posible desplazamiento del vértice V4 hasta la posición V4' con deformaciones  $d_x = 0,0042 \; m \; y \; d_y = 0,0021 \; m$ 

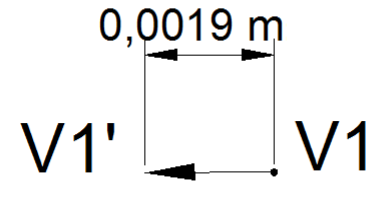

Figura 1.4: Posible desplazamiento del vértice V1 hasta la posición V1' con deformaciones  $d_x = 0,0019 \ m \ y \ d_y = 0 \ m$ 

2 - Segunda solución determinista con variable  $d$ , matriz  $A_1$  de rango completo

y sin ecuaciones de condición, definida por la expresión clásica gaussiana pero con la variable d en lugar de la x:

$$
d = (A_1^T \cdot P_{d1} \cdot A_1)^{-1} \cdot A_1^T \cdot P_{d1} \cdot K_{d1} = x_2 - x_1
$$

Los desplazamientos d obtenidos en la solución libre están en el Cuadro 1.5.

|    | $d_x$  m  | $d_y$ m   |
|----|-----------|-----------|
| V1 | 0,0022    | 0,0017    |
| V2 | $-0,0071$ | $-0,0022$ |
| V3 | $-0,0008$ | 0,0132    |
| V4 | 0,0083    | 0,0044    |

Cuadro 1.5: Desplazamientos de los vértices del cuadrilátero de la segunda solución determinista

Este método nos confirma que la adición de la matriz  $A_{2d}$  de la **solución 1** mejora la precisión de los resultados de forma notable.

3 - Solución libre. Finalmente señalamos que, como excepción, podría convenir prescindir del vértice jo GNSS o de alguna de sus coordenadas, y así lo hacemos en la solución de la red libre.

El sistema de formas lineales estará formado por cuatro vértices libres, con matriz  $A_{d1}$  de rango incompleto, con la matriz  $A_{d2}$  formada por cinco ecuaciones de condición que definen un cuadrilátero indeformable, y la matriz  $E$  con las dos ecuaciones de condición de mínima norma euclídea, siguiendo la expresión:

$$
\begin{pmatrix}\n d \\
 -\lambda_2 \\
 -\lambda_3\n\end{pmatrix} = \begin{pmatrix}\n A_{d1}^T \cdot P_{d1} \cdot A_1 & A_{d2}^T & E^T \\
 A_{d2} & 0 & 0 \\
 E & 0 & 0\n\end{pmatrix}^{-1} \cdot \begin{pmatrix}\n A_{d1}^T \cdot P_{d1} \cdot K_{d1} \\
 0 \\
 0\n\end{pmatrix}
$$

 $d = x_2 - x_1$ 

Siendo la matriz E en este caso:

$$
E = \left[ \begin{array}{rrrrrr} 1 & 1 & 1 & 1 & 0 & 0 & 0 & 0 \\ 0 & 0 & 0 & 0 & 1 & 1 & 1 & 1 \end{array} \right]
$$

Entendemos que la matriz de condiciones del modelo  $F_j$ , en este caso, está constituida por una matriz  $A_{d2}$  y una matriz E de constreñimientos. Como sabemos el método de ajustes coordinados nos permite calcular la solución pseudoinversa con adición de funciones y con inversa de Cayley.

Esta solución, nos parece la más solida, permitiendo obtener unos desplazamientos de error mínimo. Una vez ajustada la red los resultados son los del Cuadro 1.6 , que claramente cumplen la condición de la pseudoinversa.

|    | $d_x$  m  | $d_y m $  |
|----|-----------|-----------|
| V1 | 0,0023    | 0,0030    |
| V2 | 0,0031    | $-0.0022$ |
| V3 | $-0.0024$ | $-0.0019$ |
| V4 | $-0.0029$ | 0,0012    |

Cuadro 1.6: Desplazamientos de los vértices del cuadrilátero de la solución libre

#### Y en definitiva, el resultado real alcanzado es:

- Los desplazamientos  $d$  en abscisas  $\left( d_{x}\right)$  y en ordenadas  $\left( d_{y}\right)$  de los vértices, que consideramos más representativos según hemos justificado, son los que siguen, y responden a la 1 - Primera solución determinista:

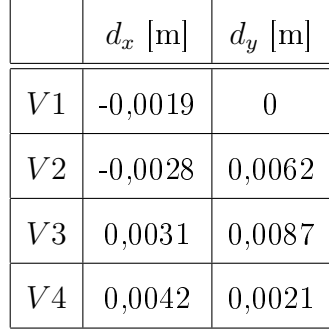

- Los desplazamientos de los vértices de la 2 - Segunda solución determinista, en abscisas  $(d_x)$  y en ordenadas  $(d_y)$ , son los que siguen:

|                | $d_x$ [m] | $d_u$ [m] |
|----------------|-----------|-----------|
| V1             | 0,0022    | 0,0017    |
| V <sub>2</sub> | $-0,0071$ | $-0.0022$ |
| V3             | $-0,0008$ | 0,0132    |
| V4             | 0,0083    | 0,0044    |

RACV Digital - Método Gaussiano de los Ajustes Coordinados: aplicación en Microgeodesia y Redes Locales

- Los desplazamientos de los vértices de la 3 - **Solución libre,** en abscisas  $(d_x)$  y en ordenadas  $(d_y)$ , son los que siguen:

|                | $d_x$ [m] | $d_y$ [m] |
|----------------|-----------|-----------|
| V1             | 0,0023    | 0,0030    |
| V <sub>2</sub> | 0,0031    | $-0,0022$ |
| V3             | $-0,0024$ | $-0,0019$ |
| V4             | $-0.0029$ | 0,0012    |

Aunque hemos omitido el desarrollo teórico y práctico la precisión alcanzable, con fiabilidad cercana a la certeza (probabilidad 99%), se centra en el entorno de medio centímetro para cualquier punto del área afectada. Entendemos que de calidad notable para la instrumentación GNSS que define este proyecto.

# Bibliografía

- [1] ANQUELA, A.B., Aportación al problema general de redes locales de alta precisión: condicionantes específicos de fijación de criterios teóricos y prácticos, de calificación de parámetros intermedios y resultados finales, Tesis Doctoral, Universidad Politécnica de Valencia, Valencia, 2001.
- [2] ASHKENAZI, V., Models for control in National and continental Network, Bulletin Geodesique, Vol. 55, 1981.
- [3] ASHKENAZI, V., Criterion for optimisation Boletino di Geodesia e Scienze  $A$ *ffine.*
- [4] BAARDA, W., Measures for the accuracy of geodetic networks, Hungría, Sopron, 1977.
- [5] BAARDA, W., S-transformations and Criterion Matrices, Netherlands Geodetic Commission, Vol. 5, núm. 1, 1973.
- [6] BAARDA, W., Statistical concepts in Geodesia, Rijkscommisie voor geodesie, Delft, Holanda, 1967.
- [7] BAARDA, W., Statistical Transformations and Criterion Matrices, Rijkscommisie voor geodesie, Delft, Holanda, 1967.
- [8] BANNISTER, A.; RAYMOND, S., Técnicas modernas en topografía, R. S. Méjico, 1984.
- [9] BASELGA, S., Aplicación informática para el diseño y compensación de redes locales, Proyecto Fin de Carrera de Ingeniería en Geodesia y Cartografía, Universidad Politécnica de Valencia, Valencia, 2000.
- [10] BASELGA, S., Cálculo, compensación e interpretación de resultados en redes locales de alta precisión observadas por GPS y Topografía Clásica con aplicación de análisis estadístico multivariante y técnicas de estimación robusta, Tesis doctoral, Universidad Politécnica de Valencia, Valencia, 2003.
- [11] BELAYEV, V., Optimal weiyhting in linear function estimation, Journal of Geodesy, 1996.
- [12] BERNÉ, J. L.; HERRÁEZ, J., Instrumentos modernos en Topografía, Editorial Universidad Politécnica de Valencia, Valencia, 1993.
- [13] BERNÉ, J. L.; BASELGA, S.; ANQUELA, A. B., RedTop. Aplicación Informática para el Diseño, Análisis y Compensación de Redes Topográficas, Editorial Universidad Politécnica de Valencia, Valencia, 2000.
- [14] BJERHAMMAR, A., Theory of errors and generalized matrix inverses, Editorial Elsevier, Michigan, 1973.
- [15] BEZOARI, G.; MARTÍ, C.; SELVINI, A., Topografía e Cartografía, Editorial Ulrico Hoepli, Milán, 1994.
- [16] BLACHUT, T. J. A., CHRZANOWSKI, A., SAASTAMOINEM J.H., Cartografía y levantamientos Urbanos, Editorial Librería del Congreso, Méjico, 1980.
- [17] BLACKIE AND SON LTD. Lauf. G. B., The method of least Squares. Editorial Oxford University Press, Londres, 1971.
- [18] BOMFORD, G., Geodesy, Editorial Oxford University Press, Londres, 1971.
- [19] BURNSIDE, C. D., Electromagnetic Distance measurements, Editorial Crosby Lockwood, Londres, 1971.
- [20] CAMACHO, A.; MARTÍN, M., Constreñimientos internos en la compensación de estaciones, Editado por el Instituto de Astronomía y Geodesia, Madrid, 1986.
- [21] CASPARY, W. F., Concepts of network and deformation analysis, Monograph XI, School of Surveying, Editorial University of New South Wales, Australia, 1987.
- [22] CHEN, Y. Q., Analysis of deformations. Surveys A. generalized Method, Dep. Sur. Eng. Fredericton, Editorial University of New Brunswick, Canadá, 1983.
- [23] CHUECA, M., Topografía, Editorial Dossat S.A., Madrid, 1982.
- [24] CHUECA, M.; HERRÁEZ, J.; BERNÉ, J. L., Topografía. Análisis de errores, Tomo I, Editorial Universidad Politécnica de Valencia, Valencia, 1993.
- [25] CHUECA, M.; HERRÁEZ, J.; BERNÉ, J. L., Topografía. Nivelación, Valencia, Tomo II, Editorial Universidad Politécnica de Valencia, 1993.
- [26] CHUECA, M.; HERRÁEZ, J.; BERNÉ, J. L., Topografía. Poligonación, Tomo III, Editorial Universidad Politécnica de Valencia, Valencia, 1993.
- [27] CHUECA, M.; HERRÁEZ, J.; BERNÉ, J. L., Topografía.Triangulación, Tomo IV, Editorial Universidad Politécnica de Valencia, Valencia, 1993.
- [28] CHUECA, M.; HERRÁEZ, J.; BERNÉ, J. L., Redes topográficas y locales, Editorial Universidad Politécnica de Valencia, Valencia, 1994.
- [29] CHUECA, M.; HERRÁEZ, J.; BERNÉ, J. L., Ampliación de redes topográficas y locales, Editorial Universidad Politécnica de Valencia, Valencia, 1995.
- [30] CHUECA, M.; HERRÁEZ, J.; BERNÉ, J. L., Redes Topográficas y Locales. Microgeodesia, Editorial Paraninfo, Madrid, 1996.
- [31] CHUECA, M.; HERRÁEZ, J.; BERNÉ, J. L., *Métodos Topográficos*, Editorial Paraninfo, Madrid, 1996.
- [32] CHUECA, M.; BERNÉ, J. L., Ampliación de Redes Topográficas y locales. Cuestiones de Diseño, Editorial Universidad Politécnica de Valencia, Valencia, 2000.
- [33] CHUECA, M.; BERNÉ, J. L.; ANQUELA, A. B.; BASELGA, S., Avances en la interpretación de resultados en Redes Locales. Recintos de Error, Editorial Universidad Politécnica de Valencia, 2001.
- [34] CHUECA, M.; BERNÉ, J. L.; ANQUELA, A. B.; BASELGA, S., Microgeodesia y Redes Locales: Complementos Docentes, Editorial Universidad Politécnica de Valencia, Valencia, 2003.
- [35] CHUECA, M.; ANQUELA, A. B.; BASELGA, S., Diseño de Redes y Control de Deformaciones. Los Problemas del Datum y Principal de Diseño, Editorial Universidad Politécnica de Valencia, Valencia, 2007.
- [36] DOMÍNGUEZ GARCÍA-TEJERO, F., Topografía general y aplicada, Editorial Dossat, Madrid, 1978.
- [37] ESPIGA GÓMEZ LOBO, E., El tratamiento matricial del método de los mínimos cuadrados, Madrid, Boletín de Información del Servicio Geográfico del Ejército.
- [38] FERRER TORIO, R.; PINA, B., *Métodos topográficos*, Universidad Politécnica de Valencia, Valencia, 1991.
- [39] FERRER TORIO, R.; PINA, B., Introducción a la topografía, E.T.S.I. Caminos, Canales y Puertos, Santander, 1991.
- [40] FERRER TORIO, R., y otros, Topografía aplicada a la Ingeniería Civil, Universidad de Cantabria, Cantabria, 1992.
- [41] GRAFAREND, E. W., Optimisation of Geodetic Networks. Bollettino di Geodesia e Science Affini.
- [42] GROTEN. E.; STRAU, B., GPS Techniques Applied to Geodesy and Surveying, Editorial Springer Verlag, Berlín, 1988.
- [43] HEISKANEN, W. A.; MORITZ, H; Geodesia Física, Editado por el IGN, Madrid, 1985 .
- [44] HIRVONEN, R. A., Adjustment by least squares in Geodesy and Photogrammetry, Editorial Ungar Pub, USA, 1971.
- [45] HOFMAN-WELLENHOF, B.; LICHTENEGGER, H.; COLLINS, J.; GPS. Theory and Practice, Editorial Springer-Verlag, New York, 1994.
- [46] HOTINE, M., *Mathematical Geodesy*, Department of Commerce, Washington D.C., U. S, 1969.
- [47] JIMENEZ MARTINEZ, M. J., Innovación y avances en Ajustes Gaussianos de Redes Locales: métodos de Triangulateración homogénea y de Incrementos de Coordenadas. Interpretación de resultados, densificación virtual equiprecisa y evolución en el tiempo. Tesis doctoral, Universidad Politécnica de Valencia, Valencia, 2013.
- [48] JORDAN, W., Tratado general de topografía, Editorial Gustavo Gilí, Barcelona, 1974.
- [49] KENNIE, T. J. M; PETRIE, G., Engineering Surveying Technology, Editorial Taylor & Francis, Oxon, England, 1990.
- [50] KINCAID, D.; CHENEY, W., Análisis Numérico: las Matemáticas del Cálculo Cientíco, Editorial Addison-Wesley Iberoamericana, Wilmington (U.S.A.), 1994.
- [51] LEICK, A., GPS. Satellite Surveying, Editorial John Wiley and Sons, New York, 1990.
- [52] LEICK, A., GPS. Satellite Surveying, Editorial John Wiley and Sons, New York, 2004.
- [53] LEVALLOIS, J.J., Geodesie Genérale, Editorial Eyrolles, París,1970.
- [54] LÓPEZ CUERVO, S., Topografía, Editorial Mundi Prensa, Madrid, 1994.
- [55] MAESTRO, I., BASELGA, S., CHUECA, M., Contribución al estudio microgeodésico de deformaciones: diseño de redes mediante el cálculo y modelización de la incertidumbre, Tesis Doctoral, Universidad Politécnica de Valencia, Valencia 2005.
- [56] MARTÍN ASÍN, F., Geodesia y Cartografía matemática, Editorial Paraninfo, Madrid, 1989.
- [57] MARUSSI, A., Intrinsic Geodesy, Editorial Springer-Verlag, Berlin-Heidelberg, 1985.
- [58] MIKHAIL, E. M.; ACKERMAN, F., Observations and least squares, Editorial IAP. Dun-Donneley Pub, New York, 1976.
- [59] MIKHAIL, E. M.; ACKERMAN, F., Analysis and Adjustements of Survey Measurements, Editorial Van Nostrand, New York, 1981.
- [60] MONTES DE OCA, M., Topografía, Editorial Mc. Gaw-Hill Interamericana de México, México, 1985.
- [61] NÚÑEZ-GARCÍA DEL POZO, A., Ajuste de redes geodésicas en un arco Tridimensional, E.T.S.I. Caminos, Canales y Puertos, Santander, 1992.
- [62] NÚÑEZ-GARCÍA DEL POZO, A., Análisis de redes libres, Asamblea nacional de Geodesia y Geofísica, Madrid, 1987.
- [63] NÚÑEZ-GARCÍA DEL POZO, A., Concepto de precisión y fiabilidad en redes Geodésicas. Boletín de Información del Servicio Geográfico del Ejército.
- [64] NÚÑEZ-GARCÍA DEL POZO, A. y VALBUENA DURAN, J. L., Determinación de movimientos pequeños por procedimientos de trilateración. Aplicación a la auscultación de presas. Particularización a la presa del Atazar, E.T.S.I.Caminos, Canales y Puertos, Santander, 1992.
- [65] NÚÑEZ-GARCÍA DEL POZO. A., y VALBUENA DURAN, J. L., Distanciometría electrónica de precisión. Distanciómetros submilimétricos, E.T.S.I. Caminos,Canales y Puertos, Santander, 1992.
- [66] NÚÑEZ-GARCÍA DEL POZO. A., y VALBUENA DURAN, J. L., Medida electrónica de los parámetros topográficos, E.T.S.I. Caminos, Canales y Puertos, Santander, 1992.
- [67] NÚÑEZ-GARCÍA DEL POZO. A., y VALBUENA DURAN, J. L., VII Curso de Geodesia Superior. Instrumentos, teoría y funcionamento, Instituto de Astronomía y Geodesia, Madrid, 1991.
- [68] OJEDA RUIZ, J. L., Métodos topográficos y oficina técnica, publicado por el Autor, Madrid, 1984.
- [69] OLLIVIER, F., Instruments Topographiques, Editorial Eyrolles, París, 1995.
- [70] POPE, A. J., The statistics of the residuals and the detection of outliers, IUGG XVIII, General Assembly, Grenoble, 1975.
- [71] RICHARDUS, P.; ALIMAN, J., Project Surveying, Editorial North-Holland Publising Co., Amsterdam, 1966.
- [72] RICHARDUS. P., Project Surveying, Editorial A. Balkema, Netherlands, 1977.
- [73] RÜEGER, J.M., Electronic Distance Measurement, Editorial Springer-Verlag, Berlin Heiderberg, Alemania, 1996.
- [74] RÜEGER, J.M., *Precision of measurements and least squares*, 37th Australian Surveyors Congress, Perth, Western Australia, 13-19 April 1996.
- [75] RUIZ MORALES. M., Manual de Geodesia y Topografía, Editorial Proyecto Sur, Granada, 1991.
- [76] RUSSELL, C; WOLF, P.R., Elementary Surveying, Editorial Harper and Row Publishers, Inc., 1984.
- [77] SEVILLA, M. J.; NÚÑEZ, A., Ajuste y análisis estadístico de ondulaciones del geoide, Física de la Tierra, Editorial Universidad Complutense, Madrid, 1980.
- [78] SEVILLA, M. J., Colocación mínimos cuadrados, Madrid, Editorial Instituto de Astronomía y Geodesia, 1987.
- [79] SEVILLA, M. J., Curso de Geodesia Superior, Editorial Universidad Complutense, Madrid, 1987.
- [80] SEVILLA, M. J.; MUÑOZ, P.VELASCO, J.; ROMERO, P., "Calibración de un distanciómetro de infrarrojos en una base interferométrica". Revista Topografía y Cartografía, Vol. III, 1987.
- [81] SEVILLA, M. J., Compensación de redes de nivelación trigonométrica, Editorial Instituto de Astronomía y Geodesia, Madrid, 1989.
- [82] SEVILLA, M. J., Soluciones progresivas en el método mínimos cuadrados, Editorial Instituto de Astronomía y Geodesia, Madrid, 1989.
- [83] SEVILLA, M. J., Física de la Tierra II, Editorial Universidad Complutense, Madrid, 1990.
- $[84]$  SEVILLA, M. J., Refracción atmosférica y su influencia en la medida electromagnética de distancias, VII Curso de Geodesia Superior, Editorial Instituto de Astronomía y Geodesia, Madrid, 1991.
- [85] STRANG, G., Álgebra lineal y sus aplicaciones, Editorial Addison-Wesley, Madrid, 1990.
- [86] WOLFGANG, T. Geodesia física, Editorial Diana, Madrid, 1983.
- [87] VALBUENA DURAN. J. L., Distanciometría electrónica, calibración y puesta a punto, Revista Topografía y Cartografía, Vol. IV, 1989.
- [88] VANICEK, P., y KRAKWSKY, E., Geodesy, Editorial North Holland, Amsterdam, 1986.
- [89] WELLACH, W., A review of the adjustment of the free network. Survey Review, XXV, 194, 1979.
- [90] ZAKATOV, P.S., Curso de Geodesia Superior, Editorial Mir, Moscú, 1981.
- [91] ZUND, J., Foundations of Differencial Geodesy, Editorial Springer-Verlag, Londres, 2012.